#### REPUBLIQUE ALGERIENNE DEMOCRATIQUE ET POPULAIRE MINISTERE DE L'ENSEIGNEMENT SUPERIEUR ET DE LA RECHERCHE **SCIENTIFIQUE**

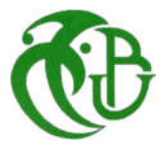

UNIVERSITE SAAD DAHLEB DE BLIDA

Institut d'Aéronautique et des Etudes Spatiales de Blida

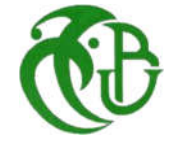

### MEMOIRE DE FIN D'ETUDES

*Pour l'obtention du diplôme Master en Aéronautique*

Option : - Propulsion avion -Structure avion

THEME :

### *Analyse statique des poutres vrillées soumises aux champs centrifuges*

Présenté par :

-TIFAS NADIR -ATTOU MOHAMED ISLAM

> Promoteur : Mr. A.BADEREDDINE Promotion 2019/2020

#### REMERCIEMENT

Il n'est meilleur remerciement que notre reconnaissance à dieu le tout puissant qui nous a donné du courage et de la volonté pour pouvoir accomplir ce présent travail.

 Travail présenté dans ce mémoire a été effectué au sein de l'institut d'Aéronautique de Blida sous la direction de notre promoteur Mr Badereddine, à qui on présente notre profonde gratitude et notre vif et sincère remerciement pour avoir accepté de diriger ce travail, pour ses disponibilité, tous les conseils et pour les encouragements qu'il nous a prodigués pendant toute la durée de ce travail.

 On tient à remercier également tout le corps professorats de l'institut d'aéronautique et des études spatiales. On exprime notre remerciements aux membres du jury de nous avoir honoré en acceptant de juger notre travail.

Enfin, on exprime notre très grande reconnaissance à nos familles, nos parents, et nos frères pour nous avoir encouragés, pour tous les soucis qu'on leur a causés et surtout pour avoir été toujours auprès de nous.

#### *Résumé*

 Les pales tournantes sont des pièces de natures vrillées soumises à des forces centrifuges Importantes provoquées par leur grandes vitesses de rotations ; de ce fait, l'analyse des contraintes statiques qui en résultent est une étape primordiale lors des processus de conceptions. De plus, Par suite au vrillage géométrique et du calage des pales, ces forces centrifuges engendrent des moments de torsions vrilleurs et devrilleurs dont -il faut prendre en considérations leurs influences aussi bien sur les contraintes que sur la loi de vrillage. Pour cela, nous allons adoptés principalement le modèle de poutre sous forme de plaque vrillée pour mieux comprendre et analyser ces phénomènes couplés engendrés par la vitesse de rotation.

#### *Abstract*

 The rotating blades are parts of twisted nature subjected to centrifugal forces Important caused by their high rotational speeds; therefore, the analysis of the resulting Static constraints is an essential step during the design process. In addition, as a result of the geometric twist and the setting of the blades, these centrifugal forces generate twisting and de-twisting moments, of which their influences must be taken into account both on the stresses and on the law of twist. For this, we will first adopt the twisted plate model to better understand and analyze these coupled phenomena generated by the speed of rotation.

#### تلخیص

الشفرات الدوارة ھي أجزاء ذات طبیعة ملتویة تخضع لقوى طرد مركزي مھمة ناتجة عن سرعات دورانھا العالیة؛ لذلك، یعد تحلیل القیود الثابتة الناتجة خطوة أساسیة أثناء عملیة التصمیم. بالإضافة إلى ذلك، نتیجة للالتواء الھندسي وتثبیت الشفرات، تولد قوى الطرد المركزي ھذه لحظات التواء وفك الالتواء، والتي یجب أن تؤخذ تأثیراتھا في الاعتبار على كل من الضغوط وقانون الالتواء. لهذا، سوف نعتمد أولأ نموذج اللوحة الملتوية لفهم وتحليل هذه الظواهر المزدوجة الناتجة عن سرعة الدوران بشكل أفضل.

## Table de matière

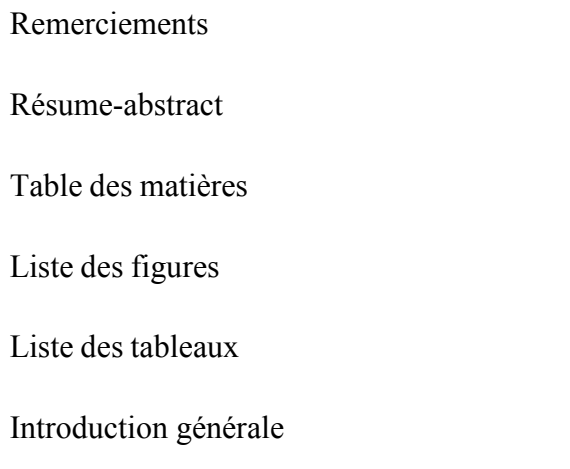

### Chapitre 1 : Généralités sur les turbomachines

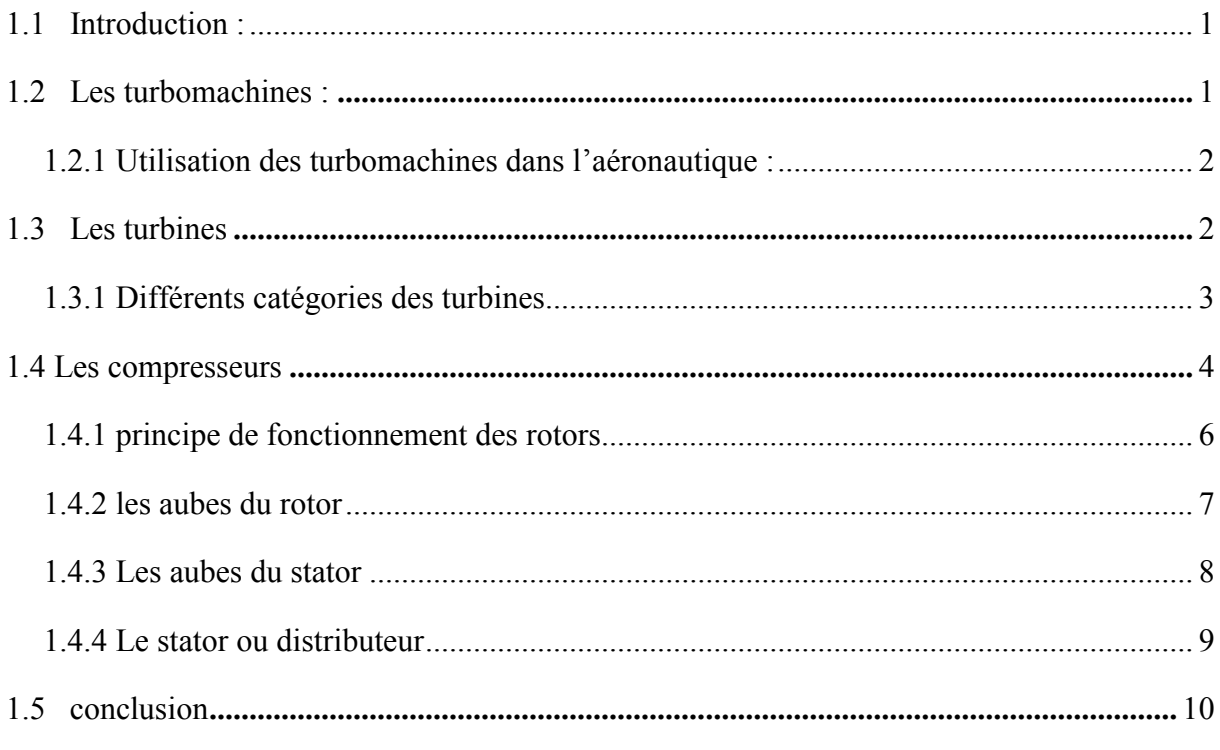

### chapitre 2 : Les aubes

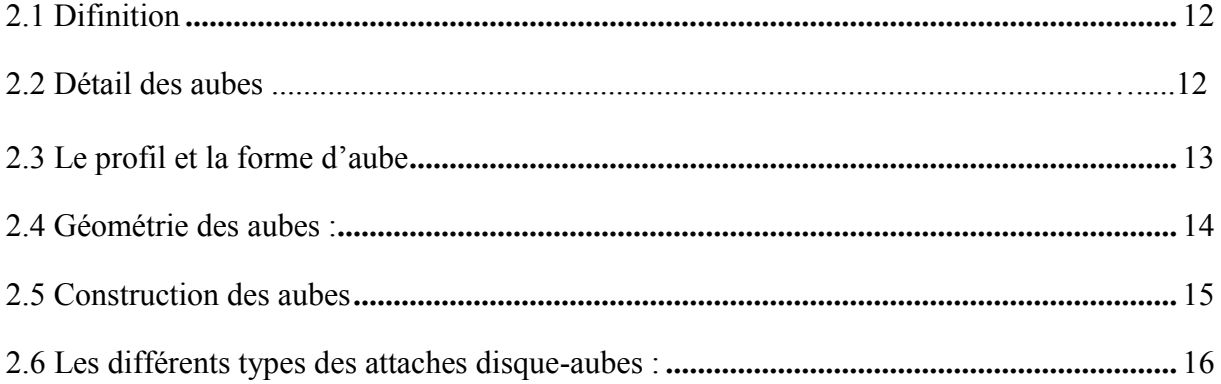

## Table de matière

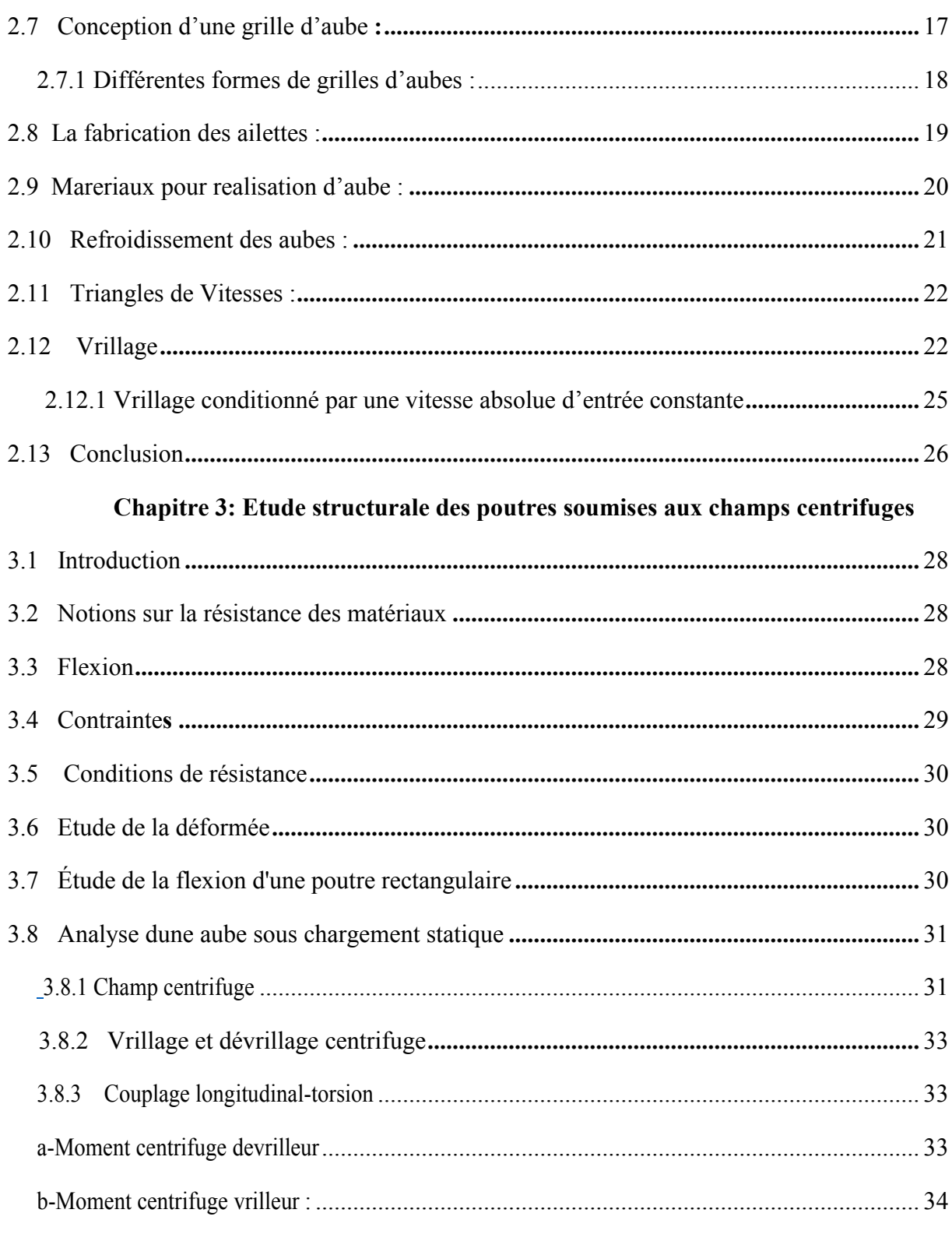

### Chapitre 4 : Simulation numérique

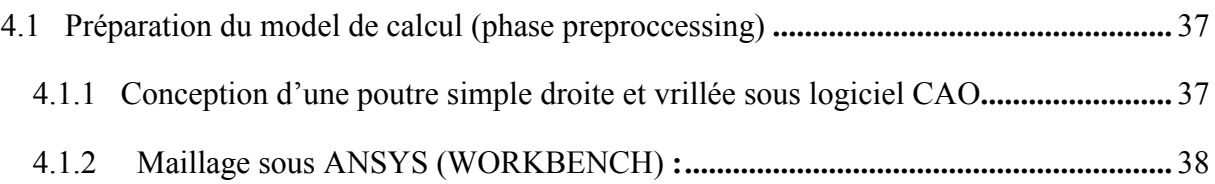

## Table de matière

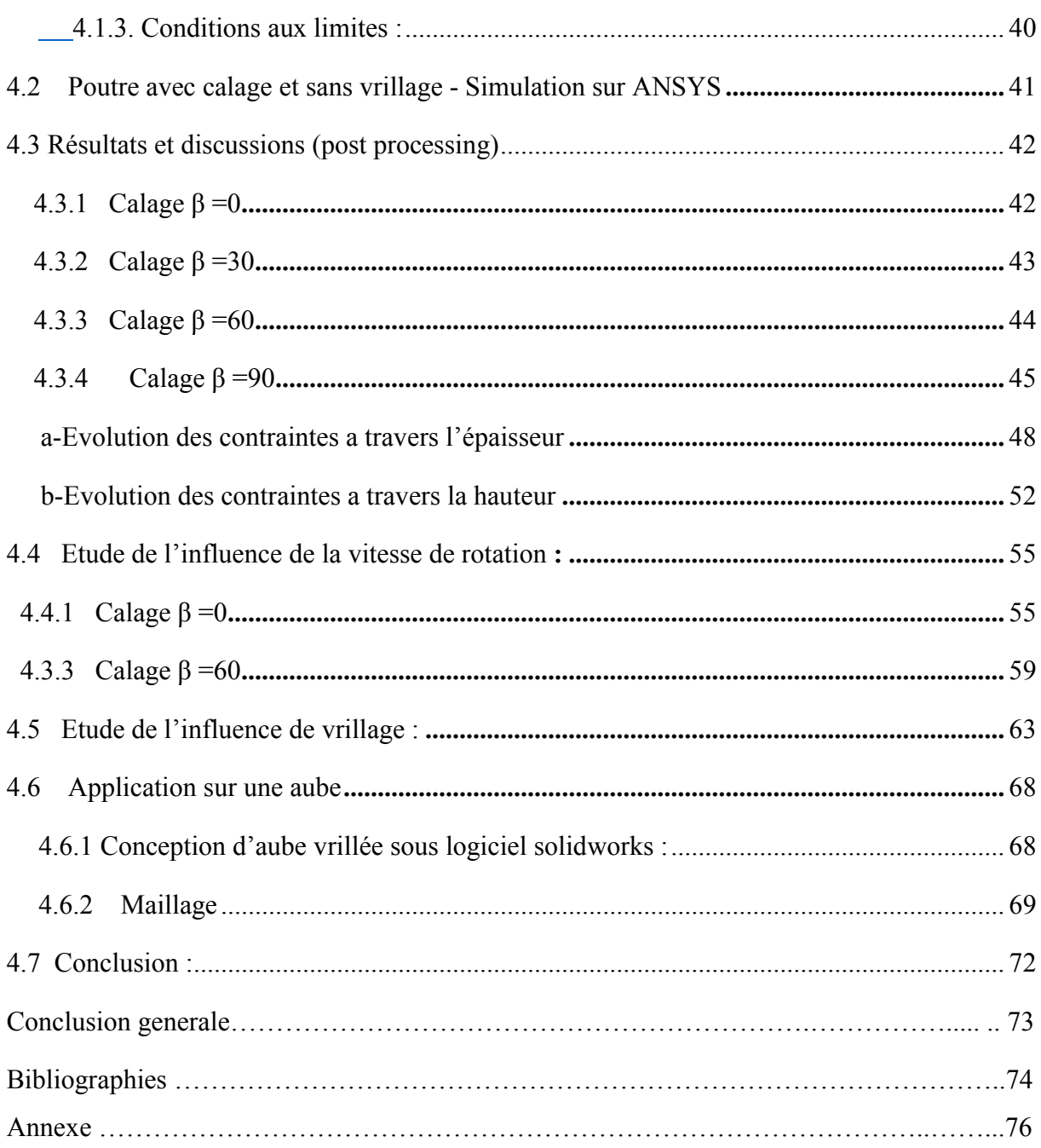

### Chapitre 1

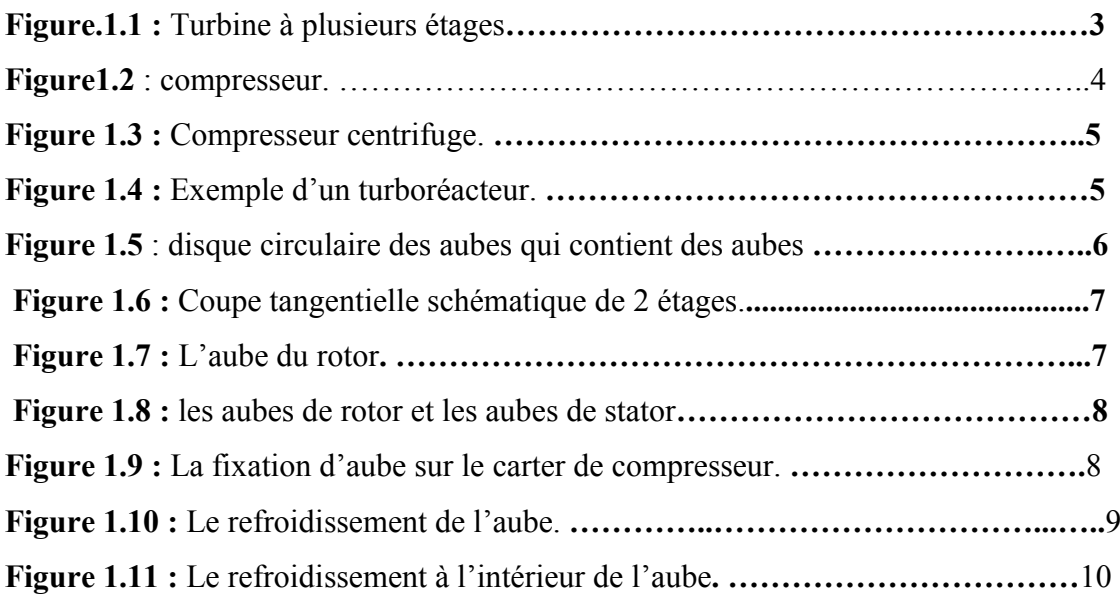

### Chapitre 2

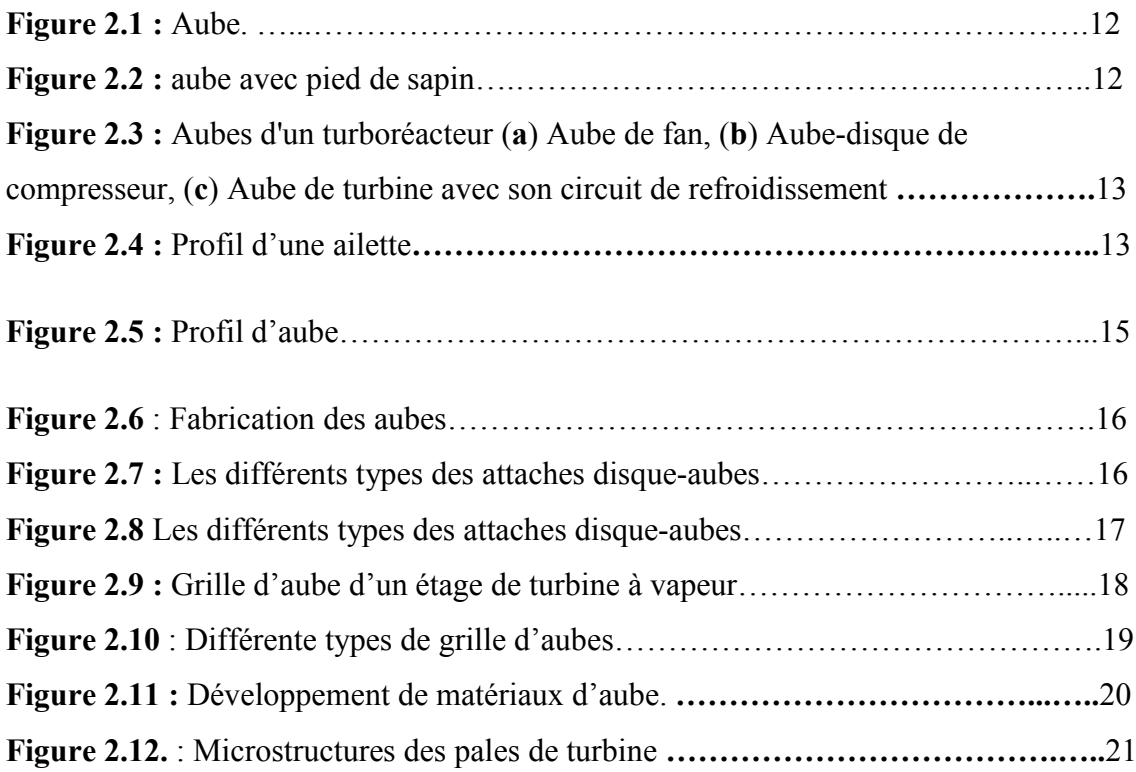

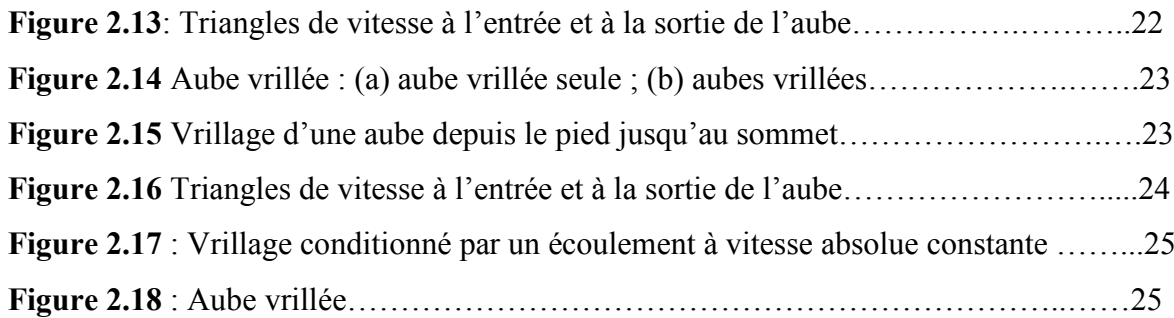

### Chapitre 3

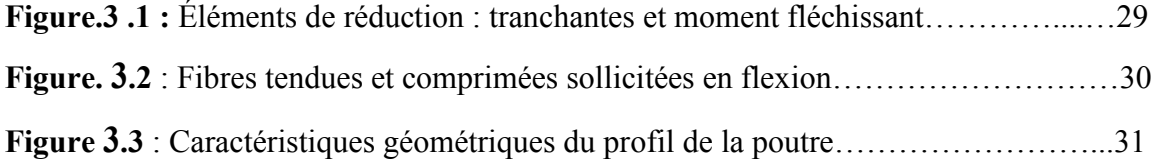

### Chapitre 4

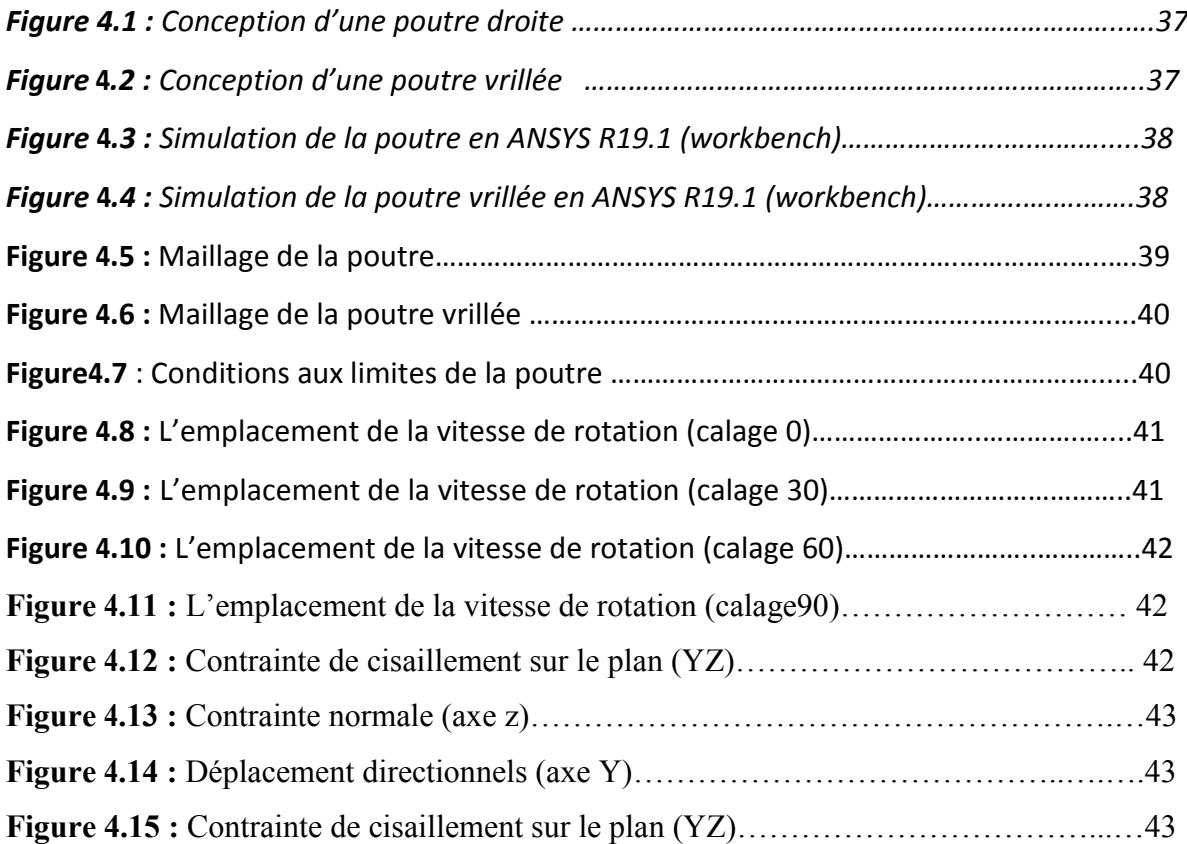

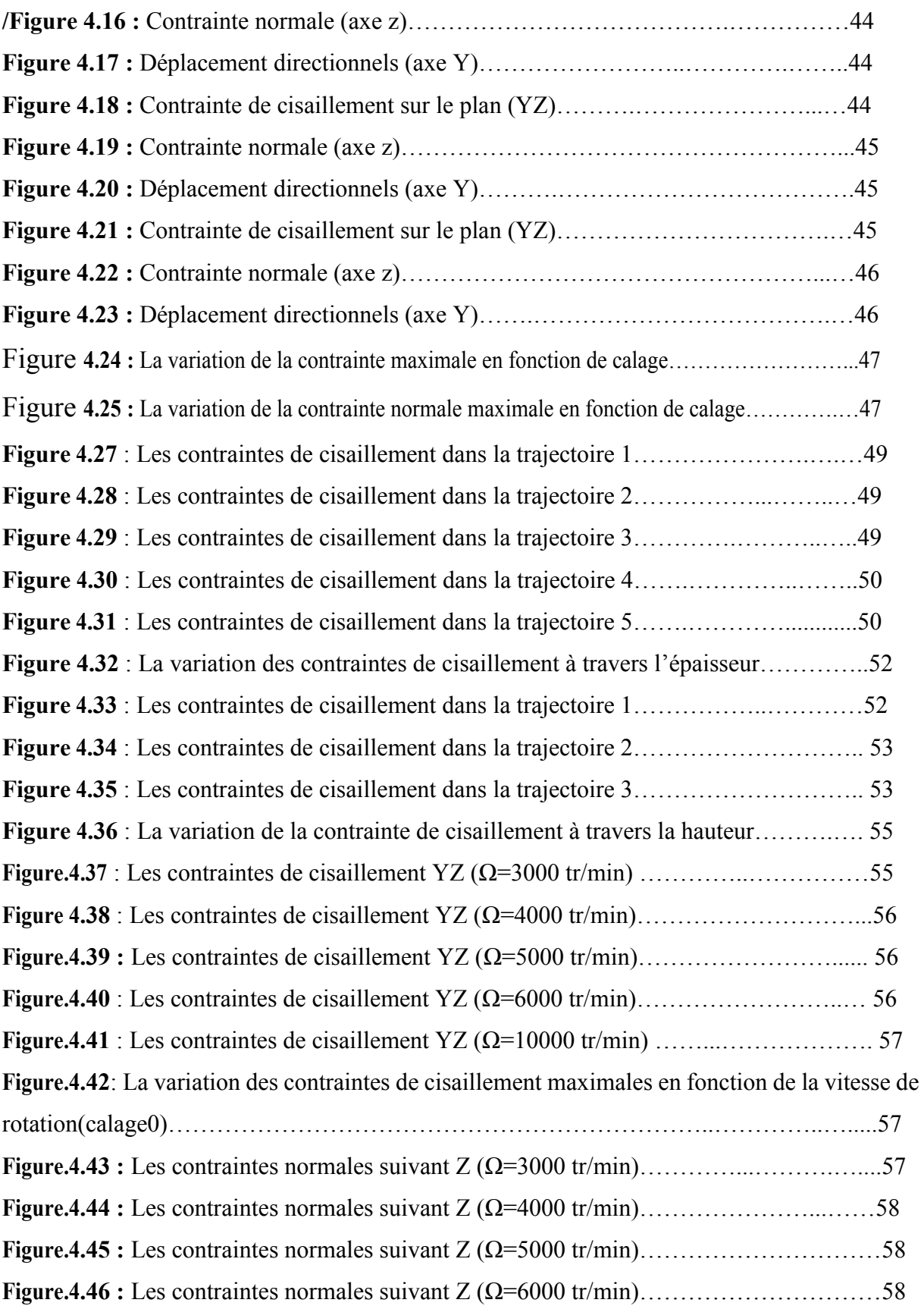

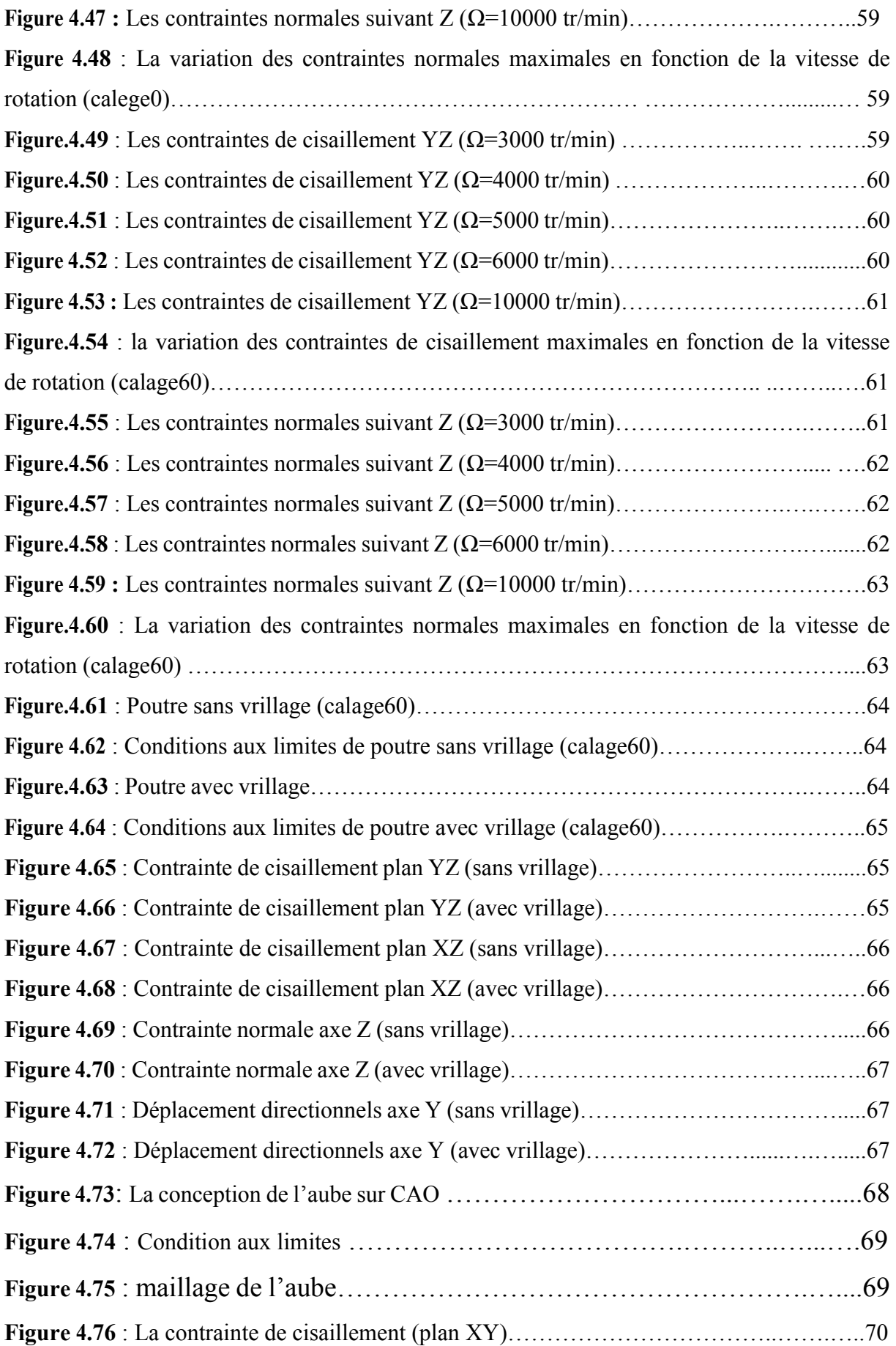

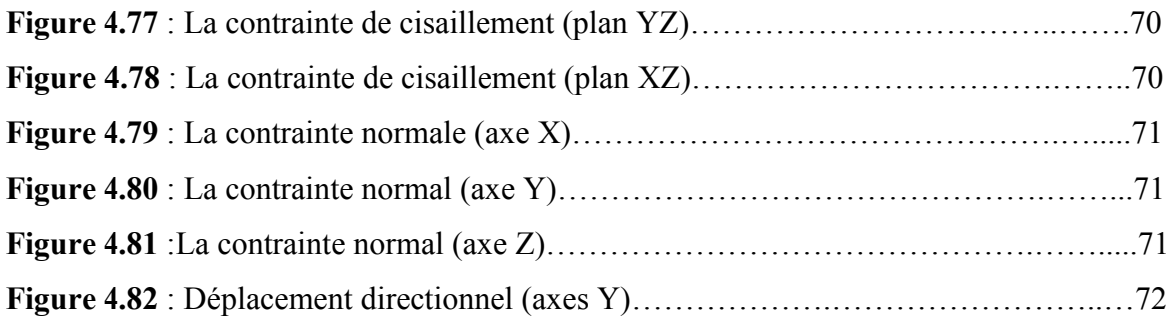

## Liste des tableaux

### Chapitre 4

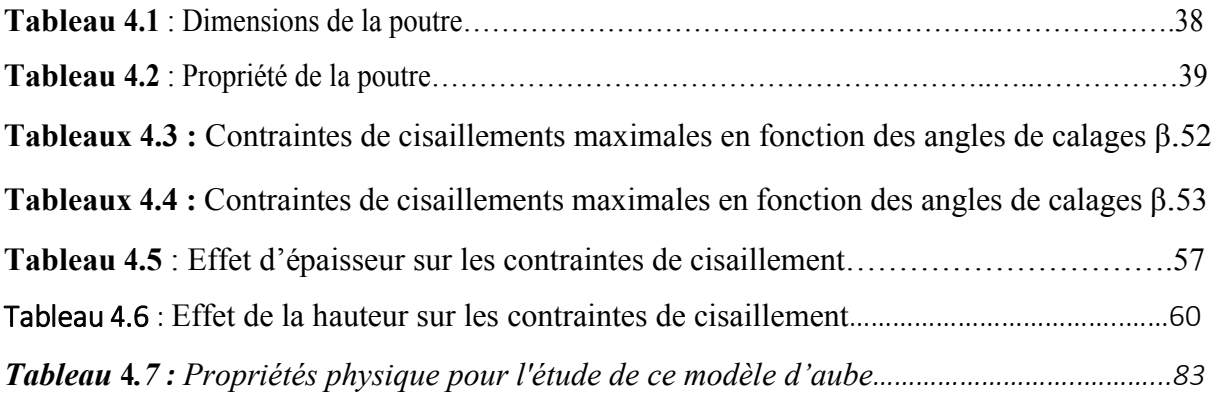

## Liste des symboles

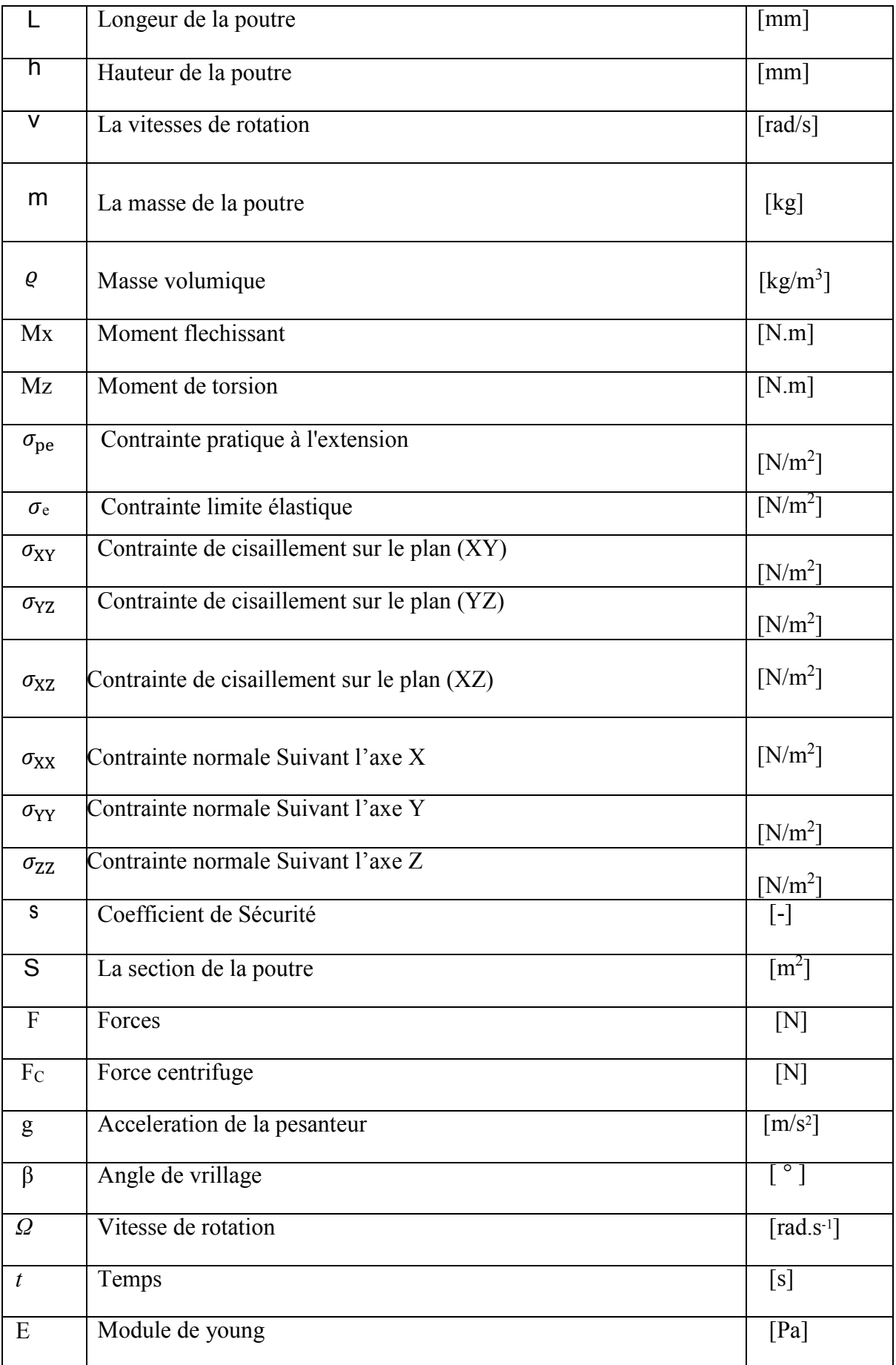

## Liste des symboles

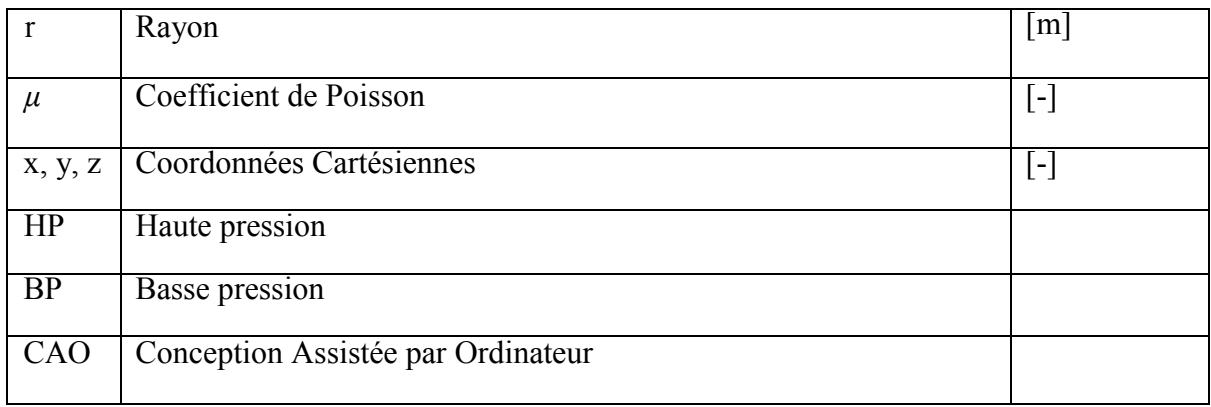

### Introduction générale

Les turbomachines sont des machines tournantes dont le rôle de convertir l'énergie thermique d'un fluide en énergie mécanique, cette énergie peut être fournie par le fluide que par le dispositif lui-même, cela se fait à l'aide des aubages fixées alternativement le long du stator la partie fixe, et le rotor la partie mobile de la machine.

On peut distinguer deux types de machines :

#### > Machines réceptrices :

Les machines réceptrices reçoivent de l'énergie de l'extérieur pour développer un travail sur un fluide, on peut les subdiviser selon leur mode de fonctionnement en machines volumétriques dans le cas de grand débit (tel que turbocompresseur), et machines à piston pour le faible débit (Les pompes).

#### $\triangleright$  Machines motrices :

Les machines motrices prélèvent de l'énergie d'un fluide et la transforme en travail, on peut citer par exemple la turbine à vapeur, turbine à gaz…

On peut classer les turbomachines aussi du point de vue de leur direction d'écoulement : il y a des machines radiales, axiales et d'autres diagonales.

On rencontre les turbomachines dans un grand nombre d'applications nécessitant un transfert d'énergie .Essentiellement, on distingue trois types d'applications : Production d'électricité, turbine à gaz, turbine à vapeur, turbines hydrauliques ; propulsion, turbine à gaz, compresseurs de locomotives, turbine à gaz de navires ; l'industrie ; Industrie lourde, compresseurs centrifuges, turbocompresseur pour moteur diesel, turbine à vapeur, pompes et ventilateurs.

L'aube est un élément vital de la turbine ainsi le compresseur , Il joue un rôle très important dans le fonctionnement de celle-ci, la turbine comporte un ensemble d'aubes fixés sur le corps de la turbine appelé stator et un ensemble d'aubes mobile montés sur l'arbre tournant appelé rotor, Ces aubes mobiles permettent de produire l'énergie cinétique à partir de la vapeur qui sera convertie en énergie mécanique capable de générer le mouvement nécessaire sur l'arbre rotatif lié à l'alternateur. Pour cela une bonne conception des aubes permet d'avoir un bon rendement et une grande efficacité pour produire le maximum d'énergie électrique.

Ce document portera ainsi sur :

Chapitre 1 : Nous avons commencé notre travail par un premier chapitre où on a présenté des généralités sur les turbomachines (turbine, compresseurs, les rotors : ses composants, rôles et leurs principes de fonctionnement)

Chapitre 2 : ce chapitre est consacré au sujet des pales ou les aubes aux points de vues définitions, détail des aubes, la forme et le profil daube, types de fixation aube disque, matériaux utilisés, refroidissement des aubes, phénomène de vrillage et les triangles de vitesses.

Chapitre 3 : dans ce chapitre, des notions sur la flexion, la torsion, le moment vrilleur est devrilleur avant de passer à la simulation numérique dans le prochain chapitre.

Chapitre 4 : Dans le dernier chapitre, une étude structurale des poutres soumises aux champs centrifuges afin de comprendre l'influence de calage et vrillage sur les contraintes (effet de la vitesse de rotation, les moments vrilleurs et devrilleurs). Cette étude est basée principalement sur des simulations numérique utilisant le code de calcul ANSYS (analyse statique) .Enfin nous avons terminé notre travail avec une conclusion générale.

Chapitre 1

Généralités

#### 1.1 Introduction :

Une turbomachine est une machine tournante qui réalise un transfert d'énergie entre son arbre propre, et un fluide en mouvement. On peut classer les turbomachines en deux grandes catégories à savoir : leur rôle (la récupération de l'énergie d'un fluide afin d'entraîner mécaniquement une charge) ou de transmettre un fluide en énergie mécanique provenant d'un moteur [1].

Le premier chapitre porte sur la théorie des turbines et des compresseurs, les différentes catégories de ces derniers ainsi les rotors leurs rôles et leur principe de fonctionnement.

#### 1.2 Les turbomachines :

On classe comme turbomachine toute machine dans laquelle de l'énergie est transférée ou perdue par le débit continue d'un fluide agissant sur des roues mobile à ailettes monté sur un rotor qu'on appelle aubes.

Le mot 'Turbo' vient du latin et implique la rotation, cette rotation des aubes permet le changement de l'enthalpie du fluide accomplissant un travail positive Ou négatif. Les changements d'enthalpie sont reliés avec le changement de pression du fluide. Suivant ce principe deux types de turbomachine sont identifiés : Premièrement, ceux qui consomment de la puissance pour augmenter la pression du fluide (pompes et compresseurs) : deuxièmement, ceux qui produisent de la puissance en détendant le fluide.

L'écoulement du fluide par rapport à la disposition des aubes peut être :

- Radial : quand le fluide parcours un chemin vertical par rapport aux aubes.
- Axial : quand l'écoulement est parallèle au passage dans les aubes.
- Centrifuge : le fluide suit dans ce cas un chemin dévié et rotationnel.

Elles ne participent pas au processus de transformation mais sont essentiel dans la création d'énergie. Toute ces machines impliquent l'utilisation d'un fluide pour la création de l'énergie. Ils ont un point commun entre eux, des éléments rétorques appelés ''aubes'' placé dans une enceinte statorique créant des obstacles aux passages du fluide dans un volume bien défini passant par des sections d'entrée et de sortie La configuration de ces machines implique des géométries complexes ,des interactions fluide-composants ,des vibrations, de l'usure, de la fatigue et des instabilités d'écoulements. Tellement de paramètres à prendre en compte pour la conception de ces machines. Il est encore plus évident de porter une attention bien particulière aux aubes de turbines, aux contraintes qu'elles subissent et à leurs conception, étant l'élément Responsables du rendement de ces machines.

#### 1.2.1 Utilisation des turbomachines dans l'aéronautique :

La plupart des moteurs aéronautiques sont des turbomachines, tels que :

#### Les Turboréacteurs :

Équipant les avions de chasse, avec des réacteurs avec ou sans post-combustion et des avions de ligne aujourd'hui souvent équipés de réacteurs double-flux plus économes.

#### $\triangleright$  Les Turbopropulseurs :

Utilisés pour les avions ne nécessitant pas une grande vitesse (moins de 800 km/h), le turbopropulseur est la solution retenue la plupart du temps.

#### Les Turbomoteurs :

Utilisés lorsque l'on a besoin d'un bon rapport poids/puissance comme dans le cas des hélicoptères ou des APU utilisés dans les avions.

#### 1.3 Les turbines

Les turbines font partie des turbomachines motrices, l'énergie est prélevée sur le fluide en écoulement et libérée vers l'extérieur sous la forme d'un travail mécanique Toutes les turbines comportent en principe une roue à la périphérique de laquelle sont disposées des palettes ou aubes, sur ces aubes vient buter un jet de fluide guidé par une canalisation fixe (Stator) [2].

 Une turbine est un dispositif rotatif destiné à utiliser l'énergie cinétique d'un fluide liquide (comme l'eau) ou gazeux (vapeur, air, gaz de combustion) pour faire tourner un arbre supportant les aubes de la turbine. Les composants principaux d'une turbine sont le rotor qui tourne et le distributeur qui est lui en position fixe. L'ensemble constitue un étage. Souvent la quantité d'énergie qui doit être prélevée sur le fluide est tellement grande qu'un étage unique ne suffit pas pour le faire. Plusieurs étages sont alors montés en série pour former une turbine à plusieurs étages (figure 1.2). C'est le cas dans la pratique lorsque les différentiels de pression deviennent trop élevés pour un seul étage.

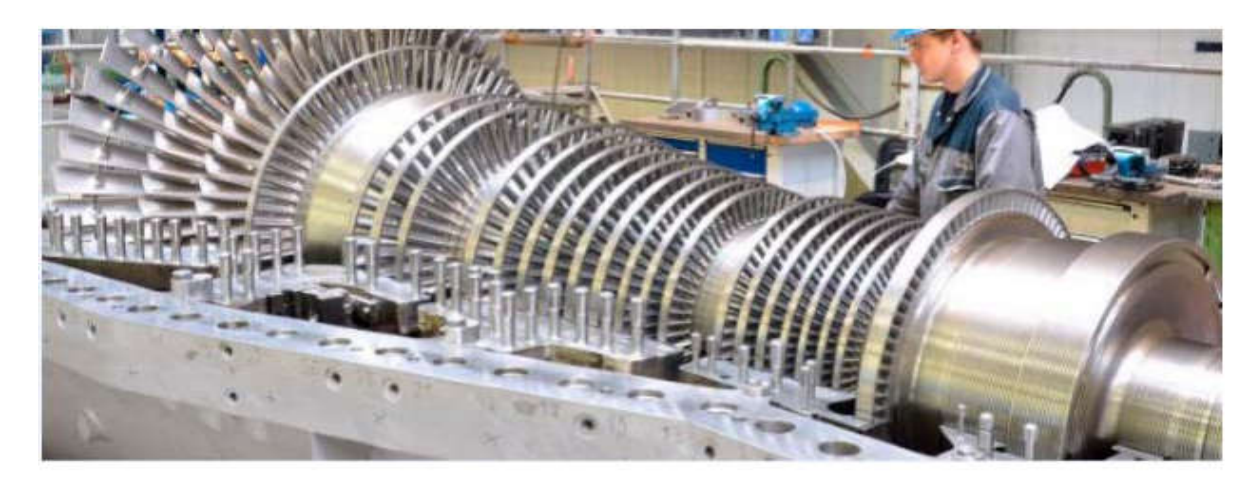

Figure. 1.1 : Turbine à plusieurs étages [3].

#### 1.3.1 Différentes catégories des turbines

Les turbines peuvent être classées selon les caractéristiques suivantes :

#### Milieu de travail :

- $\triangleright$  Turbines hydraulique
- $\triangleright$  Turbines à vapeur
- > Turbines à gaz
- $\triangleright$  Turbines éoliennes

#### Principe de fonctionnement :

- $\triangleright$  Turbines à action ou à impulsion
- $\triangleright$  Turbines à jet libre
- $\triangleright$  Turbines à flux croisé
- > Turbines à réaction

#### .Direction d'écoulement :

- $\triangleright$  Turbines axiales
- $\triangleright$  Turbines radiales
- $\triangleright$  Turbines diagonales

 Dans notre pays (Algérie) les turbines sont utilisées essentiellement pour produire l'énergie électrique dans les centrales, ainsi elles sont utilisées dans le domaine de transport et de la réinjection du gaz, ce qui donne à la turbine une grande importance dans l'économie nationale.

#### 1.4 Les compresseurs

Les compresseurs sont des appareils mécaniques leur rôle est d'aspirer l'air provenant de la soufflante, et de le comprimer pour l'amener dans la chambre de combustion dans les meilleures conditions possibles de pressions et de températures.

Dans un turboréacteur, il y a deux sortes de compresseurs. Il y a le compresseur basse pression, et le compresseur haute pression. La seule différence entre ces deux compresseurs est l'état de l'air. En effet dans le compresseur haute pression l'air atteint un niveau de compressions supérieures, et donc aussi une température beaucoup plus élevée, ce qui est important En effet, plus l'air est compressé, plus le nombre de chocs entre les molécules d'air s'accentue, et donc plus la température augmente (figure 1.2). [4]

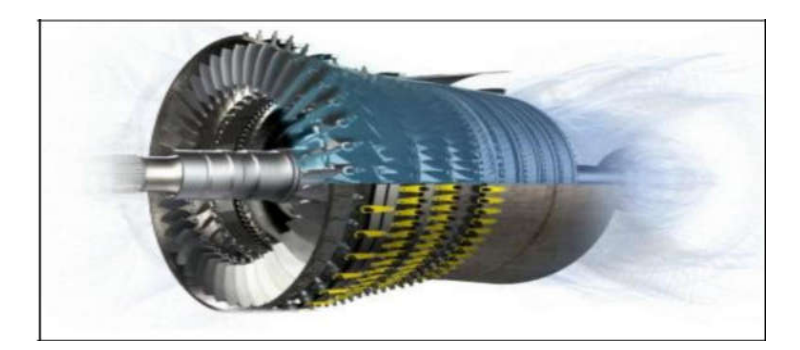

Figure1.2 : Compresseur. [4]

Il existe deux sortes principales de compresseurs :

- Les compresseurs centrifuges.
- Les compresseurs axiaux.

Il y a également une solution mixte : le compresseur « axialo-centrifuge ».

Afin d'éviter les confusions ou malentendus on désigne dans le "jargon" motoriste par :

Rouet : l'organe mobile du compresseur centrifuge

Diffuseur : l'organe fixe du compresseur centrifuge

Rotor : l'organe mobile du compresseur axial

Redresseur : l'organe fixe du compresseur axial. [5]

#### a- les compresseurs centrifuges :

Un compresseur centrifuge est composé d'un rouet à palettes radiales qui aspire l'air axialement. Les palettes étant divergentes, l'air sous l'effet de la force centrifuge va être accéléré, comprimé et refoulé radialement. Cet air est ensuite redressé dans un diffuseur (aubage fixe) qui transforme une partie de sa vitesse en pression. Un collecteur récupère finalement cet air comprimé pour l'amener dans l'axe de la chambre de combustion  $(figure1.3)[5]$ 

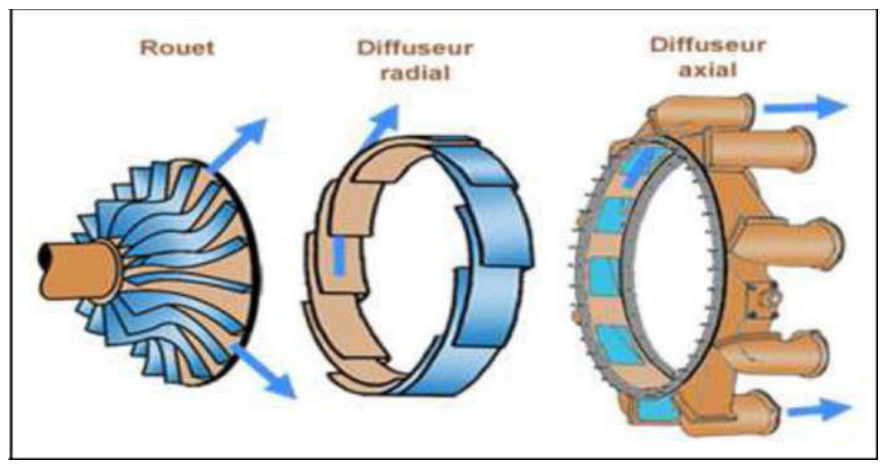

Figure 1.3 : Compresseur centrifuge. [6]

 Un tel compresseur présente l'avantage de fournir un taux de compression important en un seul étage (figure1.4). Présente un exemple de turboréacteur MARBORE qui avait un rapport de compression de 3,80 / l à 21.500 tr/mn. En contrepartie, son encombrement radial important le destine plus à des turboréacteurs de faible puissance. [5]

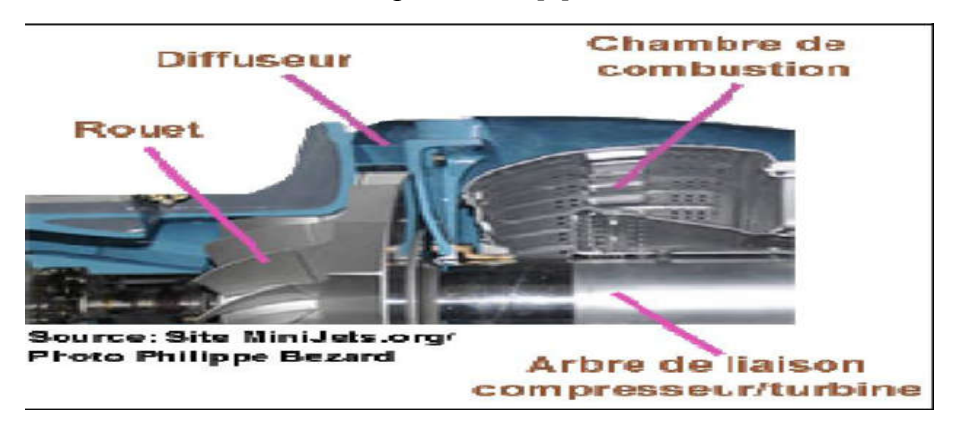

Figure1.4 : Exemple d'un turboréacteur. [6]

#### b- les compresseurs axiaux :

Un turboréacteur est généralement composé :

- d'un compresseur basse pression
- d'un compresseur haute pression

Le taux de compression des compresseurs est lié à sa vitesse de rotation et au nombre d'étages qu'il comporte. Conçus de la même manière, les compresseur basses et hautes pressions se différencient par la taille de leurs aubes et par leur vitesse de rotation.

Un compresseur axial se compose d'une suite d'étages axiaux disposés en série chacun comprenant une roue à aubes mobile rotor et d'un stator à aubes redresseur, tous ces étages sont calculés pour adapter parfaitement leurs conditions de fonctionnement à celles des étages en amont et en aval. [7]

L'aubage mobile rotor est constitué d'un disque circulaire sur lequel sont fixées des aubes (ailettes) et tourne devant l'aubage fixe redresseur. L'envergure des ailettes varie le long de l'écoulement pour compenser les variations de la masse volumique du fluide et pour conserver à la vitesse débitante axiale une valeur constante voir dessin ci-dessous, (figure 1.5). [5]

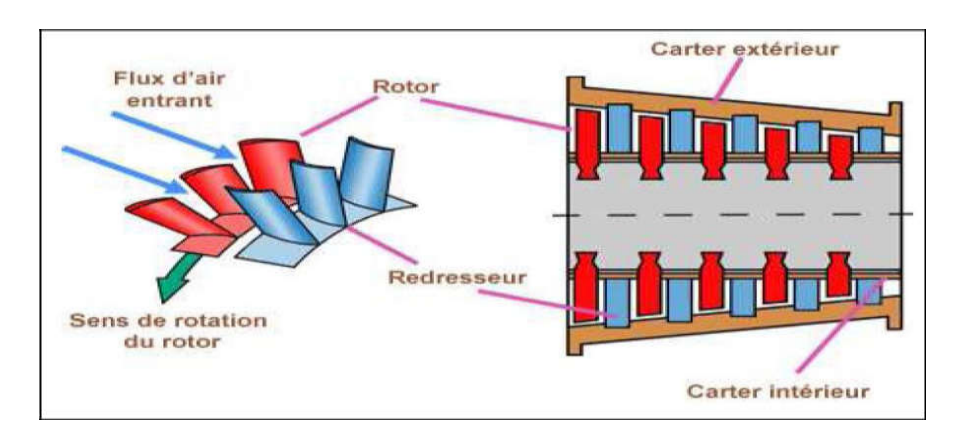

Figure1.5 : disque circulaire des aubes qui contient des aubes [6]

#### 1.4.1 Principe de fonctionnement des rotors

- Le rotor aspire et accélère le flux d'air en le déviant par rapport à l'axe du moteur.

- Le redresseur ou stator qui suit, redresse le flux dans l'axe et le ralentit en transformant une Partie de sa vitesse en pression.

- Le rotor suivant ré accélère le flux d'air en le déviant à nouveau de l'axe du moteur.

- Le stator suivant va de nouveau redresser le flux le ralentir et transformer sa vitesse en pression.

L'augmentation du taux de compression pour un seul étage de compresseur axial d'un turboréacteur civil est de 1,15 à 1,16 en condition d'utilisation optimale. C'est pour cette raison qu'un compresseur complet possède de nombreux étages (figure 1.6).

Les performances d'un étage de compresseur sont caractérisées par :

- Son débit d'air (Q)

- Son taux de compression ou rapport de pression P/P.
- Son rendement η.

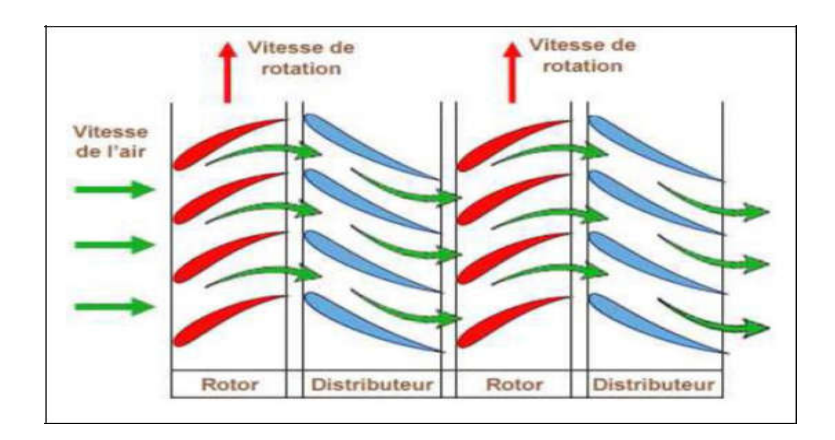

Figure 1.6 : Coupe tangentielle schématique de 2 étages. [6]

Le flux d'air étant de plus en plus comprimé va occuper un volume de plus en plus restreint. C'est pour cette raison que la hauteur des aubes est de plus en plus faible. A noter que de l'entrée à la sortie du compresseur le débit d'air reste constant si on ne tient pas compte des prélèvements pour le refroidissement des turbines, climatisation de la cellule, étanchéité des paliers etc... [5]

#### 1.4.2 Les aubes du rotor

Comme une aile, une aube est composée d'un bord d'attaque d'une âme et d'un bord de fuite, et son profil est optimisé pour respecter le domaine d'utilisation de l'étage du compresseur auquel elle appartient (figure 1.7)

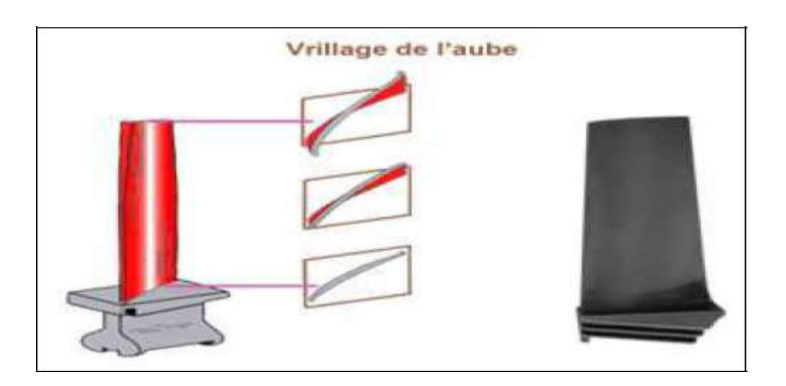

Figure 1.7 : L'aube du rotor. [4]

#### 1.4.3 Les aubes du stator

Comme les aubes du rotor, les aubes de stator ont une forme de profil d'aile. En outre, l'angle d'attaque des aubes de stator peuvent être fixes ou variables.

Ces aubes à calage variable sont portées par le carter du stator et sont réglables en position autour de leurs axes pour optimiser l'écoulement des gaz. L'angle d'attaque des aubes est contrôlé en fonction des conditions de fonctionnement par un système d'asservissement qui commande le déplacement d'une couronne rotative, extérieure au carter et reliée aux dites aubes par des biellettes respectives (figure 1.8). [6]

Le système d'asservissement peut être électrique, pneumatique ou hydraulique, il est commandé par l'unité de commande de carburant.

Ci-dessous en bleu les aubes du stator (redresseur) et en rouge les aubes du rotor.

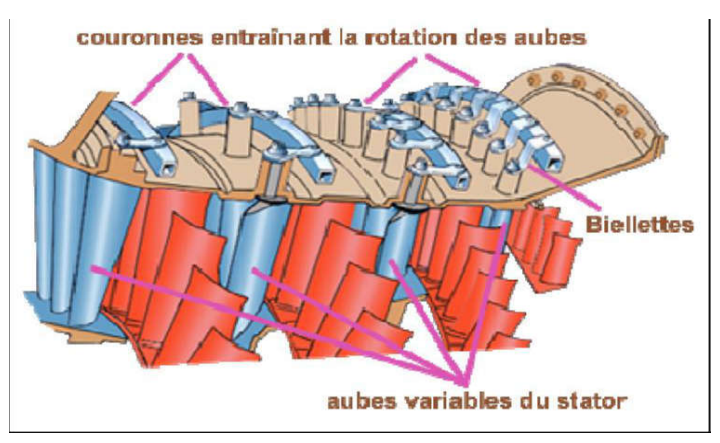

Figure 1.8 : les aubes de rotor et les aubes de stator. [6]

Les aubes de stator peuvent être fixées directement sur le carter du compresseur ou par un anneau de retenue qui est fixé sur le carter de compresseur. La plupart des aubes de stator sont fixées par groupes (5 à 6 aubes) avec un pied en queue d'aronde. [5]

Ci-dessous à gauche les aubes du redresseur (stator) sont fixées directement sur le carter de compresseur, à droite, les aubes sont fixées au carter par une bague de retenue (figure 1.9).

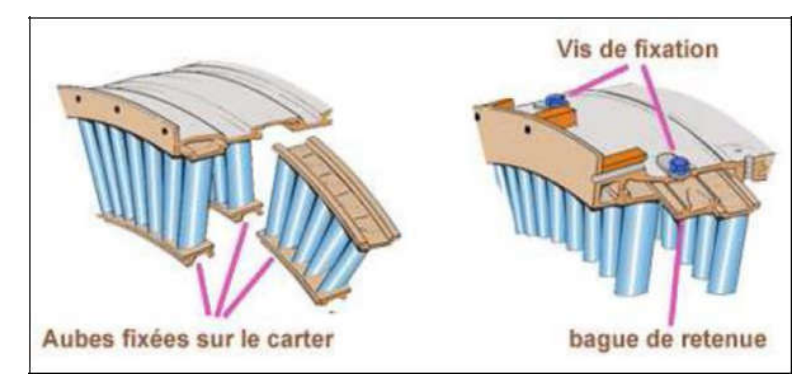

Figure 1.9 : La fixation d'aube sur le carter de compresseur. [6]

#### 1.4.4 Le stator ou distributeur

Le distributeur est constitué par des aubes directrices maintenues par un anneau intérieur et un anneau extérieur (voir Figure 1.10). Ou par deux demi-carters.

Son rôle est de diriger l'écoulement des gaz sortant de la chambre de combustion sur les aubes de rotor de la turbine. Pour les turbines à plusieurs étages, chaque distributeur est intercalé entre les rotors de la turbine pour "redresser" les filets d'air.

Ces aubes directrices étant exposées aux gaz chauds de combustion, il est donc nécessaire de les refroidir pour atténuer les contraintes thermiques. Le système de refroidissement peut varier d'un motoriste à un autre, mais le principe général reste le même.

L'air provenant du compresseur HP (environ 500°) pénètre à l'intérieur de l'aube puis s'échappe à travers des trous au niveau du bord d'attaque et du bord de fuite.

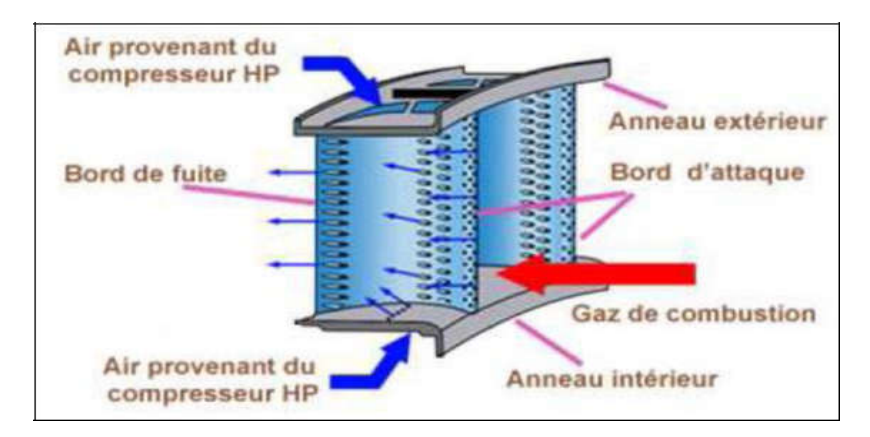

Figure 1.10 : Le refroidissement de l'aube. [6]

L'aube directrice est pourvue d'une cloison interne qui épouse sa forme. Des trous répartis sur cette cloison vont permettre à l'air de refroidir la paroi interne de l'aube (figure 1.11). Après avoir refroidi les surfaces internes, L'air s'échappe par des trous sur le bord d'attaque afin de le refroidir. Une rangée de trous disposée de chaque côté du bord d'attaque permet de refroidir l'intrados et l'extrados par recouvrement de film. Une autre rangée de trous disposée sur le bord de fuite en assure son refroidissement par convection. [3]

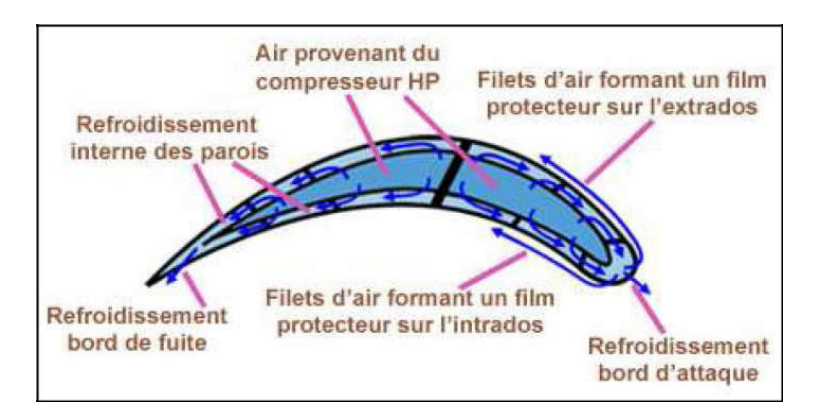

Figure 1.11 : Le refroidissement à l'intérieur de l'aube. [8]

#### 1.5 Conclusion

 Ce chapitre est conclu des rappels et des définitions liées à des compresseurs, des turbines et ses rotors, dont le but de donner une vision assez large sur les travaux effectués dans le cadre de description des différents comportements entre les éléments de la turbine qui conduisent à la technologie utilisée. Par contre, l'élément essentiel de la turbine (ailette) qui a une forme géométrique compliquée, il sera expliqué en détail dans le prochain chapitre.

# Chapitre 2

# Les aubes

#### 2.1 Définition

L'aube est la partie d'une turbine en forme de cuillère ou de pale sur laquelle s'exerce l'action du fluide moteur. Une turbine comporte plusieurs aubes réparties régulièrement sur son pourtour. Comme une aile, une aube est composée d'un bord d'attaque d'une âme et d'un bord de fuite, et son profil est optimisé pour respecter le domaine d'utilisation de l'étage du compresseur auquel elle appartient. [8]

#### 2.2 Détail des aubes

 Actuellement, Les modes propres des aubes sont bien modélisées par les calculs mécaniques, et maîtrisée par l'utilisation d'aubes à talon en tête, leur fixation au centre pour amortir tous les modes vibratoires. Figure 2.2 montre deux sortes d'ailettes avec pied de sapin. Celle qui est à droite porte un talon.

L'ensemble de ces talons forment une couronne. La face de cette couronne est fixée sur l'anneau extérieur, ce qui permet d'améliorer l'étanchéité et d'augmenter le rendement de la turbine [9].

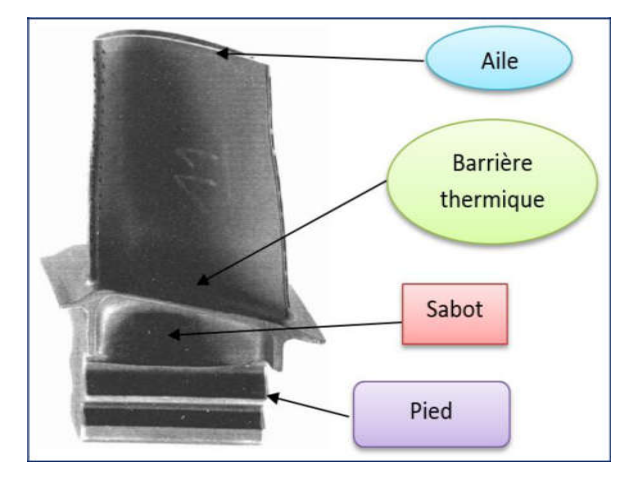

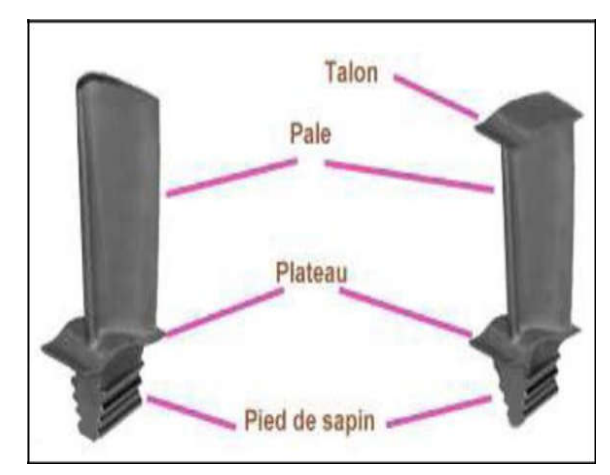

Figure 2.1 : Aube. [10] Figure 2.2 : aube avec pied de sapin. [6]

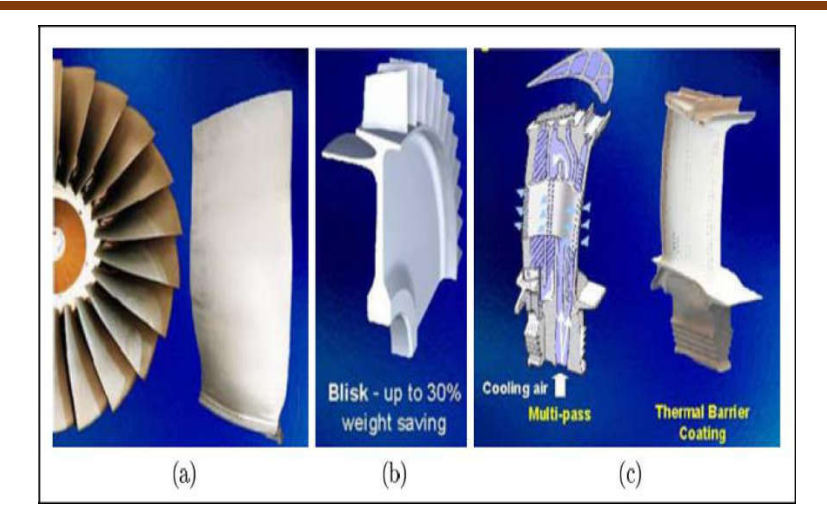

Figure 2.3 : Aubes d'un turboréacteur (a) Aube de fan, (b) Aube-disque de compresseur, (c) Aube de turbine avec son circuit de refroidissement [11]

#### 2.3 Le profil et la forme d'aube

Comme une aile, une aube est composée d'un bord d'attaque d'une âme et d'un bord de fuite (figure 2.4). Le profil des aubes est optimisé pour respecter le domaine d'utilisation de l'étage d'une turbine. Dans un étage d'aubes, le taux de compression plus élevé est possible si la vitesse relative entre le fluide et les rotors est supersonique. Cependant, ceci est réalisé tout dépend de l'efficacité et de l'utilisation.

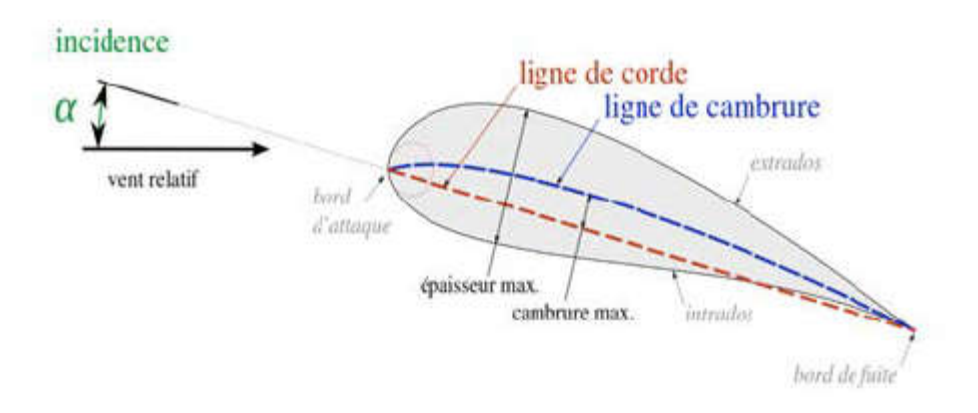

Figure2.4 : Profil d'une ailette.

 Une aube est une succession de sections droites empilées le long d'une génératrice. Cette dernière est le lieu des centres de gravité des sections droites qui génère un profil aérodynamique. On désignera par calage l'orientation de la section par rapport à un repère fixe sur la génératrice [12].

– Si le calage est constant, l'aube est dite cylindrique.

– Si le calage est évolutif, l'aube est dite conique ou vrillée.

#### 2.4 Géométrie des aubes :

 Les aubes des turbines ont un aspect tridimensionnel complexe et évolutif avec le diamètre de la machine axiale qui en augmentant par rapport au rayon moyen de la veine, il est nécessaire de faire évoluer l'angle de calage des aubes (vrillage). Ils présentent une similarité dans la courbure le long de l'écoulement du fluide et ceci pour réduire les chocs et améliorer l'incidence.

Les aubes courtes a profil constant sont généralement destinées pour les premiers étages d'une turbines multi-étages et sont calées sous un angle définit.

Le profil d'une aube est obtenu par une coupe dans un plan perpendiculaire à sa ligne moyenne.

Le squelette d'un profil est la ligne médiane entre l'extrados (partie extérieur ou convexe de l'aube) et l'intrados (partie concave de l'aube) elle passe par le centre des cercles intérieur (Figure 2.5).

C : La corde est le segment rectiligne joignant les extrémités de l'aube, elle sert de référence pour la mesure des angles.

La flèche f du profil est l'ordonnée maximale du squelette par rapport à la corde C, exprimée en pourcentage de cette corde f/C.

La coordonnée A1 est projetée sur la corde à partir du bord d'attaque de l'aube (entrée fluide).

L'épaisseur maximale e de l'aube est exprimée elle aussi en pourcentage de la corde e/C qui a une coordonnée A2.

Les angles 1 et 2 des tangentes au squelette avec la corde du bord d'attaque et du bord de fuite.

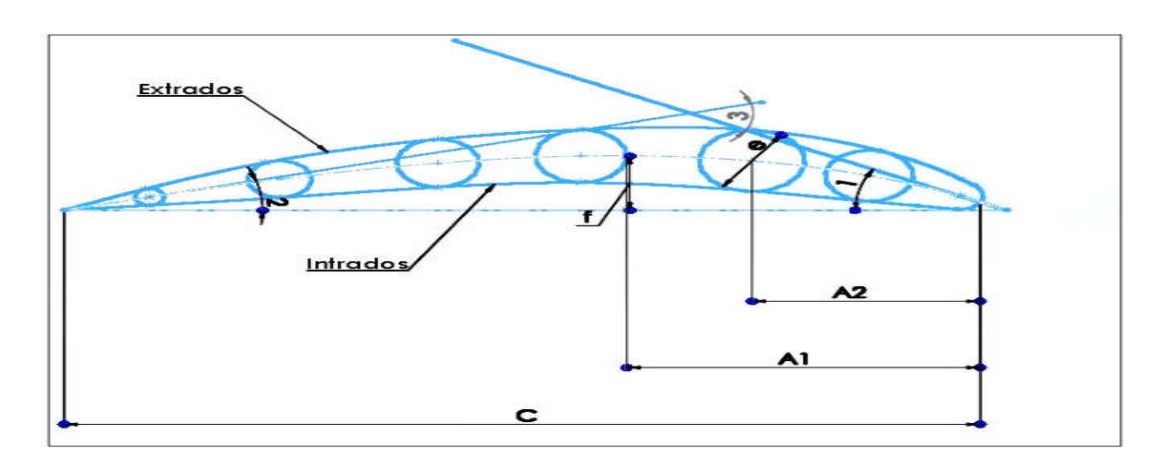

Figure 2.5 : Profil d'aube

#### 2.5 Construction des aubes

La construction d'un aubage est un compromis entre des exigences de natures différentes que l'aubage doit satisfaire, parmi ces exigences on peut citer, les pertes faibles, la résistance aux contraintes statique et dynamique ainsi que la fabrication économique [ 13 ]. Une aube est généralement composée des éléments suivants:

- 1. Un pied d'aube qui assure la liaison avec le disque ou bien le tambour.
- 2. Un corps qui reçoit l'action de la vapeur.
- 3. Une tête d'aube.

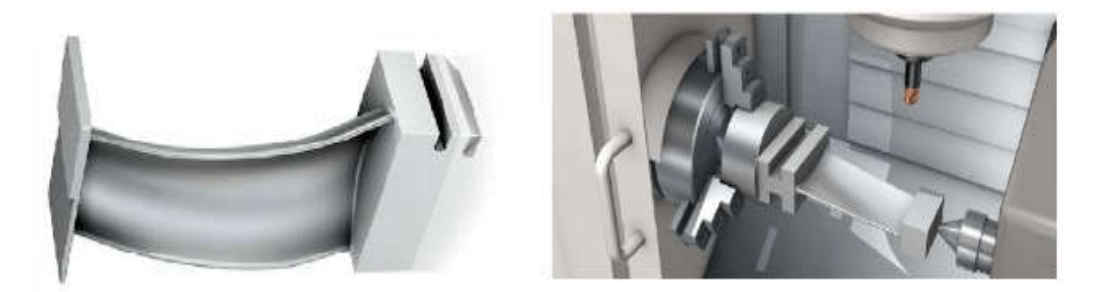

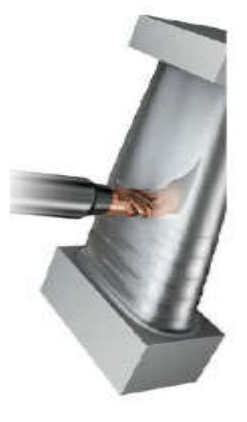

Figure 2.6 : Fabrication des aubes

#### 2.6 Les différents types des attaches disque-aubes :

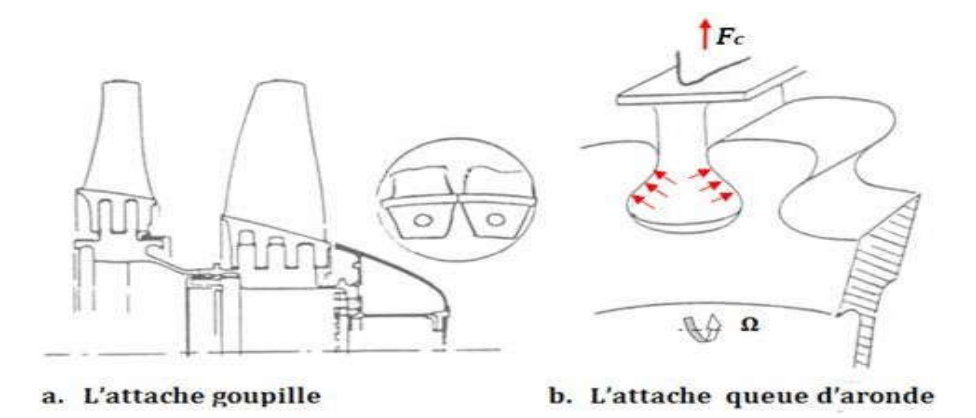

Figure 2.7 : Les différents types des attaches disque-aubes

#### a -L'attache goupille :

Elle est simple, peu couteuse mais lourde et encombrante. Elle ne s'utilise pratiquement plus.

#### b- l'attache queue d'aronde :

C'estlaplusutilisée car elle estsimpleetefficace.Les aubessont arrêtées axialement par un flasque

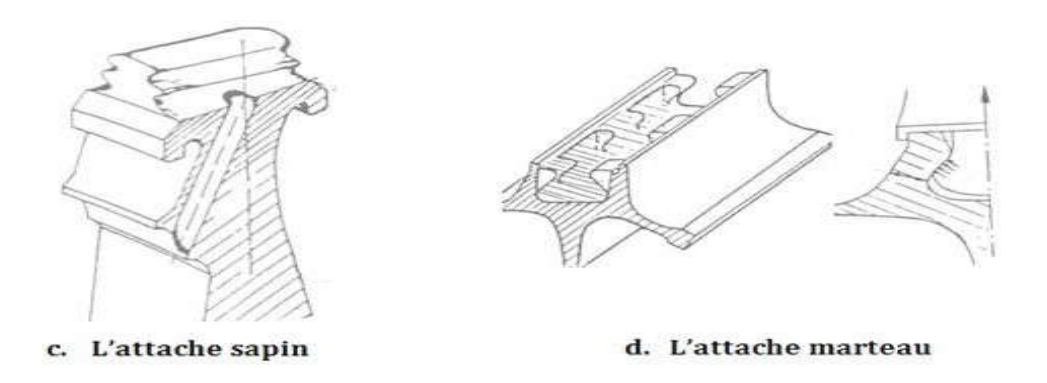

Figure 2.8 Les différents types des attaches disque-aubes

#### c- l'attache sapin :

Elle est employée lorsqu'en présence de forces centrifuges très importantes où l'attache queue d'aronde ne convient plus de fait d'une pression de matage et d'une flexion des dents trop importantes. On la trouve surtout sur les aubes de turbine *HP*.

#### d- l'attache marteau :

Par rapport à l'attache queue d'aronde, elle est :

-Moins chère dans l'usinage du disque.

-Moins encombrante (plus grand nombre d'aubes possible à même rayon d'ancrage)

- Plus étanche vis-à-vis des recirculations (améliore les performances aérodynamique)

Pour l'attache marteau, sa limite réside dans sa conception même ; qui conduit à épaissir les joues du disque et par conséquent augmenter la masse du disque si les efforts centrifuges sont élevés.

#### 2.7 Conception d'une grille d'aube :

Les aubes sont des obstacles légèrement courbes et profilés dans une forme particulière et qui sont disposé sur la périphérie des disques du rotor avec un espacement constats afin de guider le fluide et permettre la rotation de l'arbre (figure 2.9). On appelle grille d'aube l'ensemble des aubes fixe ou distributeur et les aubes mobiles.

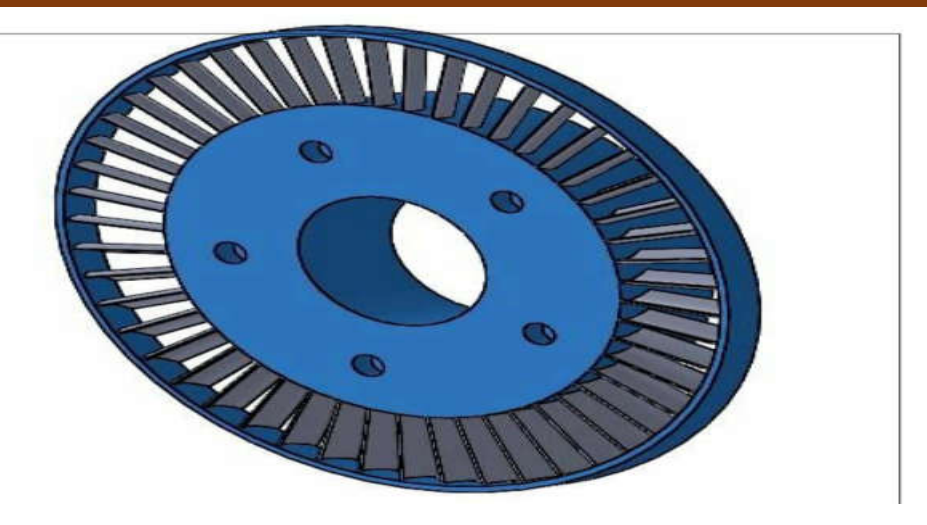

Figure 2.9 : Grille d'aube d'un étage de turbine à vapeur.

Comme montré sur la figure2.9. Il existe une symétrie dans la disposition des aubes avec une rotation 2Π/z autour de l'axe de symétrie, avec z le nombre d'aubes [14].

La vitesse relative W du fluide a des composantes axiale parallèle à l'axe de la machine, et tangentielle suivant la vitesse d'entrainement U.

La déviation est W= W2 –W1 qui mesure la différence entre les vitesses relatives à l'entrée et à a sortie de la grille

On appelle étage d'une turbine un ensemble de grilles d'aubes capable d'échanger un travail avec le fluide. Il est constitué d'une grille mobile et d'une grille fixe.

Il existe donc des turbines mono-étage, et des turbines multi-étages qui présentent un nombre de paramètres important à considérer pour la détermination du débit de vapeur par la connaissance de température et de la pression, ainsi que le rendement.

#### 2.7.1 Différentes formes de grilles d'aubes :

Les grilles sont formées par un nombre d'aubes disposées avec une translation qu'on appelle le pas t. Les aubes sont disposées autour du rotor, espacées et accueillant l'arrivée du fluide avec l'angle du bord d'attaque. On distingue les grilles cylindriques, plane radiante, et grilles toriques.

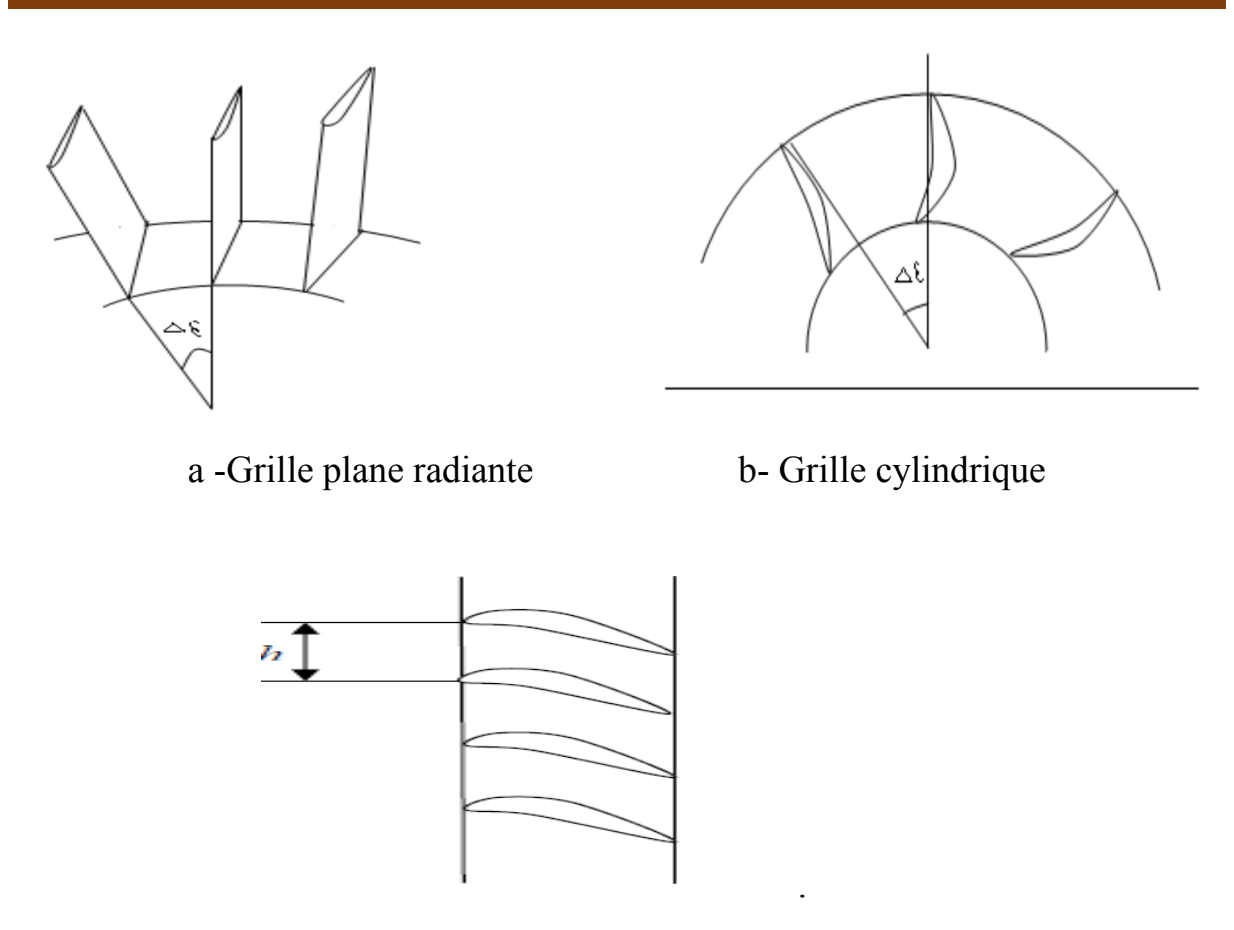

c-Grille parallèle

Figure 2.10 : Différente types de grille d'aubes

#### 2.8 La fabrication des ailettes :

La compétitivité de l'usinage d'ailette de turbines à gaz et à vapeur est un défi car ces pièces regroupent la plupart des caractéristiques les plus difficiles à usiner :

L'usinabilité des matières dans les quelles sont faites les pièces est variable (certaines matières nécessitent des plaquettes spécifiques), des quantités très importantes de matière doivent être enlevées et de bons états de surface doivent être produits (sans effets négatifs sur les aubes, notamment des contraintes résiduelles), la forme des pièces est complexe (certaines aubes demandent une programmation FAO avancée avec les meilleures méthodes), les aubes sont sujettes aux vibrations pendant l'usinage (pièces longues et minces qui demandent des outils avec une coupe légère capables d'absorber les vibrations), l'efficacité de la production est importante (production de grands volumes), plusieurs outils sont nécessaires et ils doivent être appliqués correctement (du simple surfaçage au profilage avec 4 ou 5 axes). [15]
#### 2.9 Matériaux pour la réalisation d'aube :

 Les matériaux et procédés de fabrication sont indissociable dans les conceptions et la fabrication des structures en composites. Il n'en est pas de même pour les autres matériaux dont les évolutions qui apparaissent souvent sont liées à des avancées technologiques spécifiques pour assurer leur mise en œuvre opérationnelle.

Dans les turbomachines, les aubes de turbine à gaz les plus chaudes sont des pièces qui fonctionnent à très haute température, très difficiles à refroidir, et de plus, particulièrement sensibles à l'abrasion.

Les matériaux utilisés pour les aubages de la turbine sont de matériaux à très haute résistance. Au cours de la période 1970/2000, une gamme développée de procédés a également accompagne la naissance de nouveaux matériaux (figure 2.13).

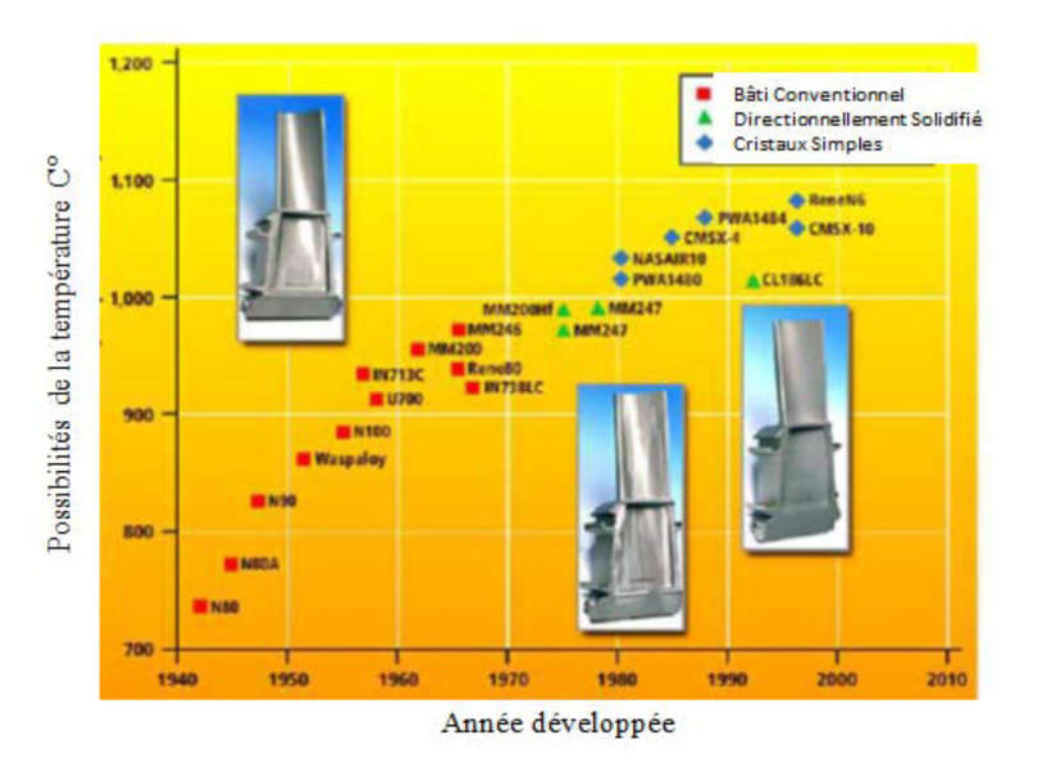

Figure 2.11 : Développement de matériaux d'aube. [16]

Les aubes monocristallines sont moins susceptibles de s'endommager par fluage, néanmoins elles peuvent se déformer par fluage au cours du temps. Il est donc nécessaire de limiter au maximum le mouvement des dislocations dans les matériaux. D'autant plus, le monocristal ne possède pas un joint de grains pour bloquer les dislocations.

 En premier lieu, la plupart des alliages métalliques qui travaillent à très haute température sont des alliages à base de Nickel.

 En second lieu, des éléments d'addition (Al et ou Ti) sont ajoutés afin de permettre une précipitation de seconde phase dans la matrice de métal de base. Cette précipitation joue le rôle d'obstacle au mouvement des dislocations. Ainsi les superalliages des aubes de turbine sont-ils constitués d'une matrice de nickel, cubique à face centrée.

Cette solution n'est toutefois pas suffisante. Il faut utiliser également des technologies de refroidissement interne de plus en plus complexes afin de réduire la température de l'aube.

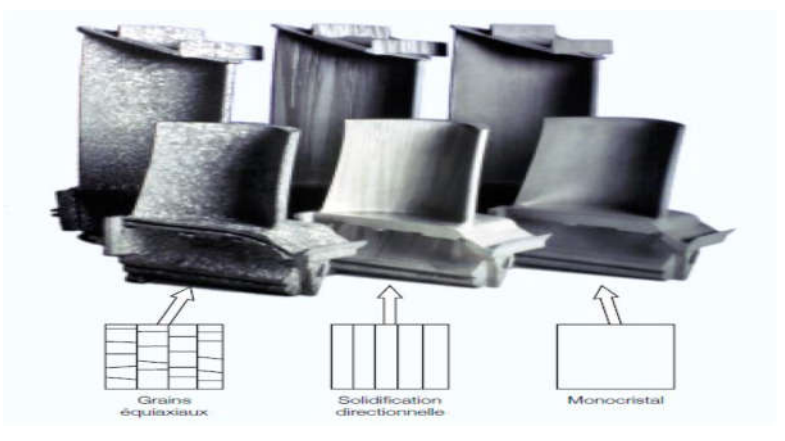

Figure 2.12 : Microstructures des pales de turbine [17].

#### 2.10 Refroidissement des aubes :

 A partir d'une certaine température variant selon le matériau la corrosion et les contraintes thermiques sur les aubes sont de plus en plus importantes, pour les éviter on procède à un système de refroidissement. Lorsque la température de la vapeur à l'entrée de la turbine est de l'ordre de 350°C, un refroidissement par air suffit largement pour que l'aube maintienne sa résistance.

 L'air est injecté dans des canaux parallèles, puis récupéré par une canalisation le long de l'axe du rotor. On évite le mélange de l'air avec la vapeur pour ne pas causer une perte d'enthalpie supplémentaire. Le système de refroidissement apporte des avantages de perfectionnement de la turbine ainsi que des inconvénients tels que la complexité de fabrication et les pertes d'enthalpie dues au refroidissement du fluide moteur au cours de la détente de la vapeur.

#### 2.11 Triangles des vitesses

La figure 2.13 représente une coupe en plan, d'une partie d'un étage de turbine à vapeur, composée d'un distributeur de vapeur et d'un ensemble d'aubes, formant entre elles un canal permettant le passage de la vapeur. Le courant de vapeur provient du distributeur avec une vitesse absolue notée  $\overrightarrow{v}$ , les aubes tournent avec une vitesse tangentielle  $\overrightarrow{U}$  ou vitesse périphérique de l'aube. La vitesse de la vapeur arrivant au niveau des aubes mobiles est appelée vitesse relative et notée W. Les lois de la mécanique permettent de calculer les valeurs ainsi que les directions de ces vitesses grâce à la relation géométrique obtenue à partir de la construction graphique des triangles de vitesses (figure 2.13) et (figure2.14).

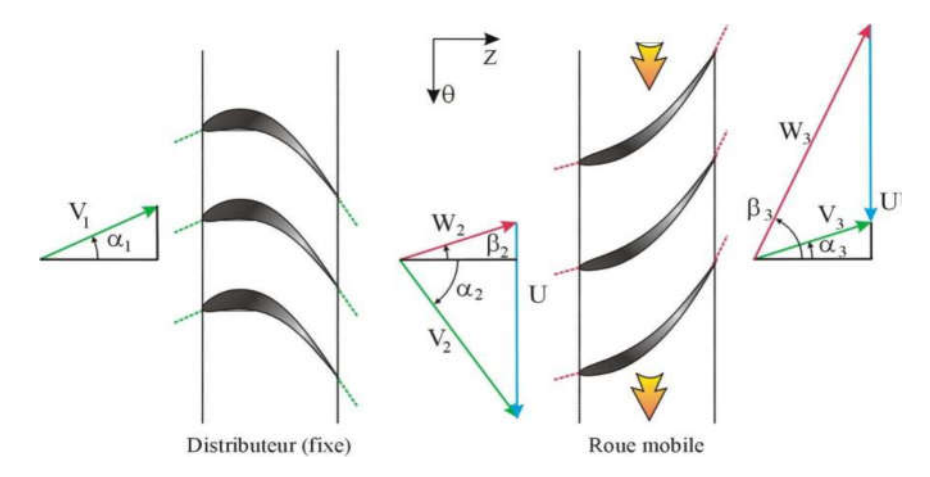

Figure. 2.13 : Triangles de vitesse à l'entrée et à la sortie de l'aube. [23]

#### 2.12 Vrillage

Il constitue physiquement une rotation partielle du corps de l'aube autour de son axe radial, depuis son pied jusqu'à son sommet, les constructeurs de turbine font recourt au vrillage des aubes afin d'augmenter leurs rigidité surtout pour le cas des aubes Longues et extra-longues. Les aubes longues, droites sont exposées à des conditions de travail pénibles, vu leurs dimensions et volumes importants (forces centrifuges excessivement grandes, contraintes thermiques,... etc.)[19-22]. Ceci nous oblige souvent à prévoir certaines conditions que l'on impose au préalable pour atténuer les contraintes qu'elles subissent. Le vrillage est parmi les solutions technologique employé dans ce cadre, il constitue physiquement une rotation partielle du corps de l'aube autour de son axe radial, depuis son pied jusqu'au sommet dans le but d'avoir un écoulement de vapeur uniforme (figure 2.14.a) et (figure 2.14.b). Pour que l'incidence sur l'aubage soit bien adaptée sur toute son envergure, il faut modifier l'angle de calage des aubages en fonction du rayon, d'où leur forme vrillée [23].

Certains constructeurs ont opté pour un produitr.V1u constant [19], ce qui engendre des angles de vrillage trop important). Un écoulement de vapeur uniforme sur toute la hauteur de l'aube permet une meilleure régularité des efforts tout au long de sa hauteur, ce qui offre la possibilité de bien contrôler les problèmes mécaniques et vibratoires. On peut obtenir cet écoulement en maintenant, par exemple, constante la vitesse absolue de la vapeur à l'entrée et à la sortie du pied au sommet de l'aube.

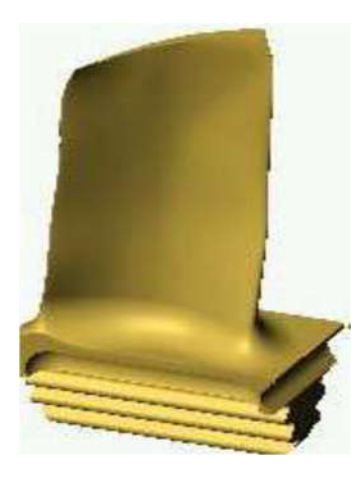

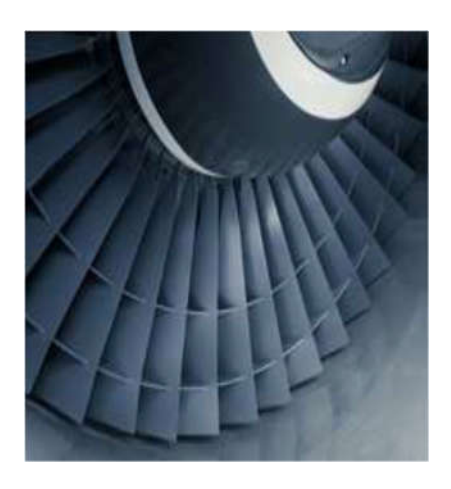

Figure 2.14 Aube vrillée : (a) aube vrillée seule ; (b) aubes vrillées

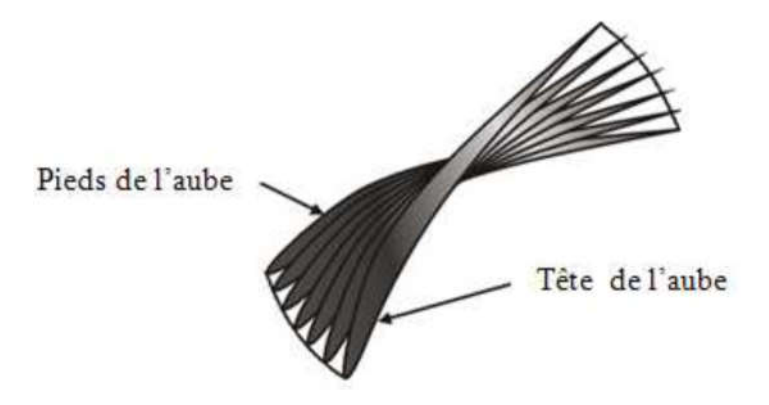

Figure 2.15 Vrillage d'une aube depuis le pied jusqu'au sommet

Lors du fonctionnement de la turbine, le courant de vapeur provient du distributeur avec une vitesse  $\vec{\tau}$  et arrive au niveau des aubes mobiles tournant avec une vitesse périphérique donnée. La combinaison de ses deux vitesses absolue et périphérique est déduite la vitesse relative.

$$
\begin{array}{ccc}\n\Rightarrow & \Rightarrow & \Rightarrow \\
\mathbb{W}^{\equiv} & \mathbb{V}^{\equiv} & \mathbb{U}\n\end{array}
$$
 (2.1)

Les directions et les valeurs de ces vitesses à l'entrée et la sortie des aubes mobiles sur toute la hauteur, sont données grâce aux triangles de vitesses (figure 3.4).

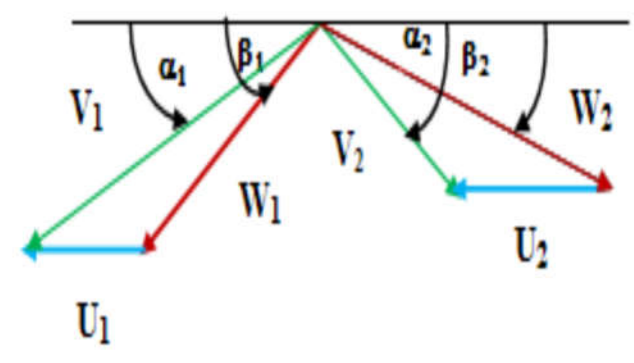

Figure .2.16 Triangles de vitesse à l'entrée et à la sortie de l'aube

Indice1 : entrée du rotor Indice 2 : sortie de l'aube

L'équation vectorielle simple donne les relations entre les différentes vitesses :

V= W+ U (2.2)

En en déduit la relation algébrique :

$$
V_i^2 = W_i^2 + U_i^2 - 2.U_i \cdot W_i \cdot \cos(\beta_k)_i \tag{2.3}
$$

Puisque les triangles de vitesses peuvent être construits depuis le pied jusqu'au sommet de l'aube, on pourra généraliser cette équation si on maintient la vitesse absolue de la vapeur à l'entrée ou à la sortie de l'aube constante ; on obtient ainsi la relation suivante indiquant la variation des angles  $(\beta \kappa)$  i depuis le pied de l'aube jusqu'à son sommet.

$$
V_i^2 = W_i^2 + U_i^2 - 2. U_i \cdot W_i \cdot \cos(\beta_k)_i \tag{2.4}
$$

k= 1 : entrée de l'aube

k= 2 : sortie de l'aube

i : pas de variation sur la hauteur de l'aube

Ainsi, pour les différentes vitesses périphériques (Ui) des aubes mobiles et pour différentes valeurs du rayon sur la hauteur de l'aube, on obtient différentes valeurs des vitesses relatives (Wi) pour une vitesse absolue constante. On constate clairement la variation des angles ( $\beta$ κ) i ce qui conduit à une variation obligatoire de la géométrie de l'aube, Cette variation n'est en fait qu'une torsion du sommet de l'aube par rapport à sa base dite Vrillage dans le domaine des turbines.

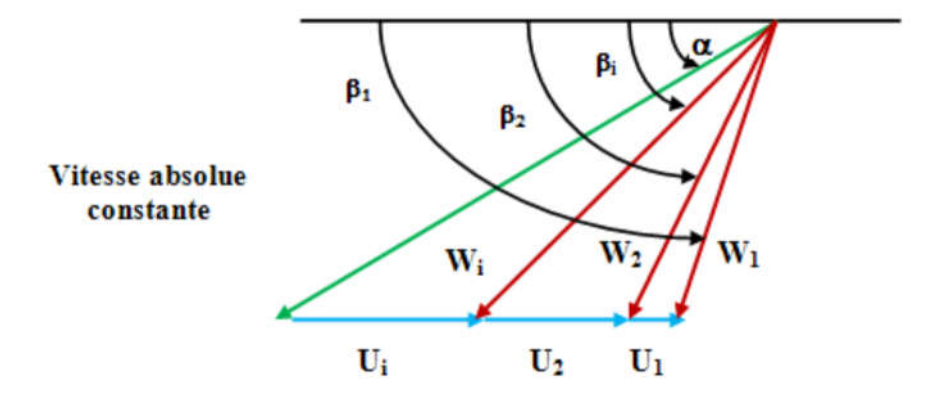

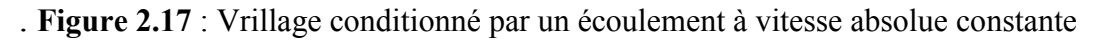

#### 2.12.1 Vrillage conditionné par une vitesse absolue d'entrée constante

Les aubes longues droites sont exposées à des conditions de travail pénible vu leur dimension et volumes importants (forces centrifuges excessivement grandes contraintes thermique, etc.…). Ceci nous oblige à prévoir certaines conditions que l'on impose au préalable pour atténuer les qu'elles subissent. Un écoulement de vapeur uniforme sur toute la hauteur de l'aube permet une meilleure régularité des efforts tout au long de sa hauteur ce qui offre la possibilité de bien contrôler les problèmes mécaniques et vibratoires. On peut obtenir cet écoulement en choisissant la vitesse absolue de la vapeur l'entrée du pied au sommet de l'aube.

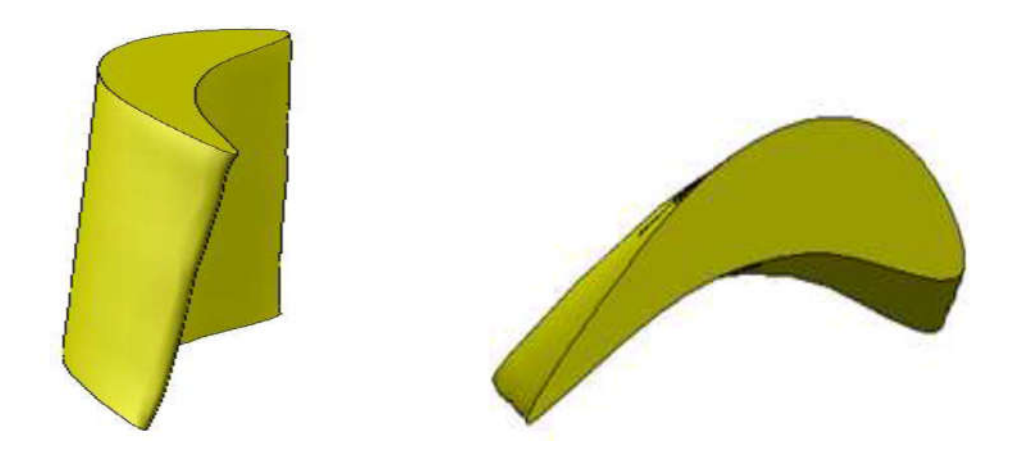

Figure 2.18 : Aube vrillée

# 2.13 Conclusion

Les aubes de turbine dans la plupart des cas ont des géométries complexes et des surfaces de forme libre. La complexité de ces aubes a nécessité une parfaite intégration entre la conception, les matériaux et les techniques de fabrication.

# Chapitre 3

# Etude structurale des poutres soumises aux champs centrifuges

# 3.1 Introduction

Dans ce chapitre nous allons voir des notions sur la résistance des matériaux sur des poutres planes et l'analyse des aubes sous chargement statique (champs centrifuge, le vrillage et le dévrillage centrifuges induites par les moments de torsions vrilleur et devrilleur)

### 3.2 Notions sur la résistance des matériaux

La résistance des matériaux, aussi appelée RDM, est une discipline particulière de la mécanique des milieux continus permettant le calcul des contraintes et déformations dans les structures des différents matériaux (machines, génie mécanique, bâtiment et génie civil).

La résistance des matériaux est l'étude de la résistance et de la déformation des solides (arbres de transmission, bâtiments, fusées) , dans le but de déterminer ou de vérifier leurs dimensions afin qu'ils supportent les charges dans des conditions de sécurité satisfaisantes et au meilleur coût (optimisation des formes, des dimensions, des matériaux. . .).

# 3.3 Flexion

Une poutre est sollicitée à la flexion plane simple lorsque le système des forces extérieures se réduit à un système plan et que toutes les forces qui agissent sur ce système sont perpendiculaires à la ligne moyenne. L'ensemble des efforts de cohésion se réduit à deux composantes (Figure 3.1).

- Un effort tranchant (Ty) porté par l'axe Gy, exprimé en (Newton).

-Un moment de flexion  $(M_x)$  porté par l'axe  $G_z$  exprimé en (Newton. mètre).

Il existe plusieurs types de flexions (pure, plane, déviée). Nous limiterons notre étude au cas de la flexion plane simple.

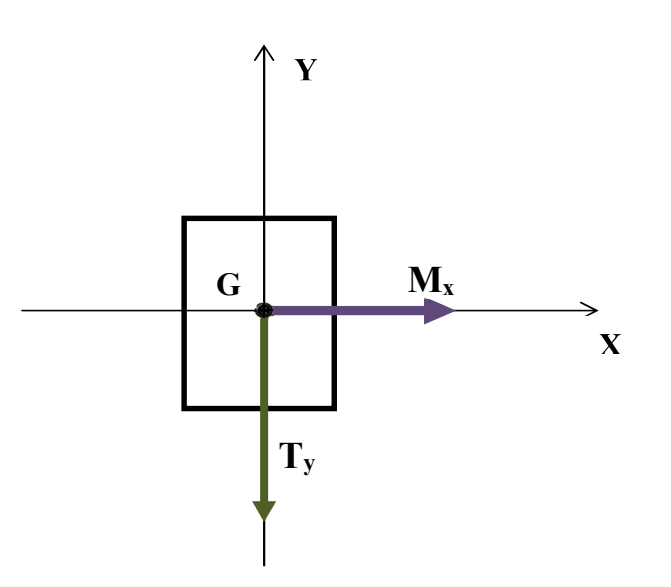

Figure 3.1 : Effort tranchant et moment fléchissant

#### 3.4 Contraintes

Dans le cas de la flexion simple, les contraintes se réduisent essentiellement à des contraintes normales. Les contraintes de cisaillement sont négligeables. La contrainte normale σ<sub>max</sub> en un point M d'une section droite (s) est proportionnelle à la distance y entre ce point et le plan moyen passant par G. figure (3.2).

$$
\sigma_{zz}(x, y) = \frac{M_x}{I} \cdot y \tag{3.1}
$$

I : le moment quadratique calculé par rapport à l'axe qui passe par le centre de gravité de la section perpendiculairement au chargement.

Mx : la valeur maximale du moment fléchissant dans la section étudiée.

y : variable représentant la cote algébrique entre la fibre neutre et les fibres extrêmes (supérieure et inférieure) de la section.

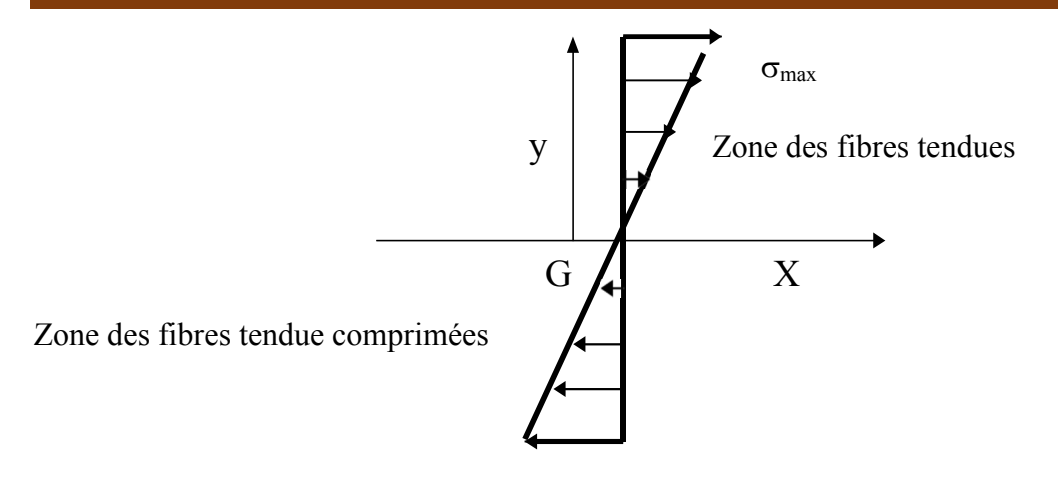

Figure. 3.2 : Fibres tendues et comprimées sollicitées en flexion

#### 3.5 Conditions de résistance

Pour des raisons de sécurité, la contrainte normale doit rester inférieure à une valeur limite appelée contrainte pratique à l'extension  $\sigma$ pe.

On a :

$$
\sigma_{\rm pe} = \frac{\sigma_{\rm e}}{\rm s} \tag{3.2}
$$

#### S : Coefficient de sécurité

La condition de résistance traduit simplement le fait que la contrainte réelle ne doit pas dépasser le seuil précédent, soit :

$$
\sigma_{\text{réelle}} = \frac{M_x}{\frac{I}{y}} < \sigma_{\text{pe}} \tag{3.3}
$$

#### 3.6 Etude de la déformée

Cette étude permet de donner l'équation de la déformée de la poutre sous la forme v (x). Elle est principalement basée sur la résolution de l'équation différentielle suivante :

$$
M_x = E.I \cdot v''
$$
 (3.4)

Il faut alors procéder à deux intégrations successive Les constantes d'intégration s'obtiennent grabeaux conditions aux limites (appuis, encastrements...). Pour un appui simple  $v = 0$ ; et pour un encastrement, la rotation  $\Theta = v' = 0$ .

# 3.7 Étude de la flexion d'une poutre rectangulaire

En flexion simple, pour le cas d'une poutre rectangulaire lorsque la section est symétrique, la fibre neutre passe par le centre de gravité. Ainsi, (y) variera toujours de la valeur  $-\frac{h}{2}$  à la valeur  $\frac{h}{2}$ .

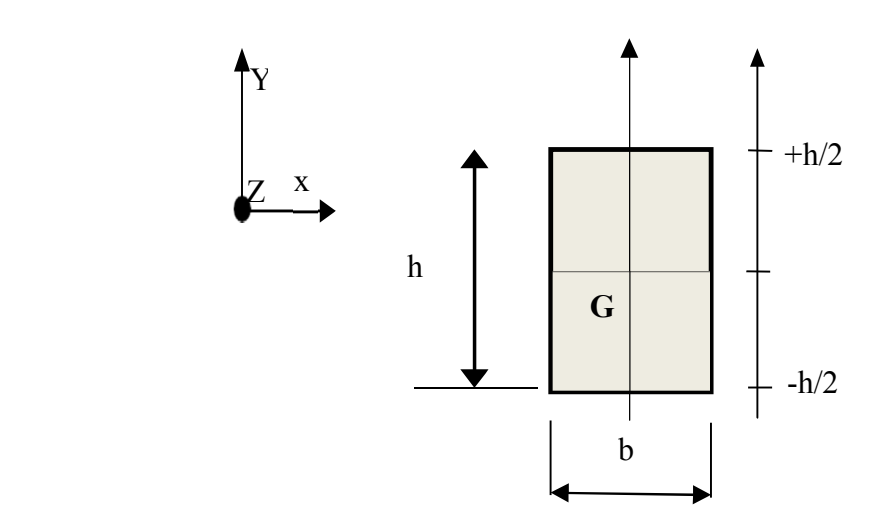

Figure 3.3 : Caractéristiques géométriques du profil de la poutre

 Pour une section rectangulaire l'expression de la contrainte normale maximale est donnée par la relation :

$$
\sigma_{\text{max}} = \left| \frac{6 \cdot M_{\text{x}_{\text{max}}}}{b \cdot h^2} \right| \tag{3.5}
$$

$$
I_{XX} = bh^3/12
$$
 (3.6)

Et :

$$
|y| = \frac{h}{2} \tag{3.7}
$$

Pour le cas d'un profil quelconque l'expression de la contrainte normale est :

$$
\sigma_{\text{max}} = \left| \frac{M_{\text{x}_{\text{max}}}}{\frac{I}{y}} \right| \tag{3.8}
$$

### 3.8 Analyse d'une aube sous chargement statique

#### 3.8.1 Champ centrifuge

Soit une aube assumilee a une poutre rectiligne de section S et dont la fibre neutre est radiale au rayon courant r ,un element depaisseur dr donne lieu a une force radiale elementaire.

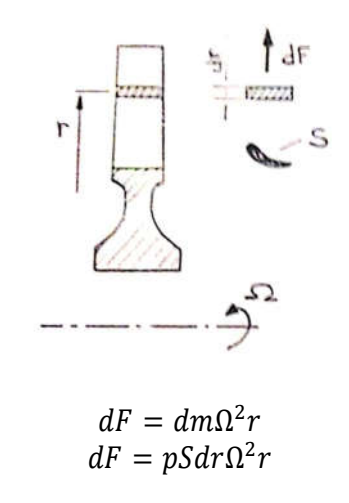

Par integration on trouve la force qui s'applique au pied

$$
F = \int_{r_i}^{r_e} pS\Omega^2 r dr
$$

a laquelle sajoute eventuellement la force centrifuge f due a la presence dun talon ou dune nageoire soit

$$
F = F + \int_{r_i}^{r_e} pS\Omega^2 r dr
$$

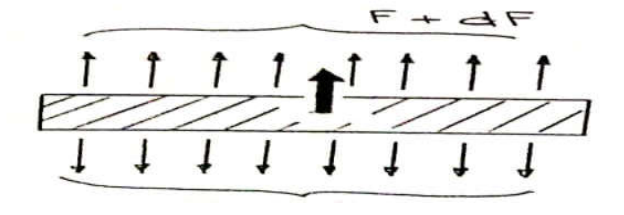

F

En exprimant l'equilibre

$$
F + dF + dFc - F = 0
$$

On obtient :

$$
dF + dFc = 0
$$

-Soit

$$
d(\sigma S) = -p\Omega^2 S \cdot dr
$$

$$
[\sigma S]_{rc}^{re} = -\int_{rc}^{re} p\Omega^2 S \, rdr
$$

$$
\sigma_{r=rc} = \frac{1}{s} \left[ F_e + p\Omega^2 \int_{rc}^{r_e} s r dr \right]
$$

### 3.8.2 Vrillage et dévrillage centrifuge

Ils résultent d'un phénomène de couplage longitudinal torsion propre aux poutres vrillées et d'un effet géométrique propre au champ centrifuge.

Les références 1 et 2 donnent une théorie généralisée pour l'étude de comportement d'une poutre vrillée de sections variables et au centre de torsion et d'inertie non confondus. Le couplage longitudinal .torsion un des résultats.

Nous nous limiterons dans ce paragraphe sur une approche simplifiée qui donne néanmoins des résultats assez précis

#### 3.8.3 Couplage longitudinal-torsion

#### a- Moment centrifuge devrilleur

Soit une aube vrillée soumise à un effet longitudinal Fz uniformément repartie sur la section.

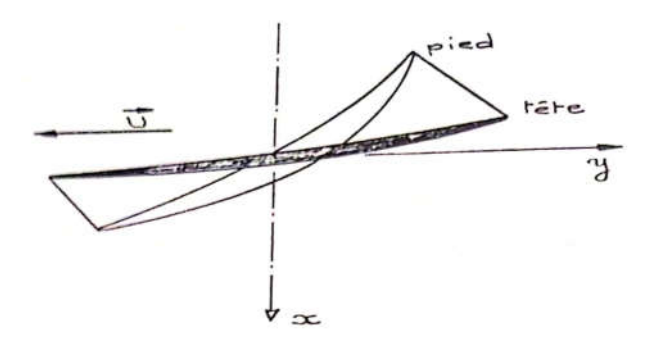

Isolons une tranche d'épaisseur Δz et de vrillage Δѱ et subdivisons le profil en n éléments de section  $a_{1i}$  sur la surface supérieur et  $a_{2i}$  sur celle inferieur, soit di la distance de centre de torsion de la coupe au centre de gravité de chacune de ces sections, chaque élément de poutre se trouve du fait de vrillage incline par rapport à la direction de l'effort.

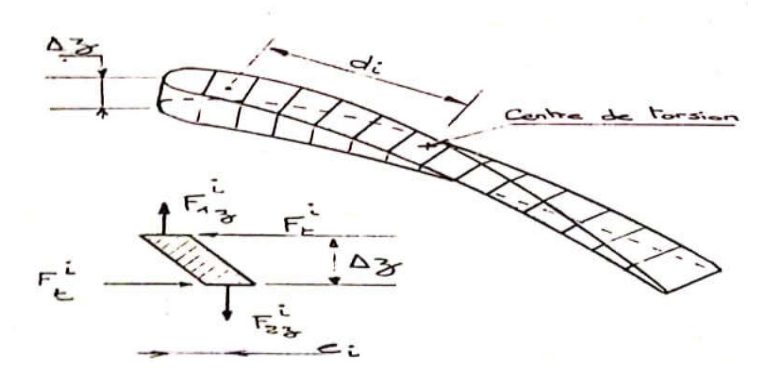

-Soit  $F_{1z}$  l'effort appliqué sur la face supérieure et  $F_{2z}$ celui appliqué sur la face inferieure.  $F_{1z}$  et  $F_{2z}$ seront déférentes de module si des forces volumique existent (champ centrifuge par exemple).

Chaque petit élément de la poutre sera alors soumis à des efforts  $F_{1z}^i$  et  $F_{2z}^i$ 

$$
F_{1z}^{i} = F_{1z} = \frac{a_{1i}}{S_1}
$$

$$
F_{2z}^{i} = F_{2z} = \frac{a_{2i}}{S_2}
$$

de directions opposèes et décalées dune distance  $e_i$  ègale a  $e_i = di \Delta\theta$   $\Delta\theta \ll 1$ 

L'equilibre de ce petit èlement suppose alors la prèsence de couples de forces Ft<sup>i</sup> parallèles au plan yox ,ègales et opposèes, sur les faces superieure et inferieure et de valeur telle que :

$$
F_{1z}^i \times \frac{e_i}{2} + F_{2z}^i \frac{ei}{2} = 2F_t^i \frac{\Delta z}{2}
$$

Reciproquement, l'equilibre de la coupe implique des reactions a ces efforts Ft<sup>i</sup> qui créent un moment devrilleur egal à

$$
M_z^t = \sum |di| F_t^i
$$

Soit :

$$
M_z^t = \sum_{i=1}^m |di| \frac{e_i}{\Delta z} \frac{1}{2} \left( F_1^i + F_2^i \right)
$$

 Autrement dit un effort longitudinal introduit un moment qui pour une aube lisse et encastrè au pied provoque une rotation de la coupe de tète dont il faut tenir compte lors de la difinition géometrique de l'aube.

### b-Moment centrifuge vrilleur :

La dècomposition des efforts centrifuges, ci-dessous representèe, montre qu'un moment centrifuge vrilleur apparait dès que lorsque l'aube a un calage non nul par rapport au plan de la roue .

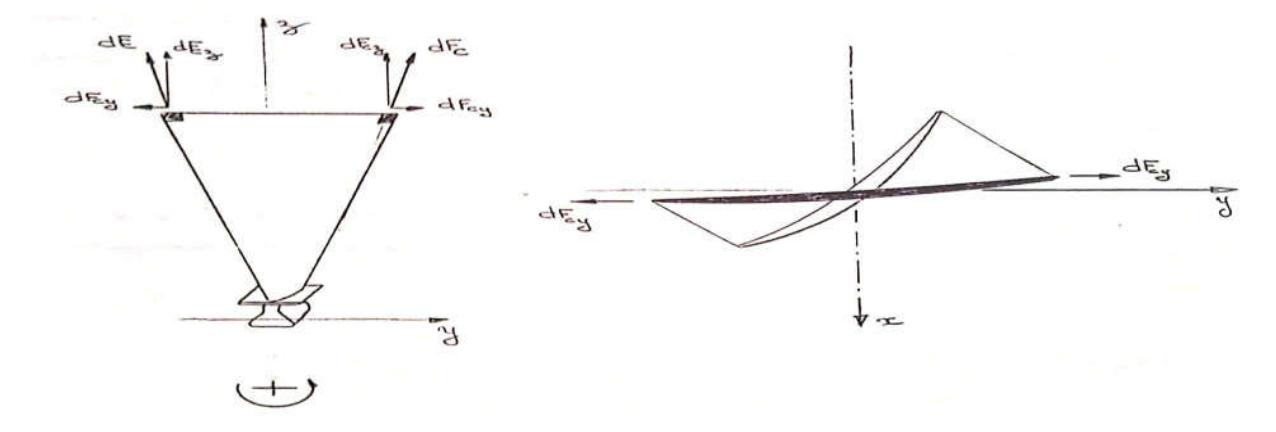

$$
dF_{cy} = dF_c \times \frac{y}{r}
$$

$$
dF_{cy} = \Omega^2 r dm \frac{y}{r} = p\Omega^2 r dx dy dz \frac{y}{r}
$$
  
\n
$$
dF_{cy} = p\Omega^2 y dx dy dz
$$
  
\n
$$
dM_z^t = x \cdot dF_{cy} = p\Omega^2 xy dx dy dz
$$
  
\n
$$
M_z^t = \iiint p\Omega^2 xy dx dy dz
$$
  
\n
$$
M_z^t = p\Omega^2 \int_{3i}^{3e} I_{xy} dz
$$

Dans la pratique pour toute les aubes sensiblement vrillèes (aube de soufflante,aube de compresseur BP et premieres aubes de compresseur HP,le moment devrilleur emporte nettement sur le moment vrilleur. Pour les aubes des derniers étages compresseur HP, il arrive de trouver un momoent résultant mais il est si faible que les rotations calculèes ( quelques minutes ) sont negligeables par rapport au tolèrence de fabrication.

# Chapitre 4 : Simulation numérique

# 4.1 Préparation du model de calcul (phase preproccessing)

 Dans ce chapitre nous allons effectuer des simulations numériques avec le logiciel ANSYS, pour différentes configurations de poutre soumise à un champ centrifuge engendrés par la vitesse de rotation. Pour cela nous allons étudier l'influence de ses paramètres de calage et de vrillage sur le champ des contraintes et son comportement globale pour mieux comprendre et analyser les phénomènes couplés.

# 4.1.1 Conception d'une poutre simple droite et vrillée sous logiciel CAO

 Nous avons utilisé le logiciel Solidworks pour la conception de notre modèle de poutre considérée comme plaque, dont les dimensions sont données par le tableau ci-dessous, voir (figure 4.1et 4*.2*).

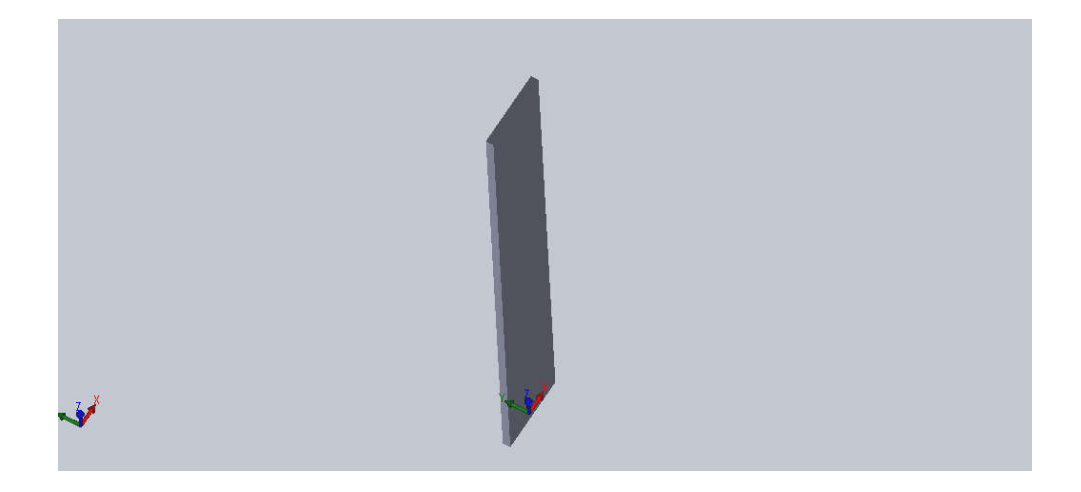

*Figure* 4.1 *: Conception d'une poutre droite* 

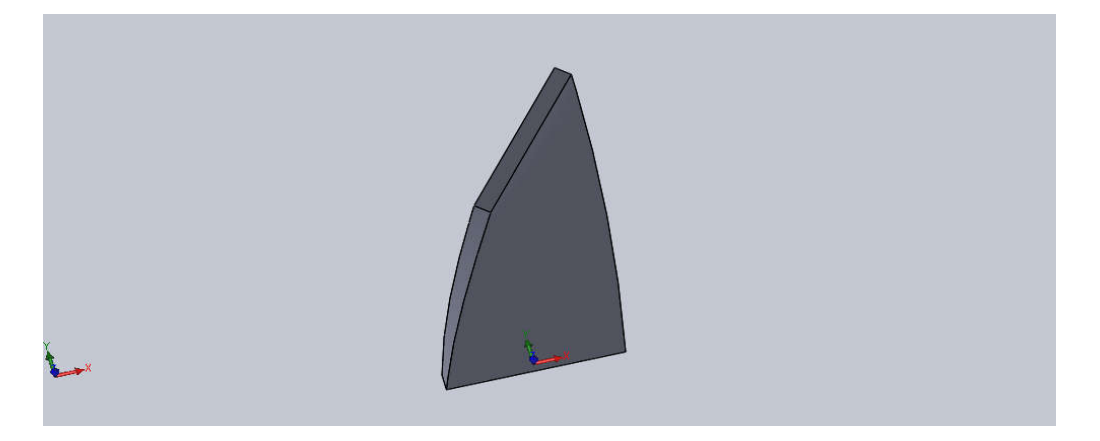

*Figure* 4.2 *: Conception d'une poutre vrillée* 

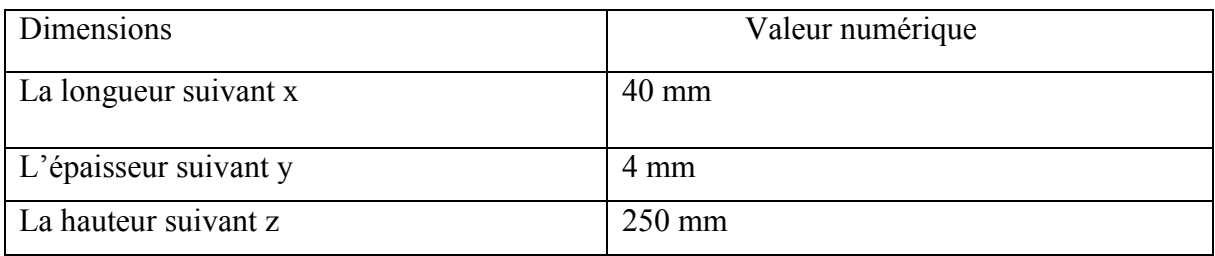

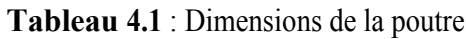

# 4.1.2 Maillage sous ANSYS (WORKBENCH) :

ANSYS R19.1 (workbench) (3D) est utilisé pour simuler le comportement mécanique de notre poutre. Voir (figure3 et 4).

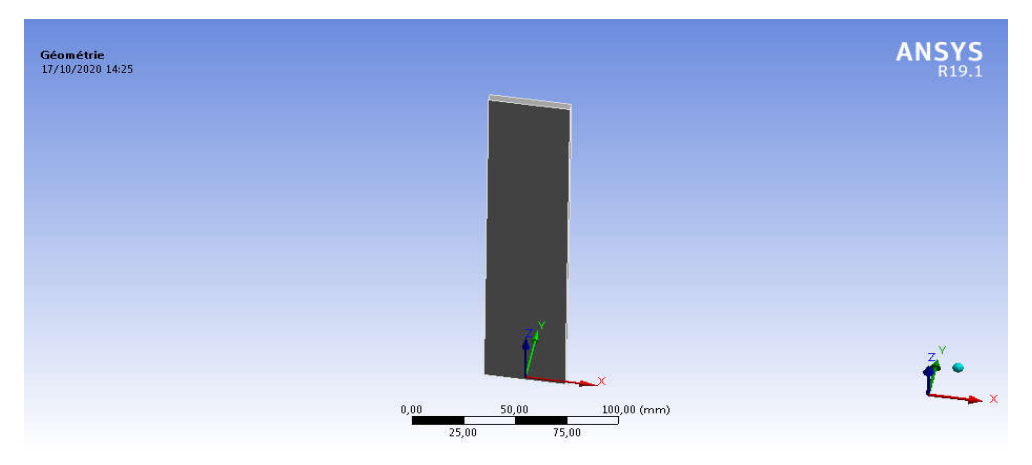

*Figure* 4.3 *: Simulation de la poutre en ANSYS R19.1 (workbench)*

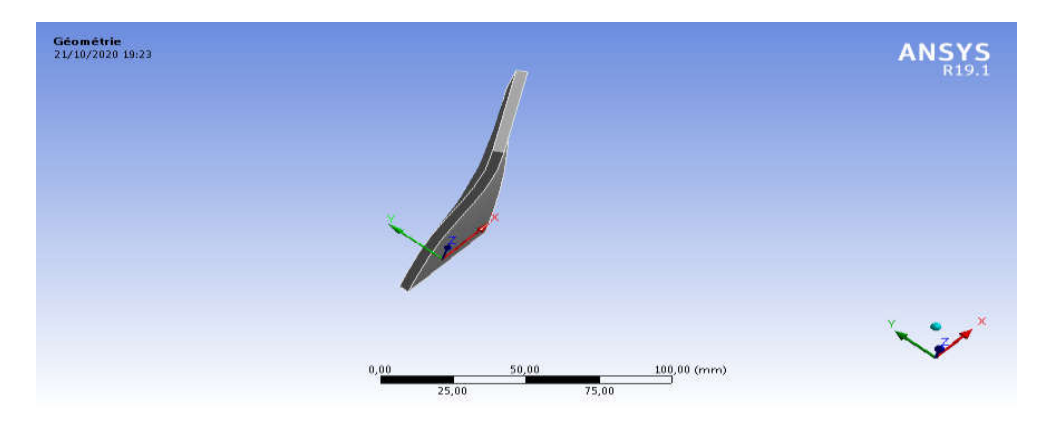

*Figure* 4.4 *: Simulation de la poutre vrillée en ANSYS R19.1 (workbench)*

| Propriété et<br>(val Num)<br>Matériau | Module de<br>Young<br>$(E)$ en<br>(MPA) | Coefficient<br>poisson<br>de<br>(V) | Module de<br>compressibilité<br>(Pa) | Module de<br><b>Cisaillement</b><br>(Pa) |
|---------------------------------------|-----------------------------------------|-------------------------------------|--------------------------------------|------------------------------------------|
| Acier                                 | $2,1 E+5$                               | 0,3                                 | $1,6667E+11$                         | $7,6923E+10$                             |
| standard(ANSYS)                       |                                         |                                     |                                      |                                          |

Tableau 4.2 : Propriétés de la poutre

# a- La poutre droite (sans vrillage)

Pour notre model on a choisi un maillage carré mais rien n'interdit de choisir un maillage triangulaire ou des maillages plus complexes.

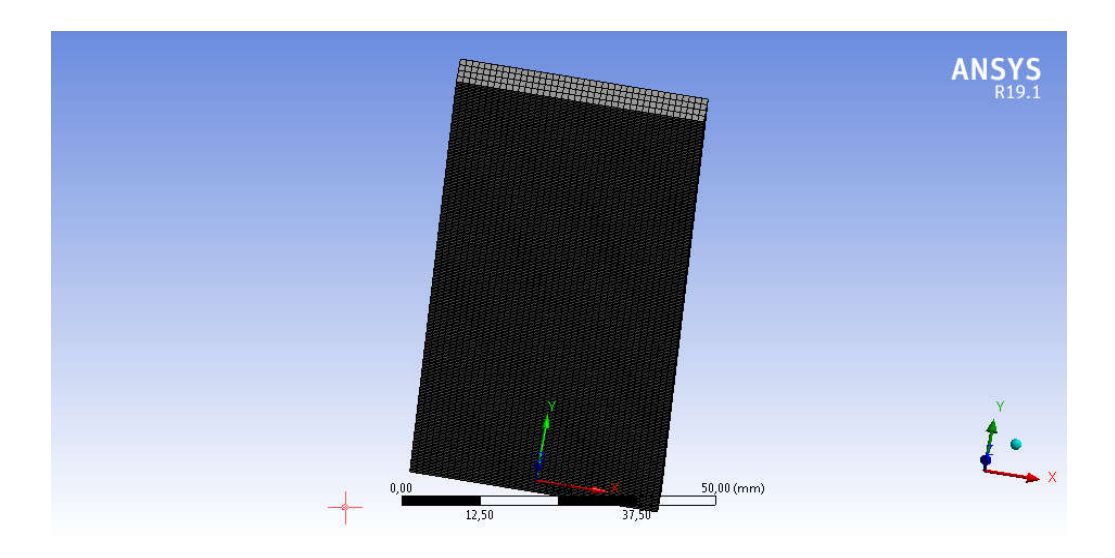

Figure 4.5 : Maillage de la poutre

- $\checkmark$  Nombres totales de corps actifs : 1
- $\checkmark$  Nombres de Nœuds : 194069
- Nombres d'éléments : 40000

### b- Poutre vrillée :

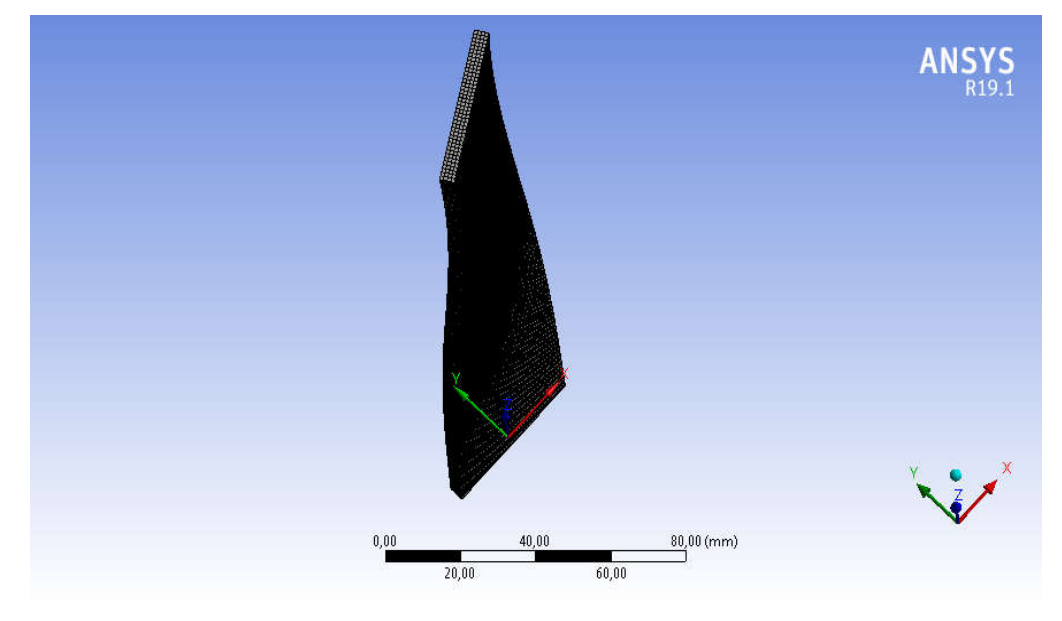

Figure4.6 : Maillage de la poutre vrillée

- $\checkmark$  Nombres totales de corps actifs : 1
- Nombres de Nœuds : 194843
- Nombres d'éléments : 40160

### 4.1.3. Conditions aux limites :

 Pour les conditions aux limites, pour simuler la poutre, nous avons opté pour un encastrement de la partie inférieure en éliminant tous les degrés de liberté et donner une vitesse de rotation qui correspond à des différents calages.

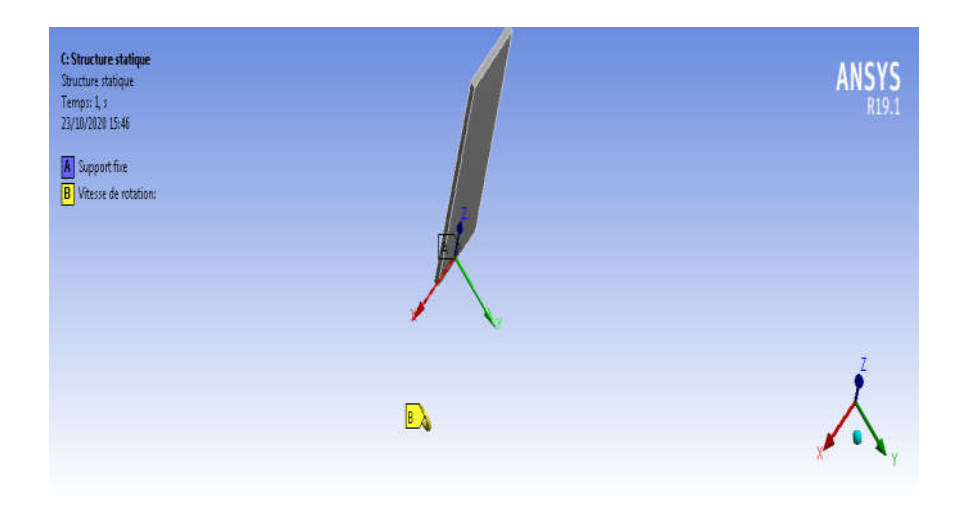

Figure 4.7 : Conditions aux limites de la poutre

# 4.2 Poutre avec calage et sans vrillage - Simulation sur ANSYS

 Etudier l'influence uniquement de calage, comme paramètre de conception, sur le comportement globale de la structure. Pour cela on a choisi une vitesse de rotation  $\Omega = 3000$ tr/min pour différentes valeurs de calage β.

a- Calage  $β = 0$  (sans calage)

 $\Omega$  = 3000 tr/min = 314,16rad/s

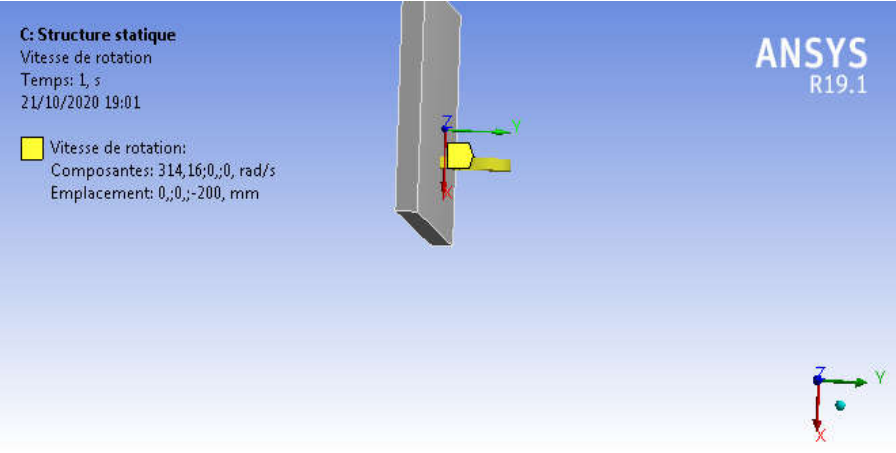

Figure 4.8 : L'emplacement de la vitesse de rotation (calage 0)

**b-** Calage β=30

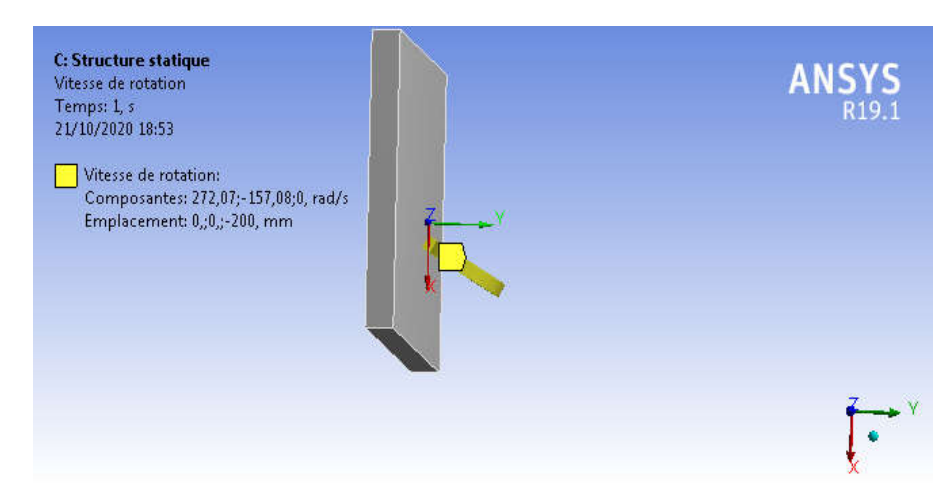

Figure 4.9 : L'emplacement de la vitesse de rotation (calage 30)

### c- Calage β=60

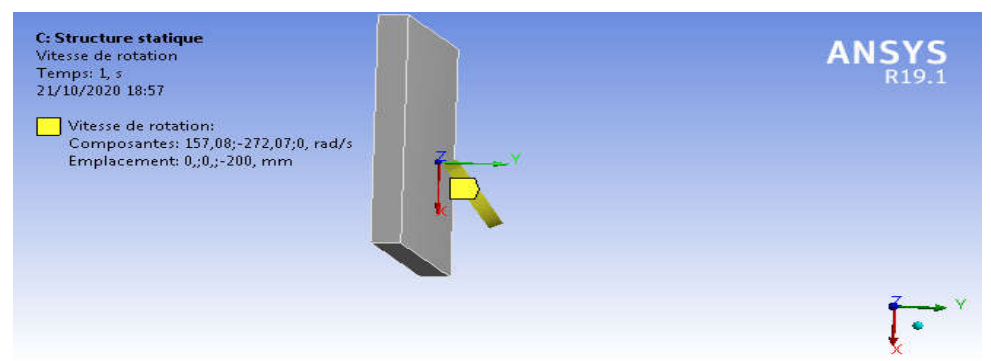

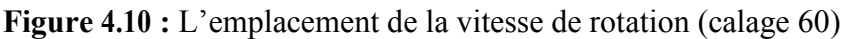

d- Calage β=90

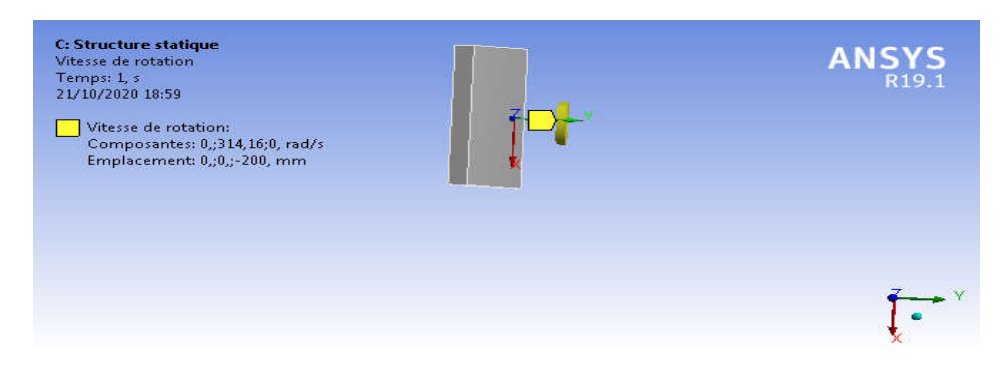

Figure 4.11 : L'emplacement de la vitesse de rotation (calage90)

# 4.3 Résultats et discussions (post processing)

# 4.3.1 Calage  $β = 0$

#### A: Structure statique<br>Contrainte de cisaillement 2<br>Type: Contrainte de cisaillement(Plan YZ)<br>Unité: MPa ANS Onite: MPa<br>Système de coordonnées global<br>Temps: 1<br>17/10/2020 14:30 35.647 Max 27,725 19,804 11,882 3,9608  $-3,9608$ <br> $-11,882$  $-19,804$  $-27,725$ -35,647 Min  $0.000$  $10,000$  $\frac{20,000}{1}$  (mm) 15,000  $5,000$

# a – contraintes de cisaillement :

Figure 4.12 : Contrainte de cisaillement sur le plan (YZ)

# b-Contraintes normales :

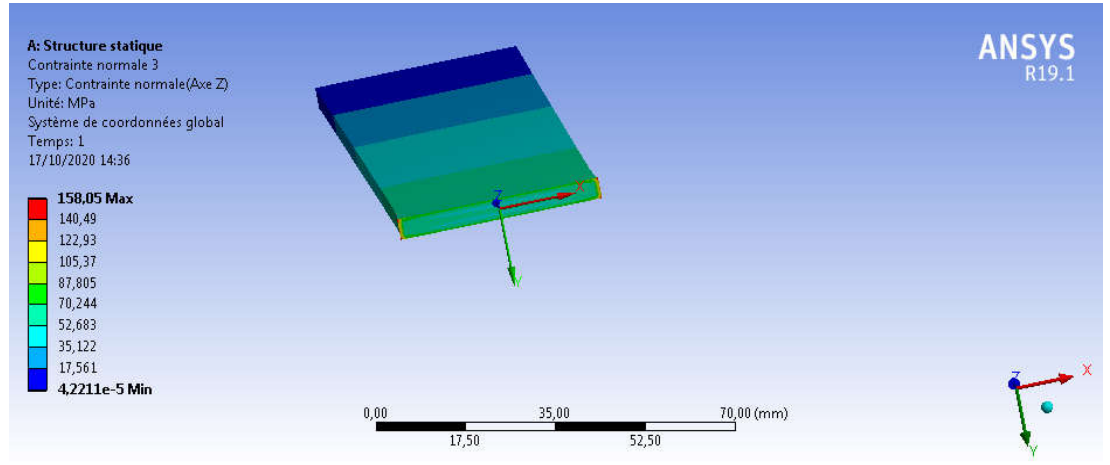

Figure 4.13 : Contrainte normale (axe z)

# c-Déplacement directionnels :

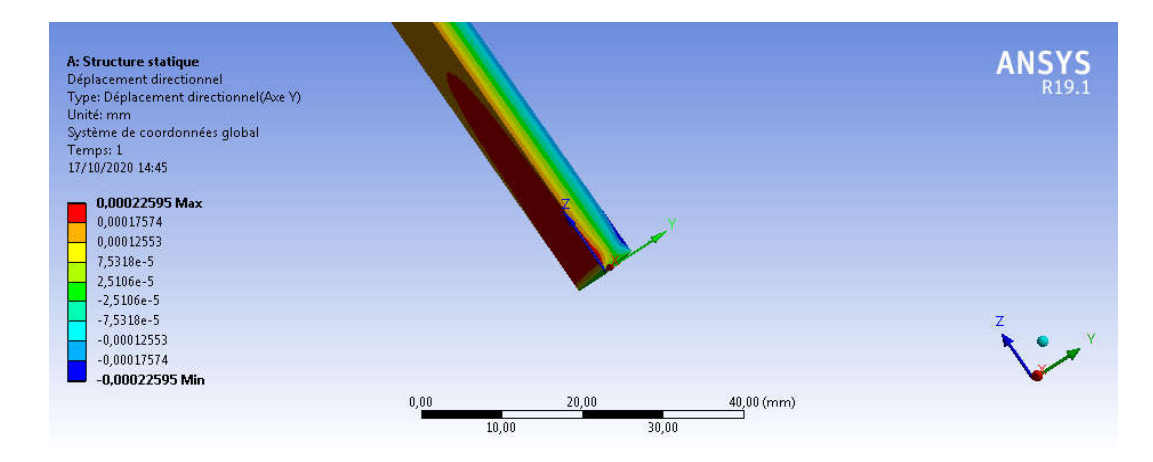

Figure 4.14 : Déplacement directionnels (axe Y)

# 4.3.2 Calage  $β = 30$

### a – Contraintes de cisaillement :

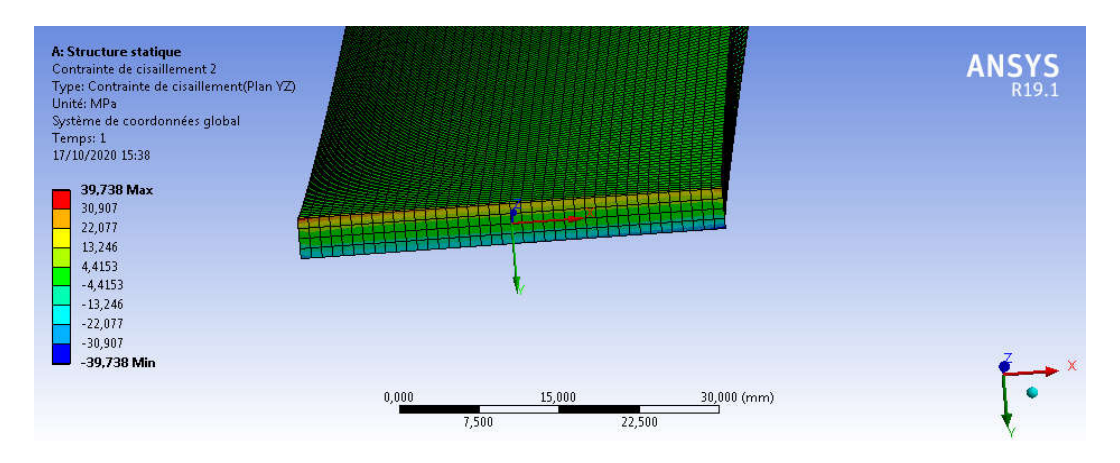

Figure 4.15 : Contrainte de cisaillement sur le plan (YZ)

# b-contraintes normales

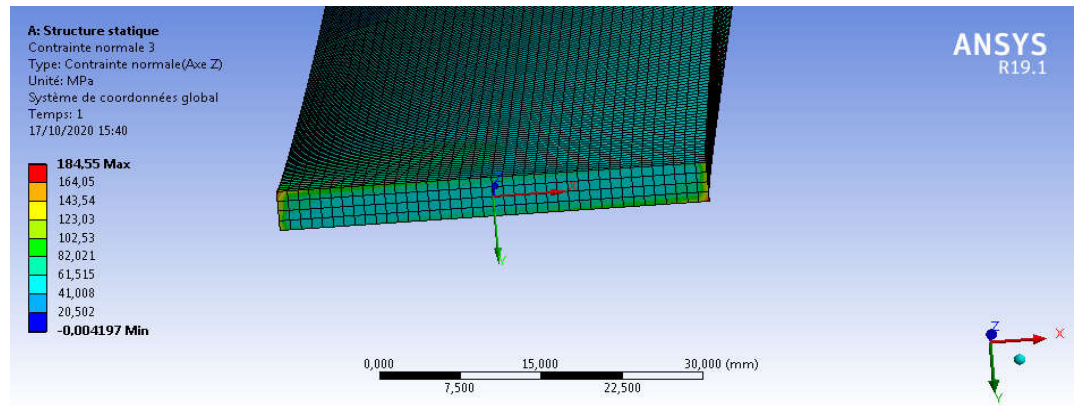

Figure 4.16 : Contrainte normale (axe z)

# c-Déplacement directionnels :

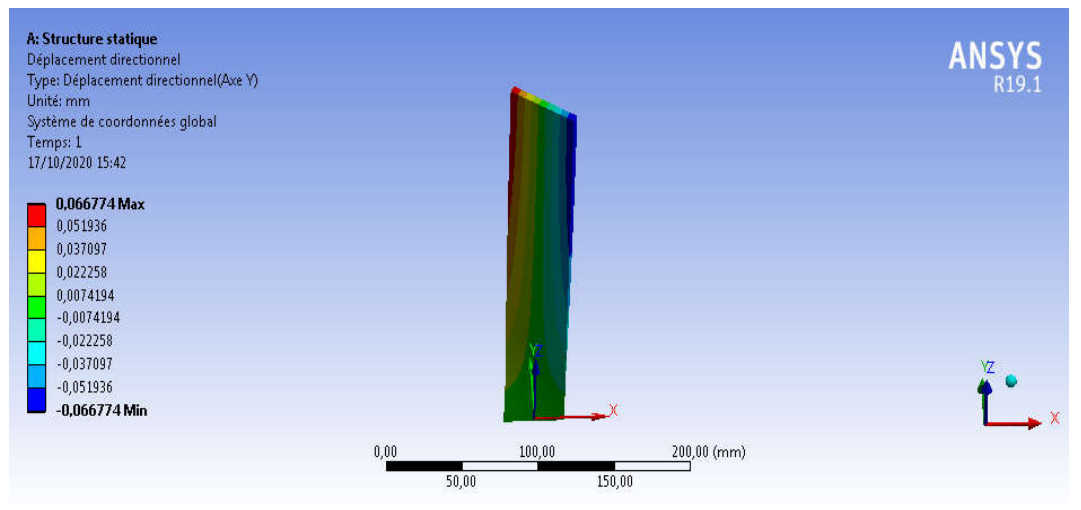

Figure 4.17 : Déplacement directionnels (axe Y)

# 4.3.3 Calage  $β = 60$

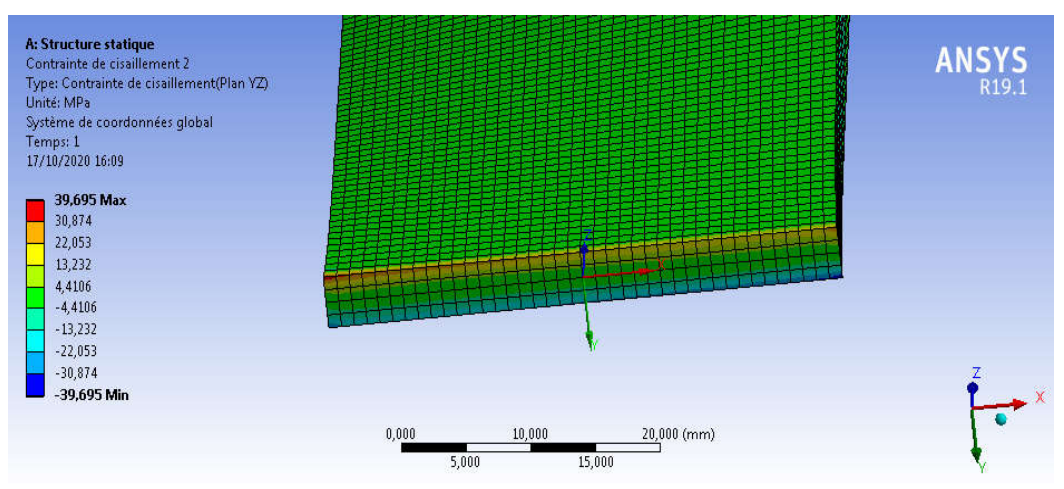

### a – Contraintes de cisaillement :

Figure 4.18 : Contrainte de cisaillement sur le plan (YZ)

### b-contraintes normales :

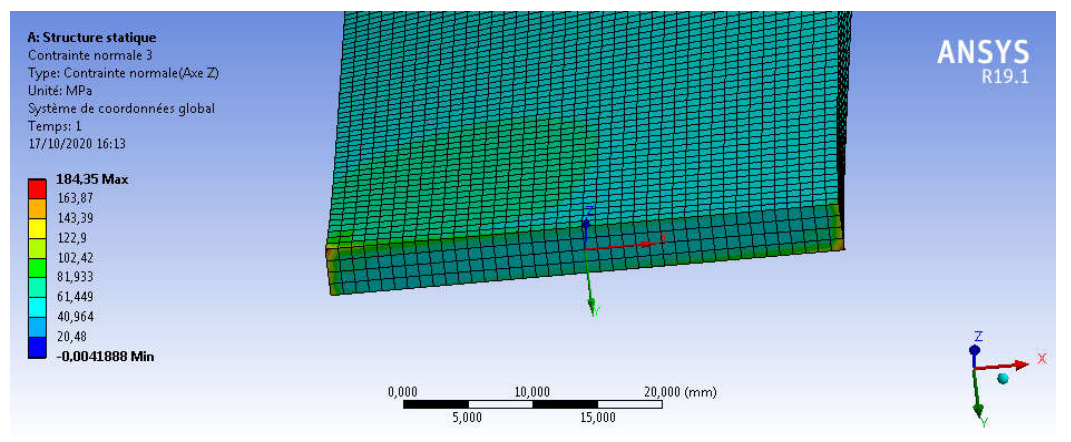

Figure 4.19 : Contrainte normale (axe z)

# c-Déplacement directionnel :

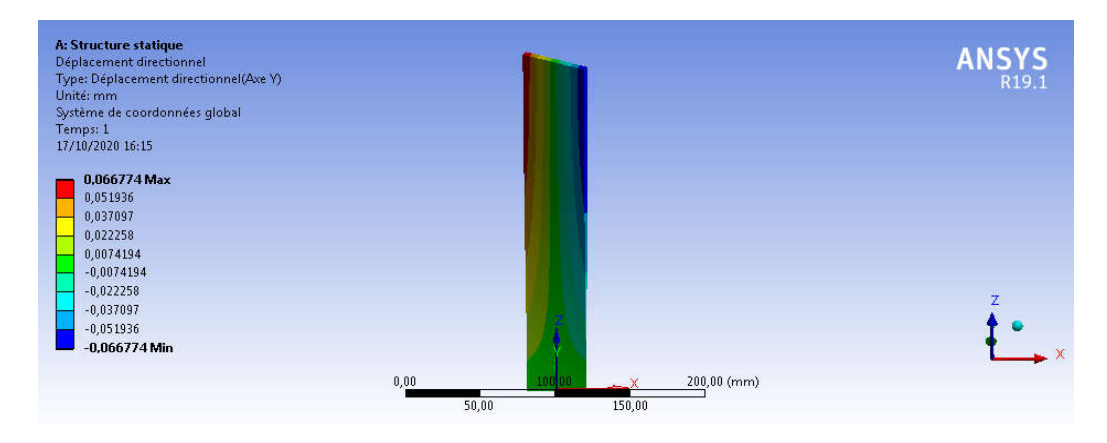

Figure 4.20 : Déplacement directionnel (axe Y)

# 4.3.4 Calage  $β = 90$

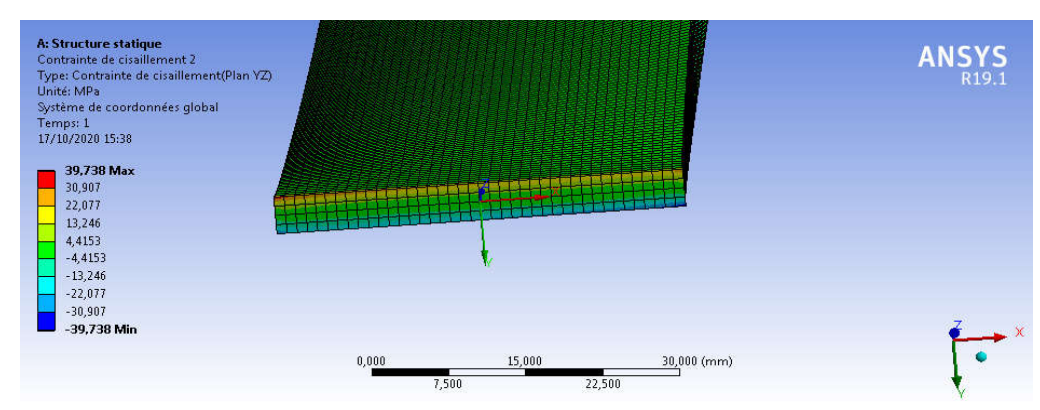

a – Contraintes de cisaillement :

Figure 4.21 : Contrainte de cisaillement sur le plan (YZ)

# b-Contraintes normales :

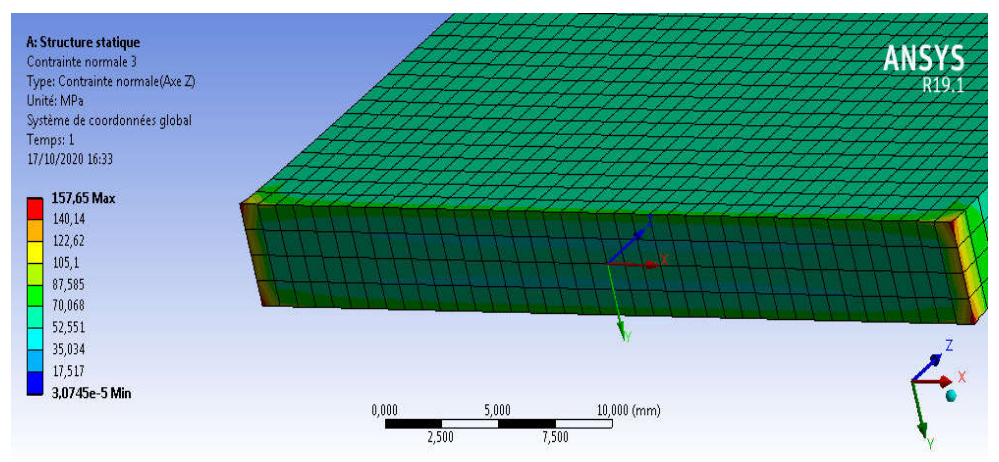

Figure 4.22 : Contrainte normale (axe z)

# c-Déplacement directionnels :

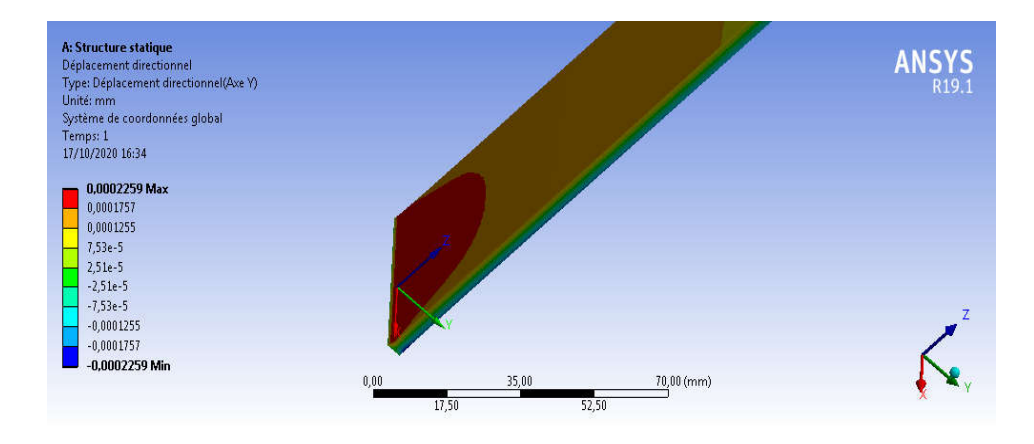

Figure 4.23 : Déplacement directionnels (axe Y)

| Calage<br>$\beta$ <sup>(<math>\circ</math></sup> ) | Contraintes de cisaillement<br>Maximales plan (XY)<br>(MPA) | Contraintes de cisaillement<br>Maximales plan (YZ)<br>(MPA) | Contraintes de cisaillement<br>Maximales plan (XZ)<br>(MPA) |
|----------------------------------------------------|-------------------------------------------------------------|-------------------------------------------------------------|-------------------------------------------------------------|
| $\theta$                                           | 1,2832                                                      | 35,647                                                      | 40,749                                                      |
| 10                                                 | 1,1587                                                      | 37,268                                                      | 41,035                                                      |
| 20                                                 | 1,049                                                       | 38,689                                                      | 43,319                                                      |
| 30                                                 | 0,96728                                                     | 39,738                                                      | 45,007                                                      |
| 50                                                 | 0,96789                                                     | 40,272                                                      | 45,879                                                      |
| 60                                                 | 0,9649                                                      | 39,695                                                      | 44,955                                                      |
| 80                                                 | 1,1542                                                      | 37,188                                                      | 40,937                                                      |
| 90                                                 | 1,2784                                                      | 35,562                                                      | 40,629                                                      |

Tableaux4.3 : Contraintes de cisaillements maximales en fonction des angles de calages β

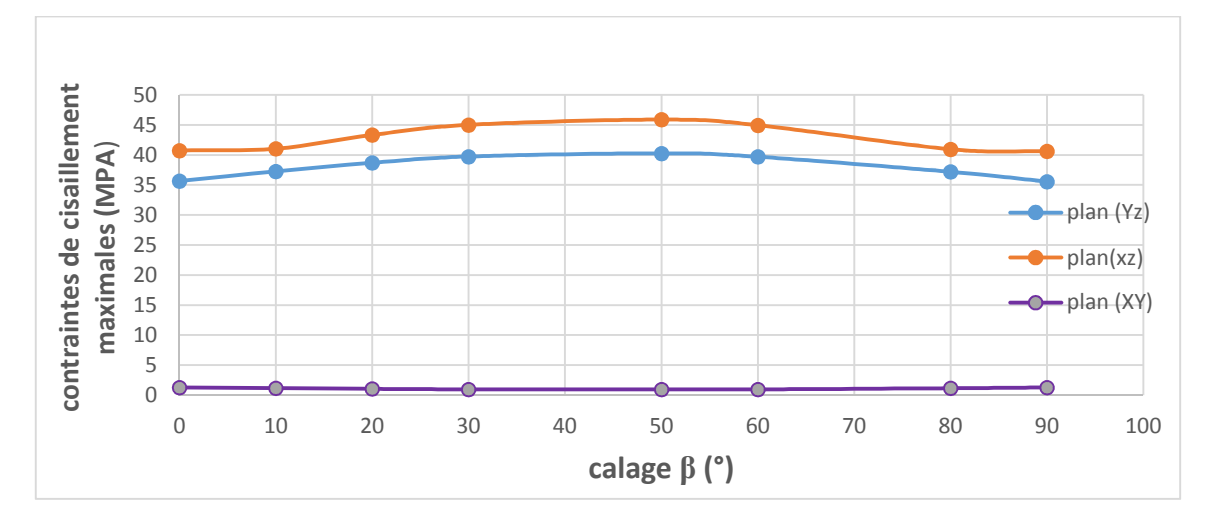

Figure 4.24 : La variation de la contrainte maximale en fonction de calage

| Calage<br>$\beta$ <sup>(<math>\circ</math></sup> ) | <b>Contraintes normales</b><br><b>Maximales suivant X</b><br>(MPA) | <b>Contraintes normales</b><br><b>Maximales suivant Y</b><br>(MPA) | Contrainte normale<br><b>Maximales suivant Z</b><br>(MPA) |
|----------------------------------------------------|--------------------------------------------------------------------|--------------------------------------------------------------------|-----------------------------------------------------------|
| 0                                                  | 56,295                                                             | 55,077                                                             | 158,05                                                    |
| 10                                                 | 59,913                                                             | 58,511                                                             | 168,54                                                    |
| 20                                                 | 63,085                                                             | 61,675                                                             | 177,75                                                    |
| 30                                                 | 65,43                                                              | 64,015                                                             | 184,55                                                    |
| 50                                                 | 66,637                                                             | 65,221                                                             | 188,06                                                    |
| 60                                                 | 65,358                                                             | 63,947                                                             | 184,35                                                    |
| 80                                                 | 59,777                                                             | 58,382                                                             | 168,17                                                    |
| 90                                                 | 56,15                                                              | 54,382                                                             | 157,65                                                    |

Tableaux 4.4 : Contraintes de cisaillements maximales en fonction des angles de calages β

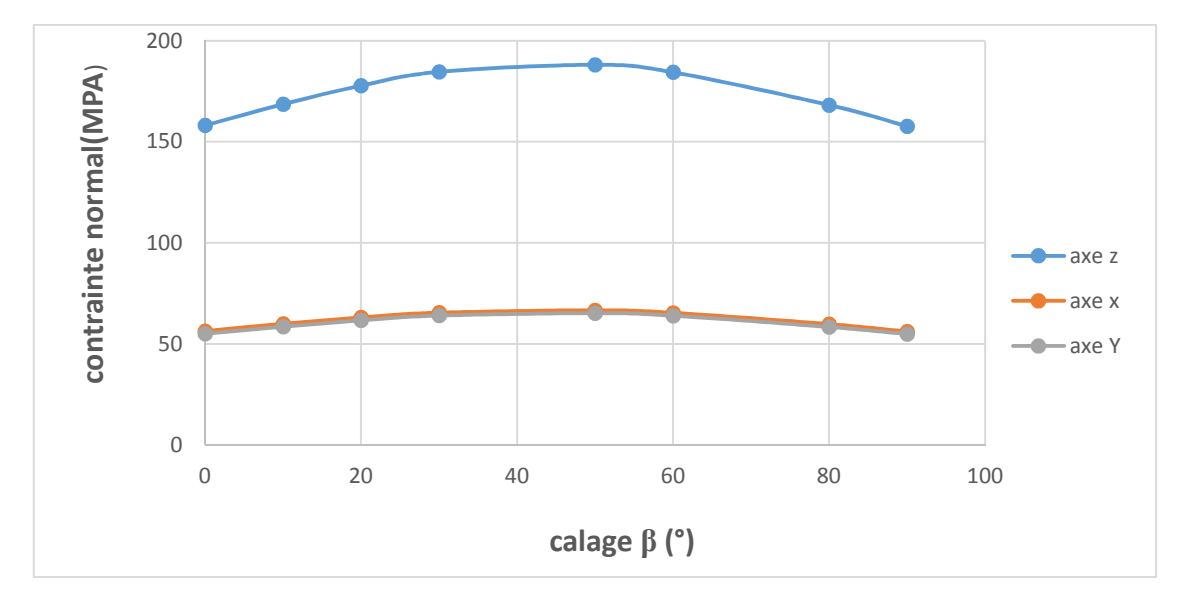

Figure 4.25 : La variation de la contrainte normale maximale en fonction de calage

- D'après les courbes ci-dessus dans les figues 4.41 et 4.42 qui montre la variation des contraintes maximales de cisaillement et les contraintes normales en fonction du calage, on remarque que les contraintes croissent de β =0 jusqu'à β =45 puis elles décroissent de β =45 a β = 90.
- Un moment centrifuge vrilleur apparait dès lors que la plaque a un calage non nul par rapport au plan de la roue, ceci est clairement représenté sur les figures (4.17 et 4.20), Qui montrent que le sens des déplacements est effectué suivant la rotation du calage.de plus, cette situation est plus prononcée lorsque le calage est élevé.
- La croissance et la décroissance des contraintes sont dues, respectivement, à l'augmentation et la diminution des moments centrifuges vrilleurs

### a-Evolution des contraintes à travers l'épaisseur

Dans cette partie on est intéressé par la variation de la contrainte de cisaillement en fonction de la position de l'épaisseur, on a choisi le résultat de contrainte de cisaillement  $\sigma_{vz}$  pour un calage 60.

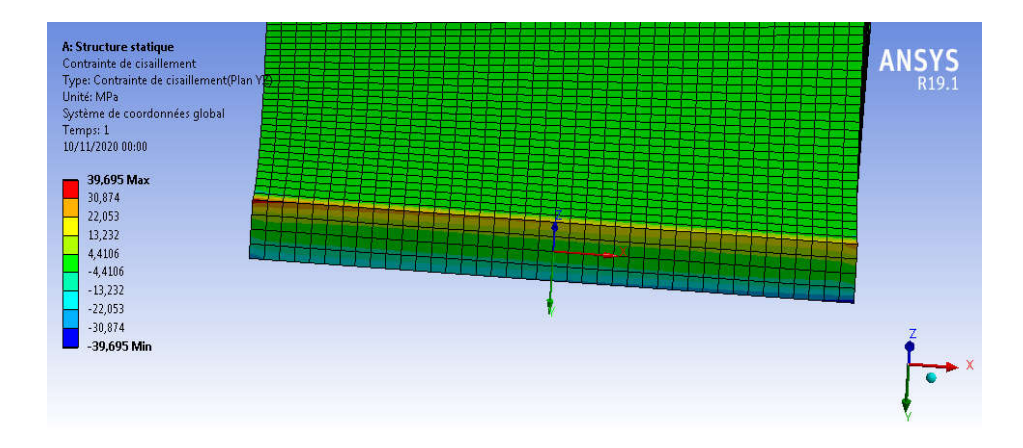

Figure 4.26 : Résultat de la contrainte de cisaillement sur le plan (YZ)

# Chapitre 4 Simulations numériques

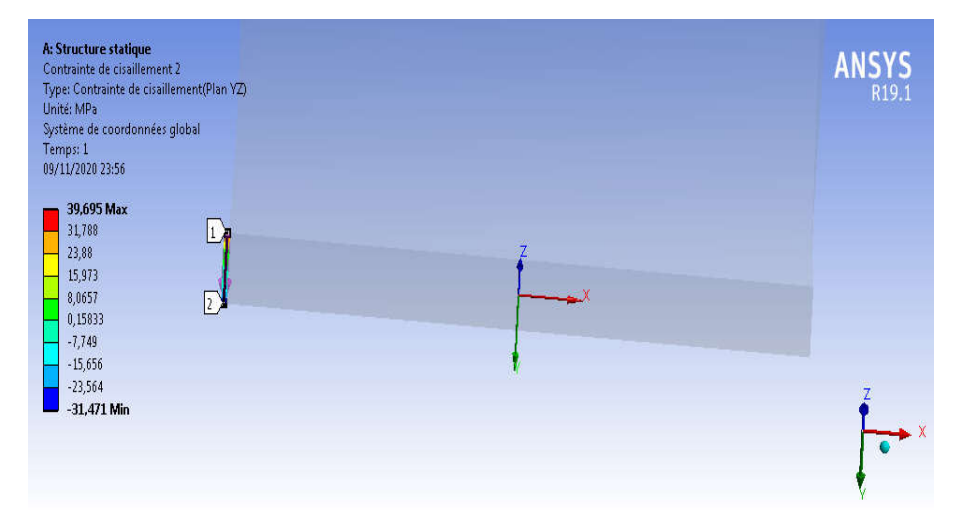

Figure 4.27 : Les contraintes de cisaillement dans la trajectoire 1

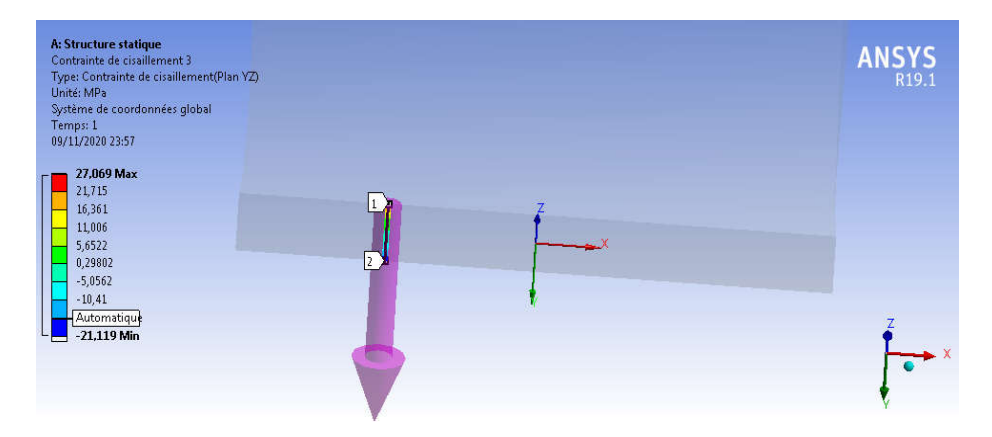

Figure 4.28 : Les contraintes de cisaillement dans la trajectoire 2

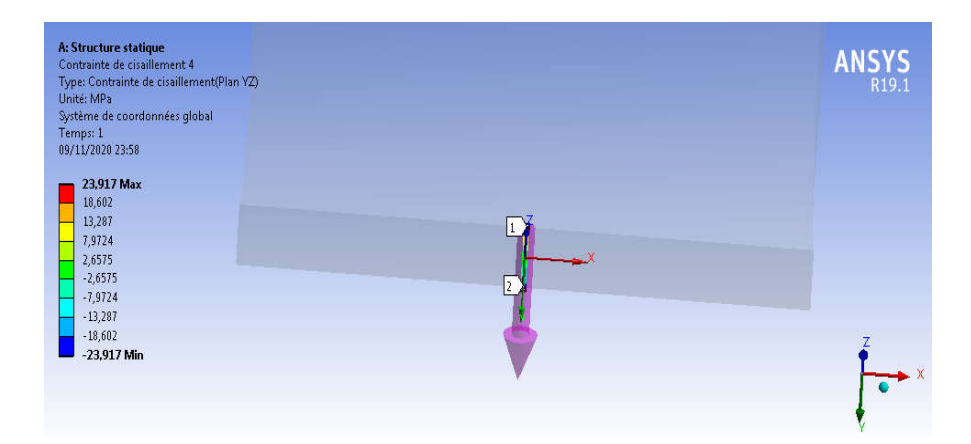

Figure 4.29 : Les contraintes de cisaillement dans la trajectoire 3

# Chapitre 4 Simulations numériques

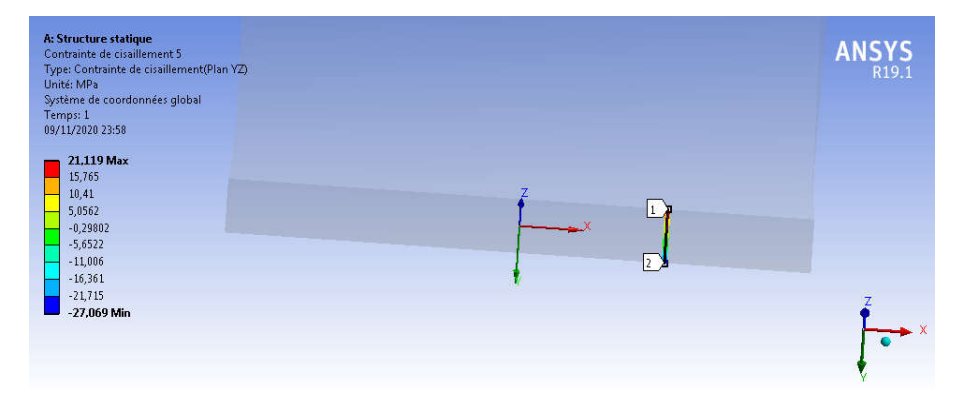

Figure 4.30 : Les contraintes de cisaillement dans la trajectoire 4

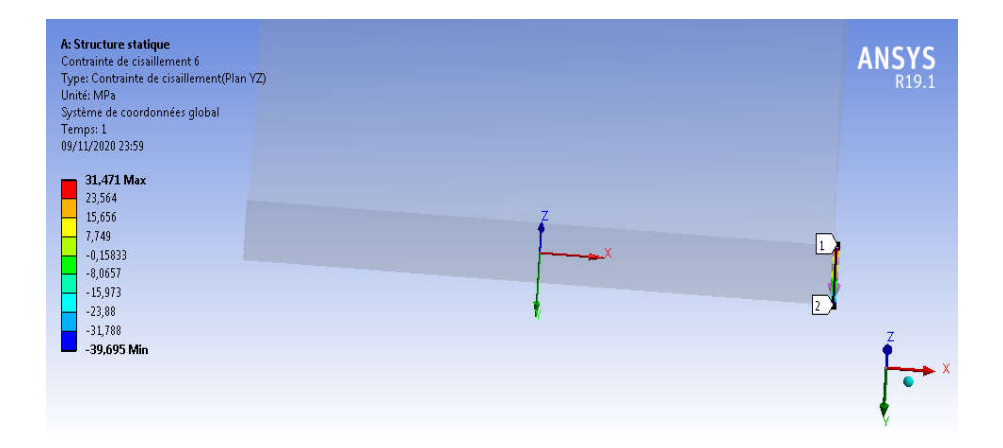

Figure 4.31 : Les contraintes de cisaillement dans la trajectoire 5

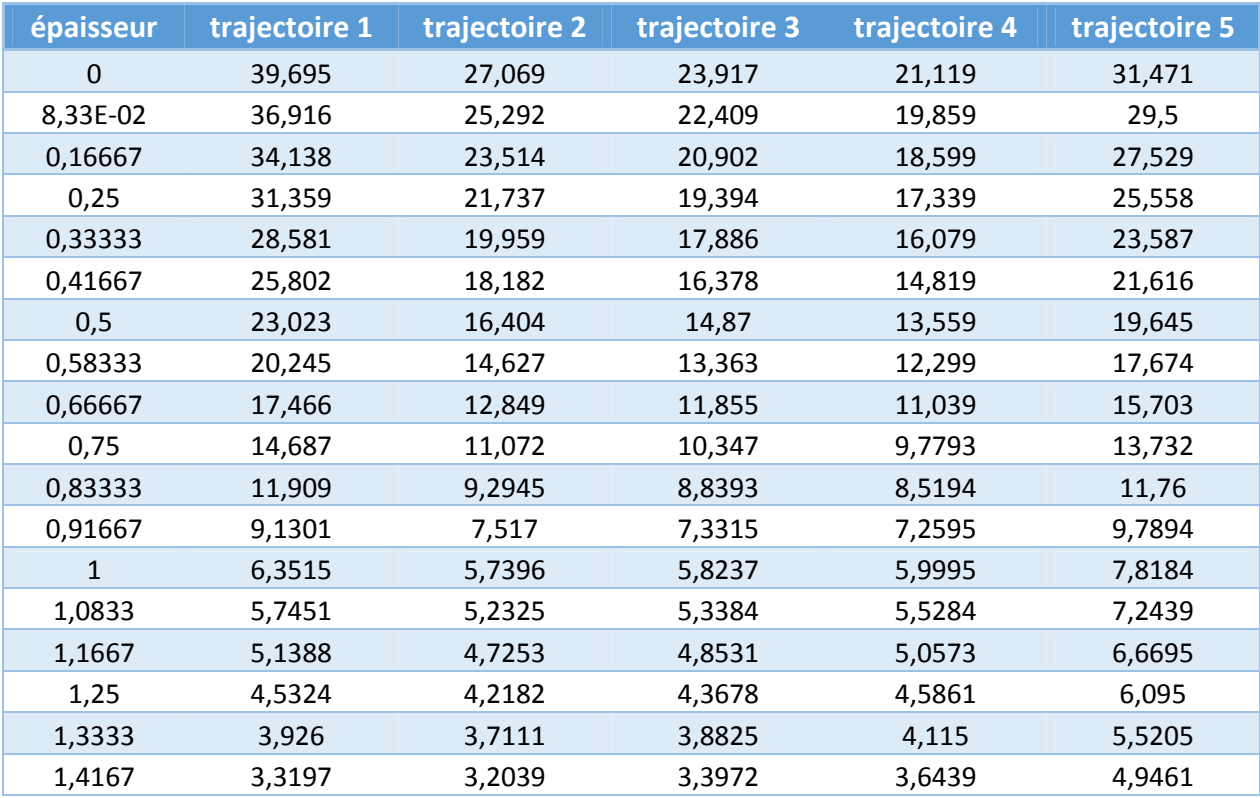

# Chapitre 4 Simulations numériques

| 1,5            | 2,7133     | 2,6968     | 2,9119     | 3,1728     | 4,3716     |
|----------------|------------|------------|------------|------------|------------|
| 1,5833         | 2,1069     | 2,1897     | 2,4265     | 2,7016     | 3,7972     |
| 1,6667         | 1,5006     | 1,6825     | 1,9412     | 2,2305     | 3,2227     |
| 1,75           | 0,89421    | 1,1754     | 1,4559     | 1,7594     | 2,6483     |
| 1,8333         | 0,28784    | 0,66825    | 0,97062    | 1,2883     | 2,0738     |
| 1,9167         | $-0,31852$ | 0,16112    | 0,48531    | 0,81714    | 1,4993     |
| $\overline{2}$ | $-0,92488$ | $-0,34602$ | 2,76E-07   | 0,34602    | 0,92489    |
| 2,0833         | $-1,4993$  | $-0,81714$ | $-0,48531$ | $-0,16112$ | 0,31852    |
| 2,1667         | $-2,0738$  | $-1,2883$  | $-0,97062$ | $-0,66825$ | $-0,28784$ |
| 2,25           | $-2,6483$  | $-1,7594$  | $-1,4559$  | $-1,1754$  | $-0,89421$ |
| 2,3333         | $-3,2227$  | $-2,2305$  | $-1,9412$  | $-1,6825$  | $-1,5006$  |
| 2,4167         | $-3,7972$  | $-2,7016$  | $-2,4265$  | $-2,1897$  | $-2,1069$  |
| 2,5            | $-4,3716$  | $-3,1728$  | $-2,9119$  | $-2,6968$  | $-2,7133$  |
| 2,5833         | $-4,9461$  | $-3,6439$  | $-3,3972$  | $-3,2039$  | $-3,3197$  |
| 2,6667         | $-5,5205$  | $-4,115$   | $-3,8825$  | $-3,7111$  | $-3,926$   |
| 2,75           | $-6,095$   | $-4,5861$  | $-4,3678$  | $-4,2182$  | $-4,5324$  |
| 2,8333         | $-6,6695$  | $-5,0573$  | $-4,8531$  | $-4,7253$  | $-5,1388$  |
| 2,9167         | $-7,2439$  | $-5,5284$  | $-5,3384$  | $-5,2325$  | $-5,7451$  |
| 3              | $-7,8184$  | $-5,9995$  | $-5,8237$  | $-5,7396$  | $-6,3515$  |
| 3,0833         | $-9,7894$  | $-7,2595$  | $-7,3315$  | $-7,517$   | $-9,1301$  |
| 3,1667         | $-11,76$   | $-8,5194$  | $-8,8393$  | $-9,2945$  | $-11,909$  |
| 3,25           | $-13,732$  | $-9,7793$  | $-10,347$  | $-11,072$  | $-14,687$  |
| 3,3333         | $-15,703$  | $-11,039$  | $-11,855$  | $-12,849$  | $-17,466$  |
| 3,4167         | $-17,674$  | $-12,299$  | $-13,363$  | $-14,627$  | $-20,245$  |
| 3,5            | $-19,645$  | $-13,559$  | $-14,87$   | $-16,404$  | $-23,023$  |
| 3,5833         | $-21,616$  | $-14,819$  | $-16,378$  | $-18,182$  | $-25,802$  |
| 3,6667         | $-23,587$  | $-16,079$  | $-17,886$  | $-19,959$  | $-28,581$  |
| 3,75           | $-25,558$  | $-17,339$  | $-19,394$  | $-21,737$  | $-31,359$  |
| 3,8333         | $-27,529$  | $-18,599$  | $-20,902$  | $-23,514$  | $-34,138$  |
| 3,9167         | $-29,5$    | $-19,859$  | $-22,409$  | $-25,292$  | $-36,916$  |
| $\overline{4}$ | $-31,471$  | $-21,119$  | $-23,917$  | $-27,069$  | $-39,695$  |

Tableau 4.5 : Evolution des contraintes à travers l'épaisseur

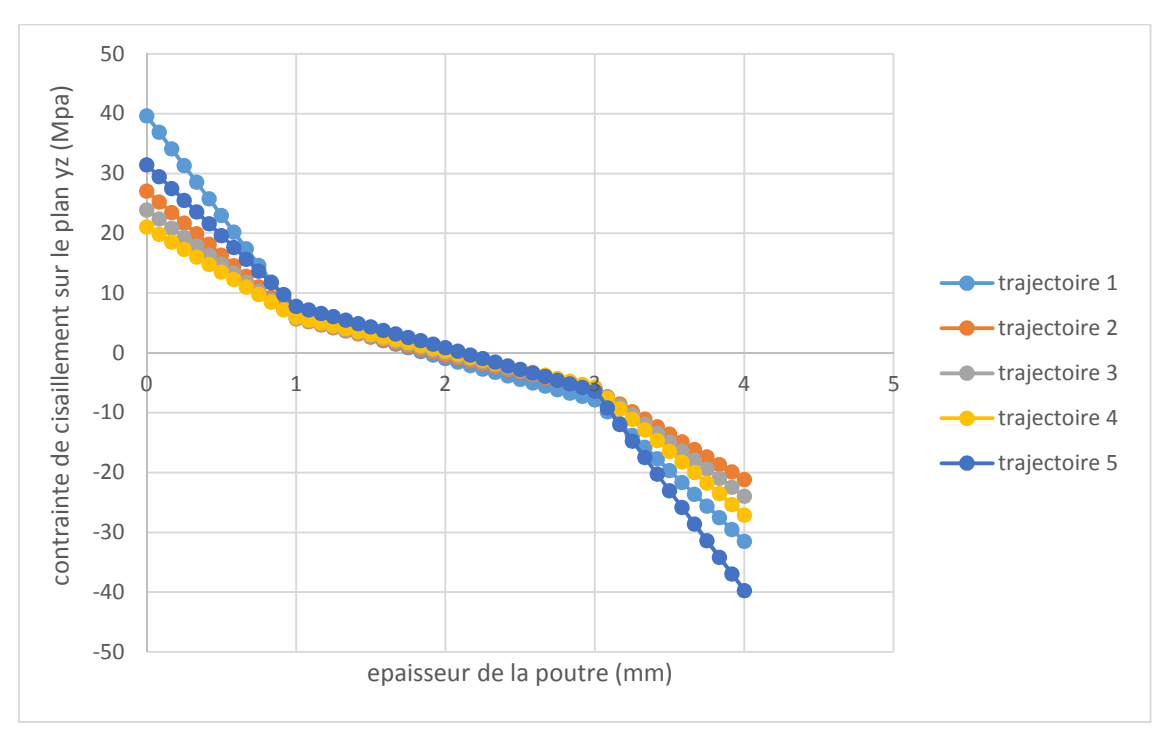

Figure 4.32 : variation de la contrainte de cisaillement à travers l'épaisseur

- Dans la figure ci- dessus on remarque que les contraintes sont maximales au niveau de la section d'encastrement, de plus les contraintes sont opposées avec une valeur maximale 39,695MPA passant par la valeur nulle à une valeur minimale -31,471MPA dans les positions extrêmes (sur les bords de la section). On remarque la même tendance pour les autres positions avec une intensité d'autant plus faible que la position est plus proche de centre. Cette situation montre clairement la génération d'un moment de torsion suivant la direction de calage.
- Les forces centrifuges engendrent des moments de torsion vrilleurs dont -il faut prendre en considérations pour leurs influences sur les contraintes.

### b-Evolution des contraintes à travers la hauteur

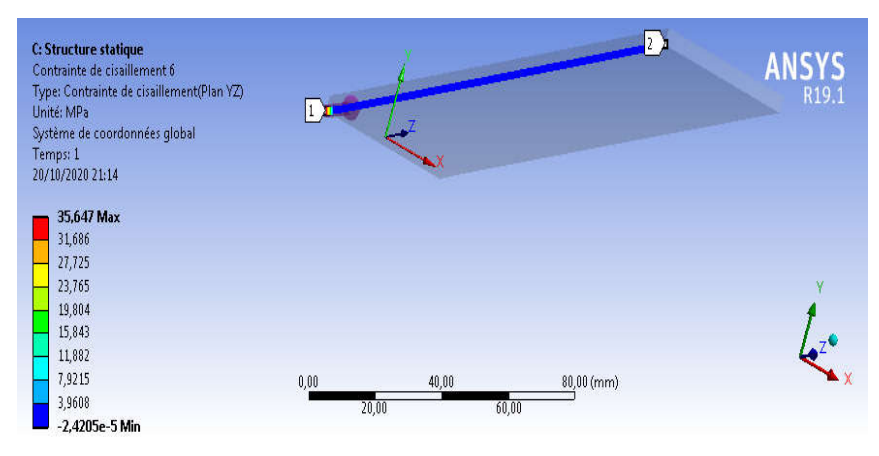

Figure 4.33 : Les contraintes de cisaillement dans la trajectoire 1

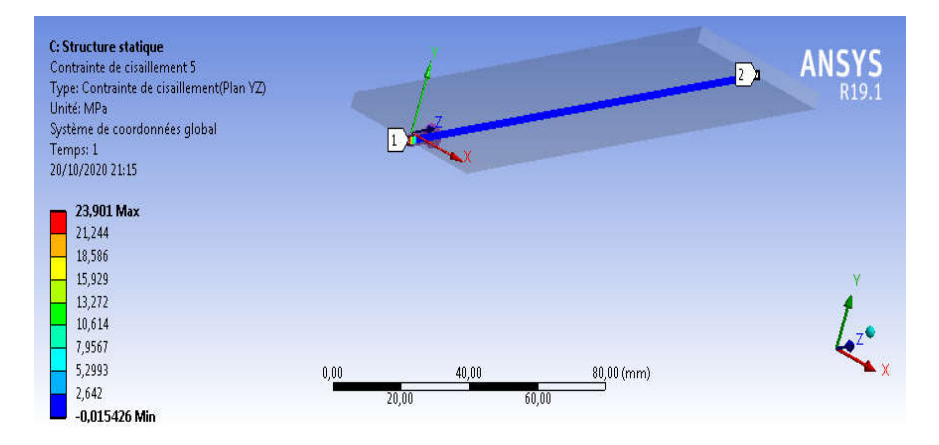

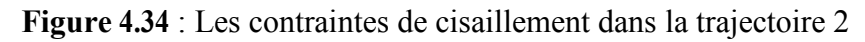

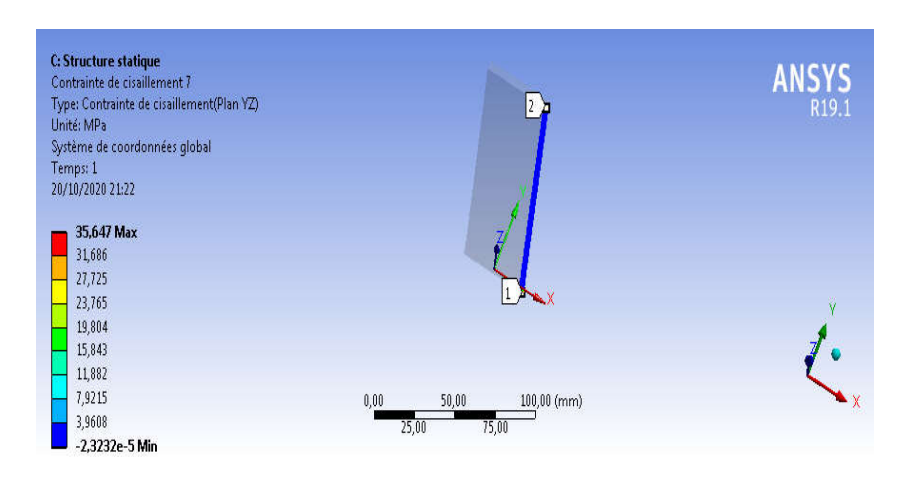

Figure 5.35: Les contraintes de cisaillement dans la trajectoire 3

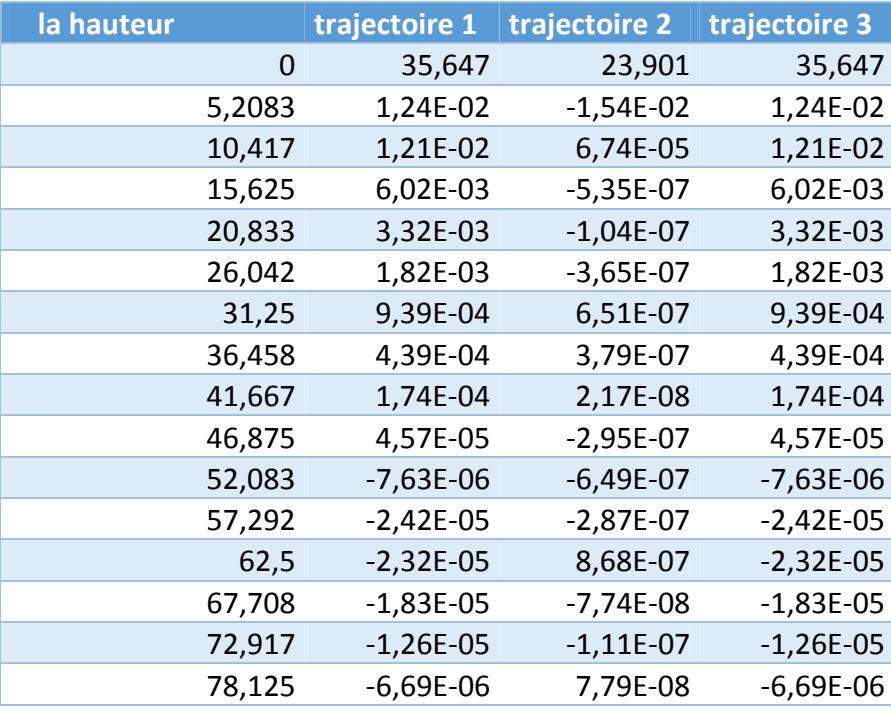

| 83,333 | -5,00E-06   | 1,37E-07    | -5,00E-06   |
|--------|-------------|-------------|-------------|
| 88,542 | $-3,11E-06$ | 1,45E-07    | $-3,11E-06$ |
| 93,75  | $-1,69E-06$ | $-5,63E-07$ | $-1,69E-06$ |
| 98,958 | -3,89E-07   | 3,28E-08    | -3,89E-07   |
| 104,17 | $-1,77E-07$ | $-1,26E-07$ | $-1,77E-07$ |
| 109,38 | 2,06E-07    | $-3,23E-08$ | 2,06E-07    |
| 114,58 | 7,94E-07    | $-6,11E-09$ | 7,94E-07    |
| 119,79 | -5,36E-07   | 6,88E-08    | -5,36E-07   |
| 125    | 3,67E-07    | -4,34E-07   | 3,67E-07    |
| 130,21 | 4,66E-07    | $-5,55E-07$ | 4,66E-07    |
| 135,42 | $-4,28E-07$ | 1,85E-08    | $-4,28E-07$ |
| 140,63 | -5,07E-07   | 8,04E-08    | -5,07E-07   |
| 145,83 | -4,59E-07   | 7,43E-08    | -4,59E-07   |
| 151,04 | -4,83E-07   | -7,62E-08   | -4,83E-07   |
| 156,25 | 5,78E-07    | 1,69E-07    | 5,78E-07    |
| 161,46 | -3,28E-08   | 2,10E-08    | $-3,28E-08$ |
| 166,67 | 4,32E-08    | $-5,70E-08$ | 4,32E-08    |
| 171,88 | 4,46E-07    | 3,47E-07    | 4,46E-07    |
| 177,08 | $-1,16E-07$ | $-4,25E-09$ | $-1,16E-07$ |
| 182,29 | 1,34E-07    | 3,27E-07    | 1,34E-07    |
| 187,5  | -3,84E-07   | $-9,27E-08$ | -3,84E-07   |
| 192,71 | $-1,62E-07$ | 5,02E-08    | -1,62E-07   |
| 197,92 | -6,97E-08   | $-2,37E-08$ | -6,97E-08   |
| 203,13 | 1,68E-07    | 3,82E-08    | 1,68E-07    |
| 208,33 | $-2,86E-07$ | 3,09E-08    | $-2,86E-07$ |
| 213,54 | $-1,12E-07$ | 4,54E-08    | $-1,12E-07$ |
| 218,75 | 2,91E-07    | 1,49E-08    | 2,91E-07    |
| 223,96 | 1,64E-06    | 8,27E-08    | 1,64E-06    |
| 229,17 | 3,99E-06    | $-1,31E-07$ | 3,99E-06    |
| 234,38 | 8,96E-06    | $-3,80E-08$ | 8,96E-06    |
| 239,58 | 1,68E-05    | -4,46E-08   | 1,68E-05    |
| 244,79 | 2,49E-05    | 1,47E-07    | 2,49E-05    |
| 250    | $-1,38E-05$ | $-1,23E-05$ | $-1,38E-05$ |

Tableau 4.6 : Evolution des contraintes à travers la hauteur

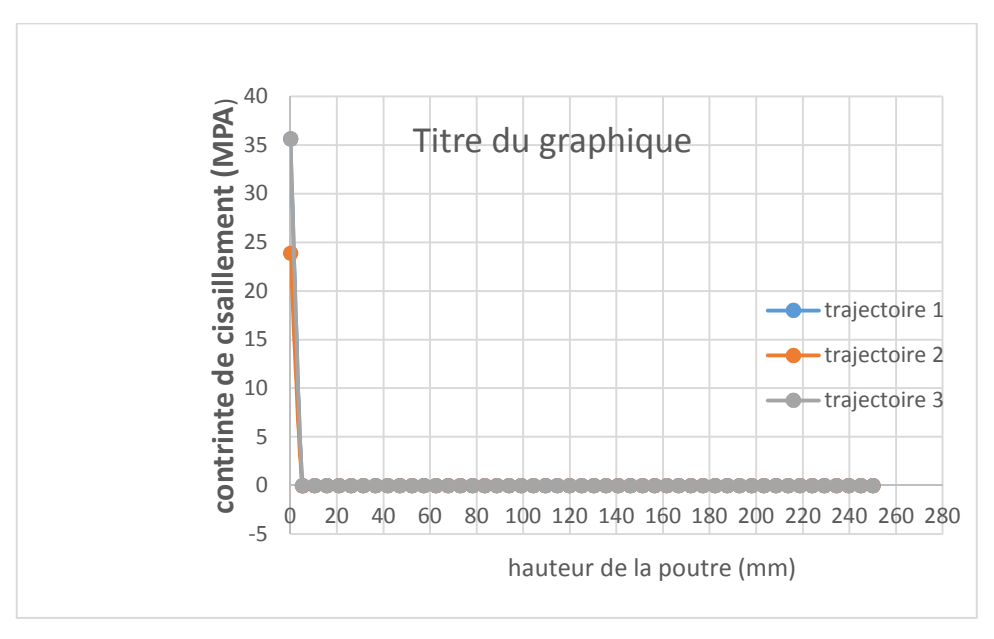

Figure 4.36 : la variation de la contrainte de cisaillement à travers la hauteur

 On remarque que les contraintes de cisaillement sont maximales au niveau de l'encastrement. Dès qu'on s'éloigne de cette position, les valeurs seront presque négligeables

# 4.4 Etude de l'influence de la vitesse de rotation :

Dans ce travail on va voir l'effet de la vitesse de rotation sur les contraintes ; vont-elles diminuer ou augmenter ? Pour cela nous allons utiliser des différentes vitesses de rotations  $Ω=3000$ tr/min,  $Ω=4000$ tr/min,  $Ω=5000$ tr/min,  $Ω=6000$ tr/min et  $Ω=10000$ tr/min pour deux configurations de calage (β = 0 et β = 60).

# 4.4.1 Calage  $β = 0$

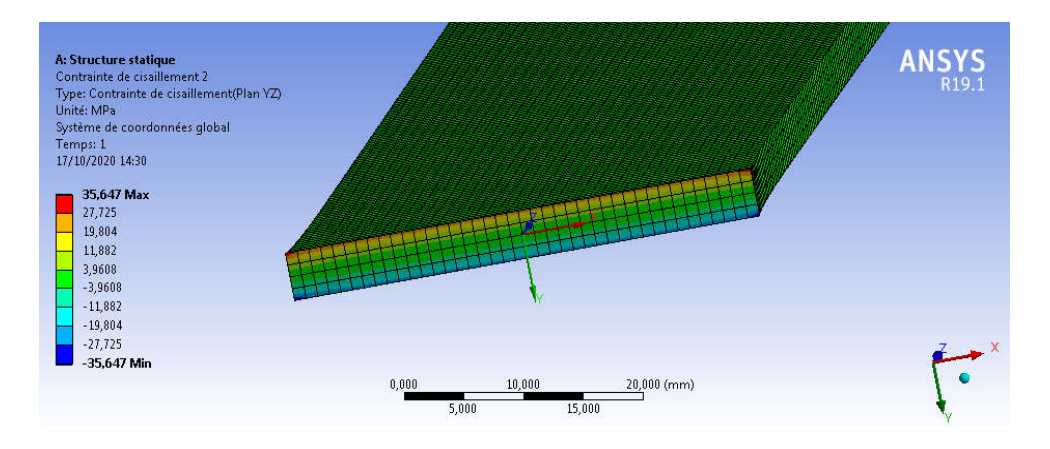

#### **a- Les contraintes de cisaillement dans le plan YZ**

Figure.4.37 : Les contraintes de cisaillement YZ ( $\Omega$ =3000 tr/min) :
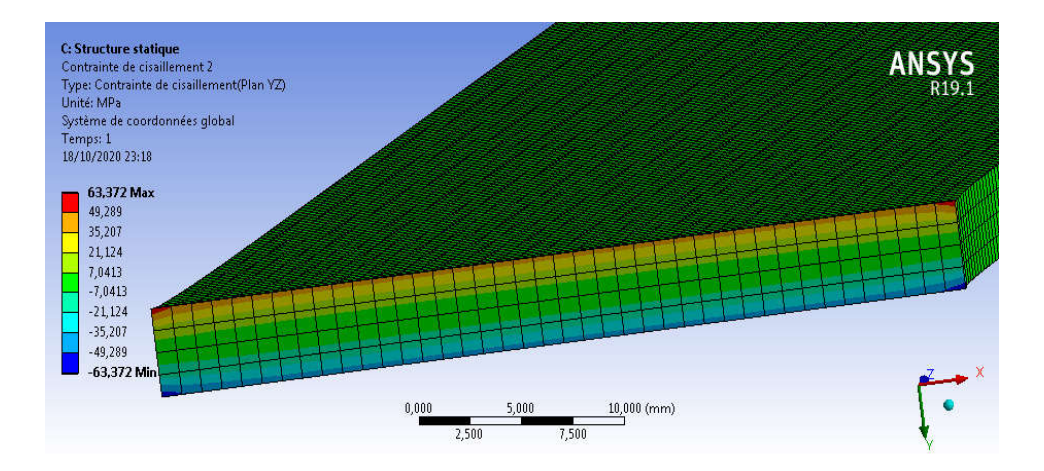

Figure.4.38 : Les contraintes de cisaillement YZ ( $\Omega$ =4000 tr/min) :

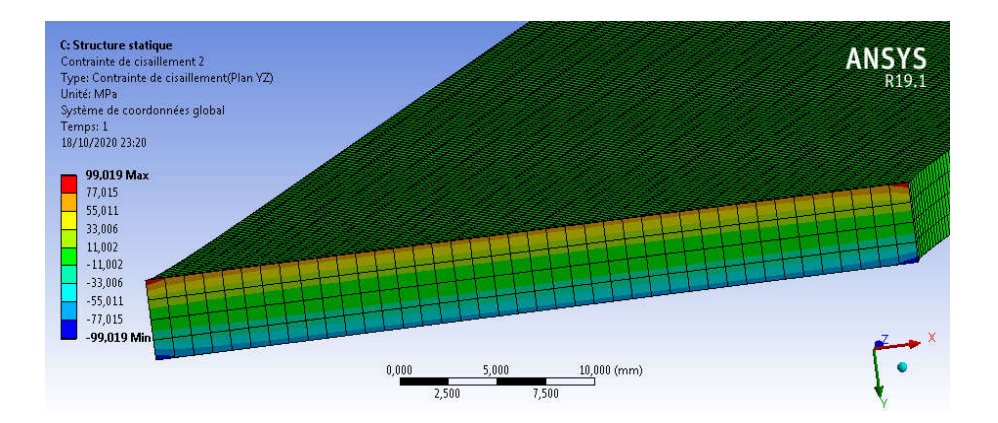

Figure.4.39 : Les contraintes de cisaillement YZ ( $\Omega$ =5000 tr/min) :

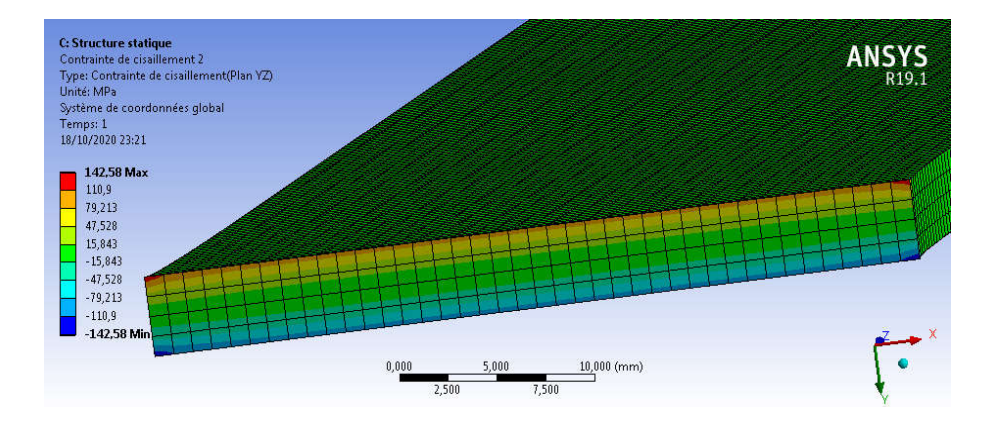

Figure.4.40 : Les contraintes de cisaillement YZ ( $\Omega$ =6000 tr/min)

Chapitre 4 Simulations numériques

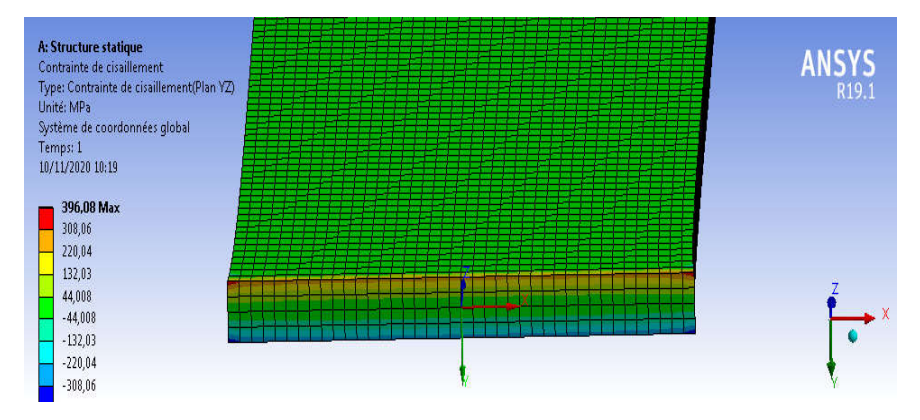

Figure.4.41 : Les contraintes de cisaillement YZ ( $\Omega$ =10000 tr/min)

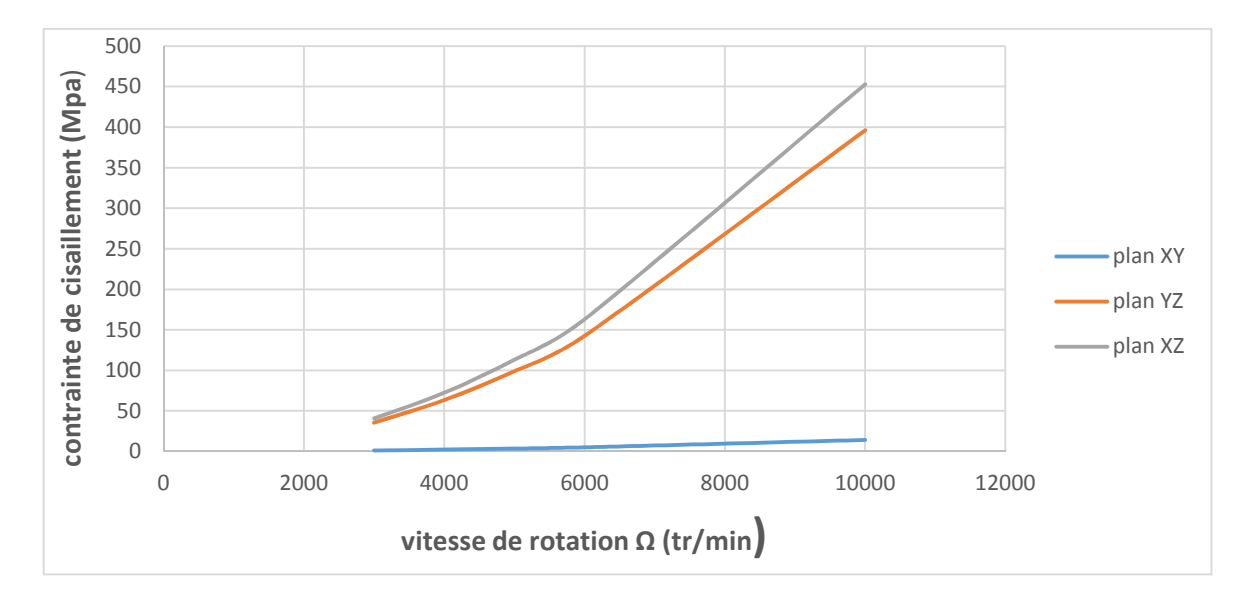

Figure.4.42 : Variation des contraintes de cisaillement maximales en fonction de la vitesse de rotation (calage nul)

### b-contrainte normal suivant l'axe Z

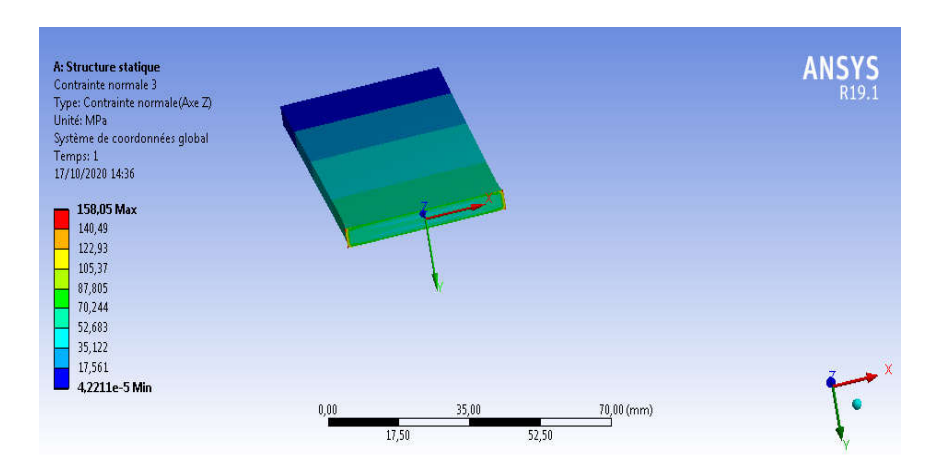

Figure.4.43 : Les contraintes normales suivant Z ( $\Omega$ =3000 tr/min)

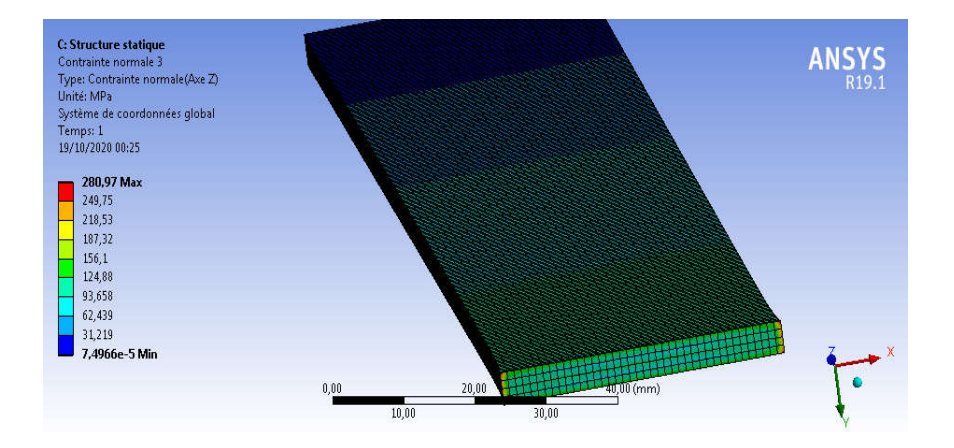

Figure4.44 : Les contraintes normales suivant Z ( $\Omega$ =4000 tr/min)

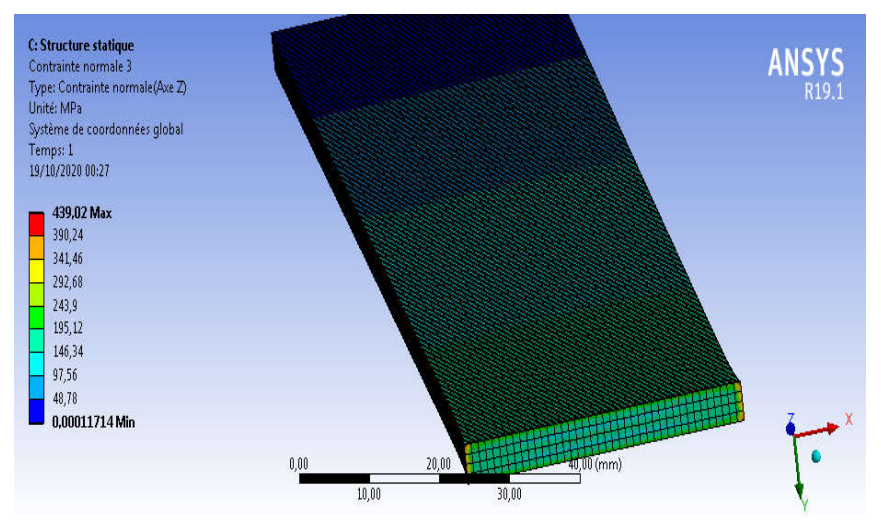

Figure.4.45 : Les contraintes normales suivant Z ( $\Omega$ =5000 tr/min)

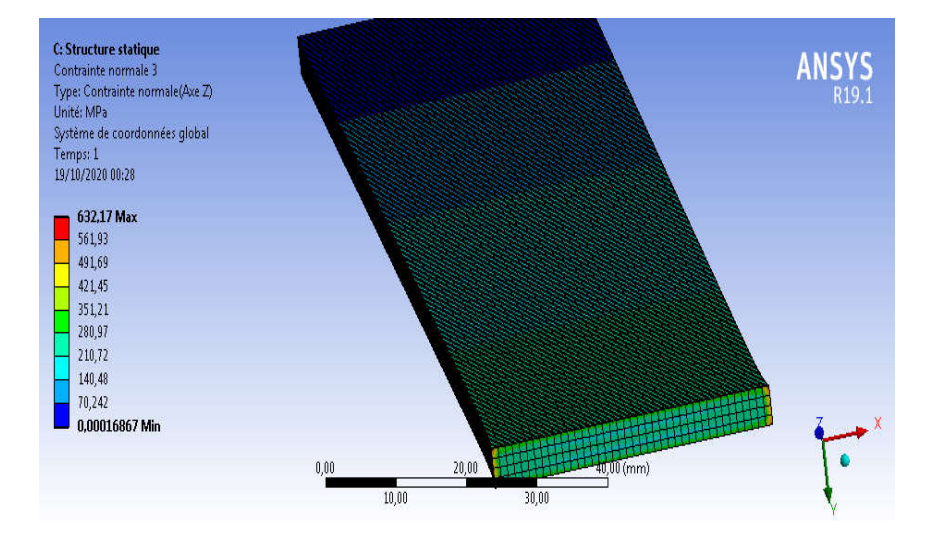

Figure 4.46 : Les contraintes normales suivant  $Z$  ( $\Omega$ =6000 tr/min)

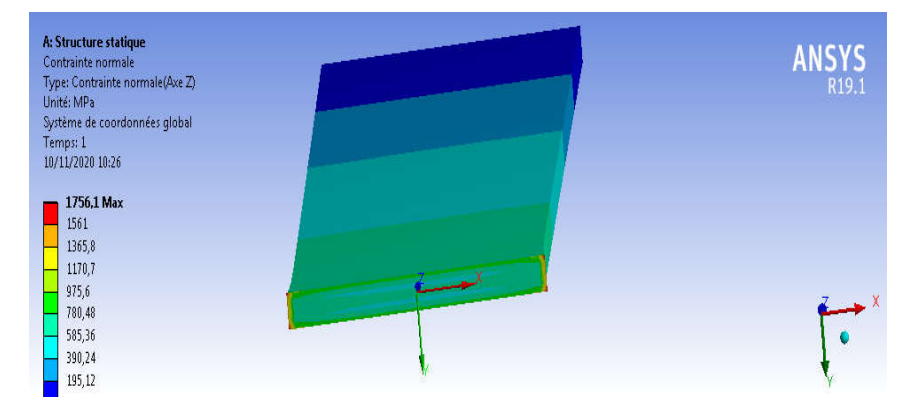

Figure 4.47 : Les contraintes normales suivant  $Z(\Omega=10000 \text{ tr/min})$ 

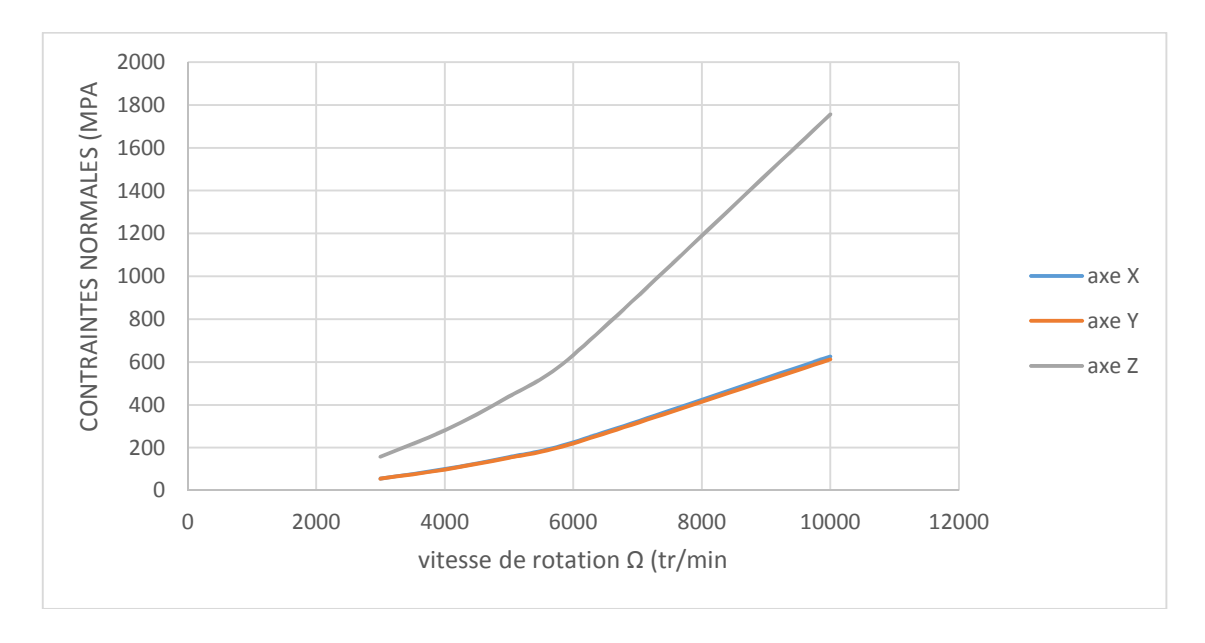

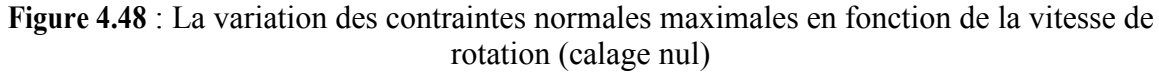

### 4.4.2 Calage  $β = 60$

### b- Les contraintes de cisaillement dans le plan YZ

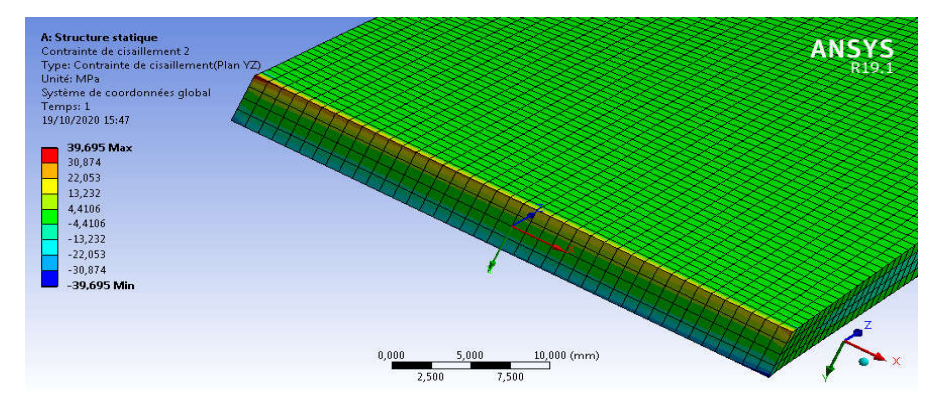

Figure 4.49 : Les contraintes de cisaillement YZ ( $\Omega$ =3000 tr/min)

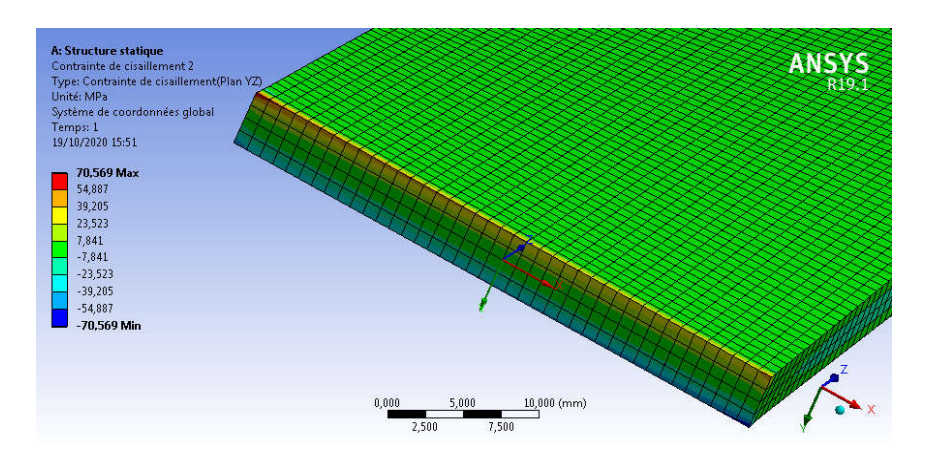

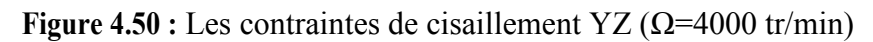

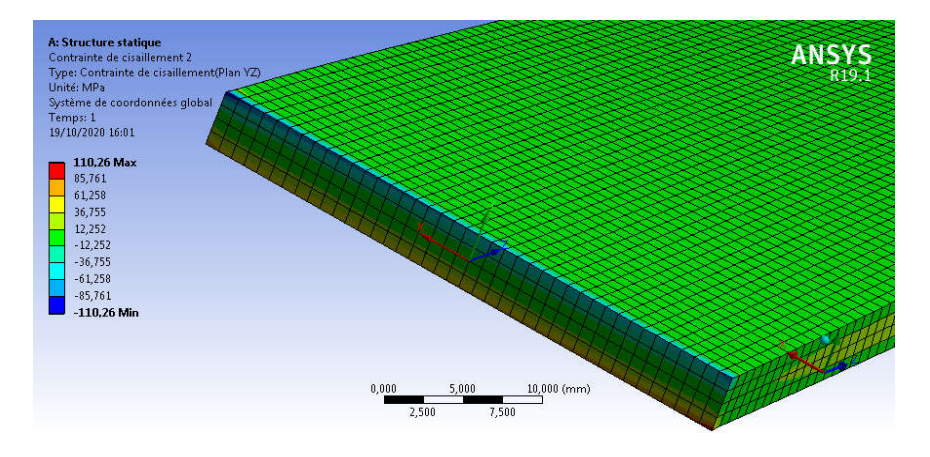

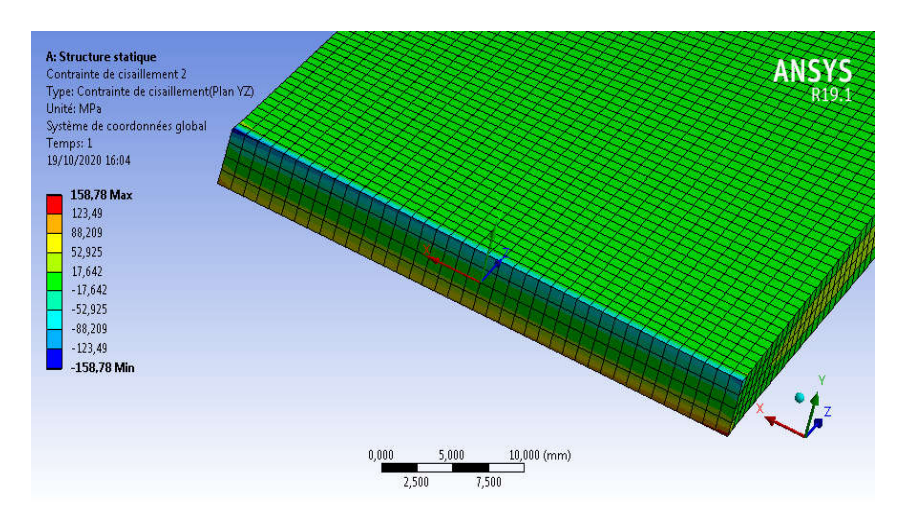

Figure 4.51 : Les contraintes de cisaillement YZ ( $\Omega$ =5000 tr/min)

Figure 4.52 : Les contraintes de cisaillement YZ ( $\Omega$ =6000 tr/min)

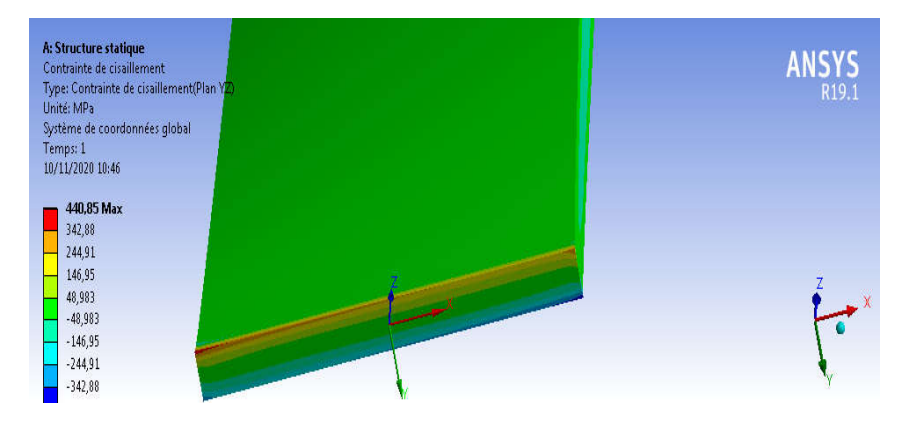

Figure 4.53 : Les contraintes de cisaillement YZ ( $\Omega$ =10000 tr/min)

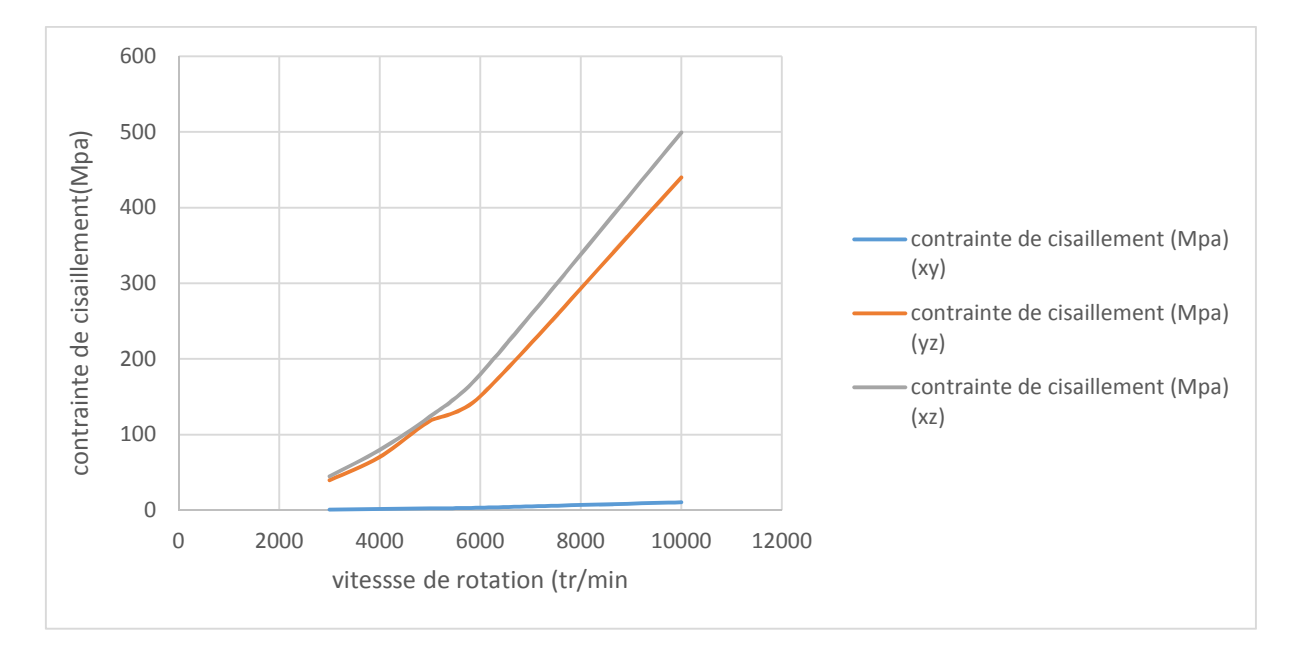

Figure 4.54 : La variation des contraintes de cisaillement maximales en fonction de la vitesse de rotation (calage 60)

### b-Contrainte normal suivant l'axe Z :

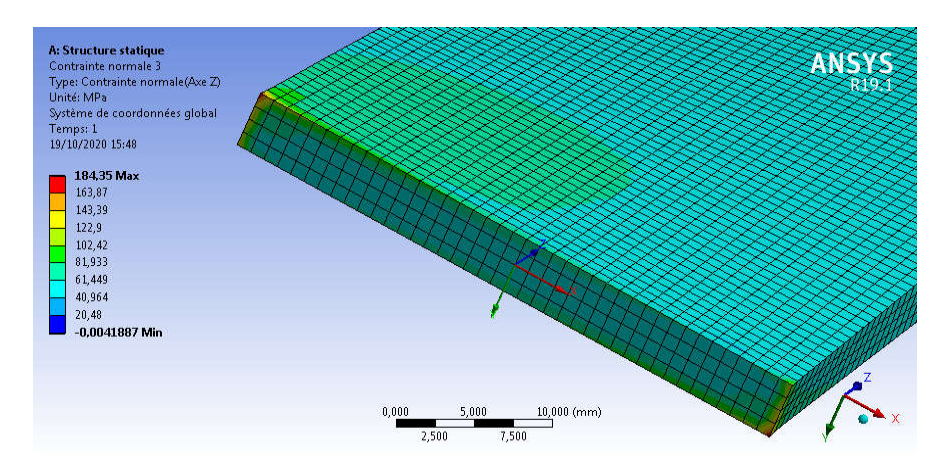

Figure 4.55 : Les contraintes normales suivant Z ( $\Omega$ =3000 tr/min)

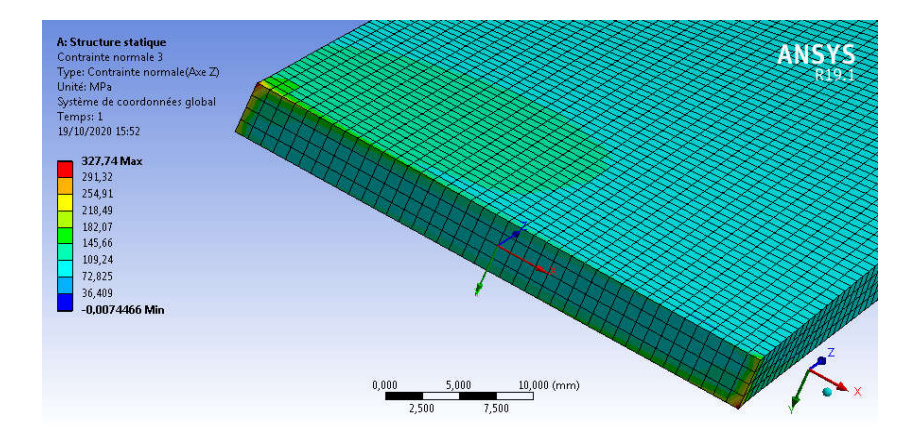

Figure 4.56 : Les contraintes normales suivant Z ( $\Omega$ =4000 tr/min)

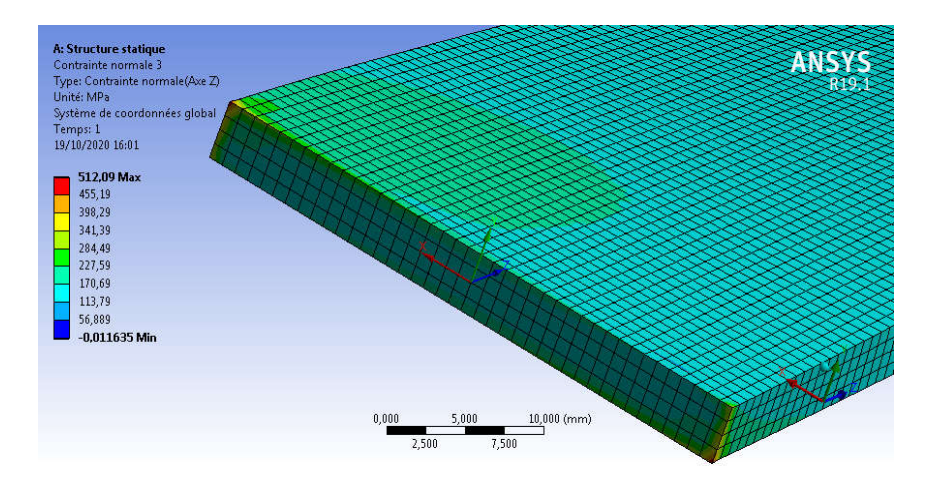

Figure 4.57 : Les contraintes normales suivant Z ( $\Omega$ =5000 tr/min)

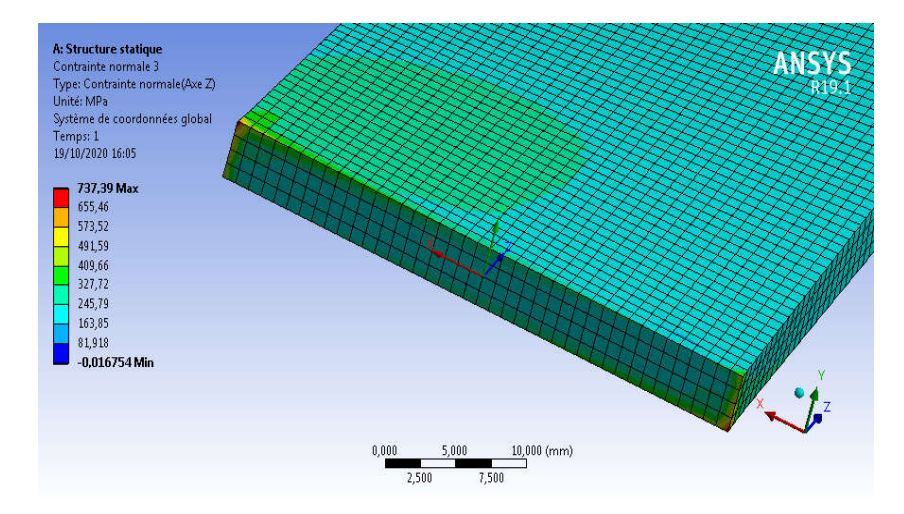

Figure 4.58 : Les contraintes normales suivant Z ( $\Omega$ =6000 tr/min)

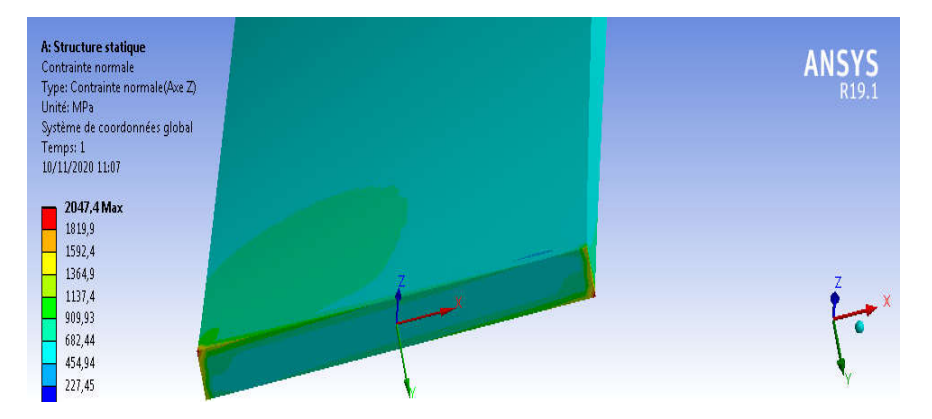

Figure 4.59 : Les contraintes normales suivant  $Z(\Omega=10000 \text{ tr/min})$ 

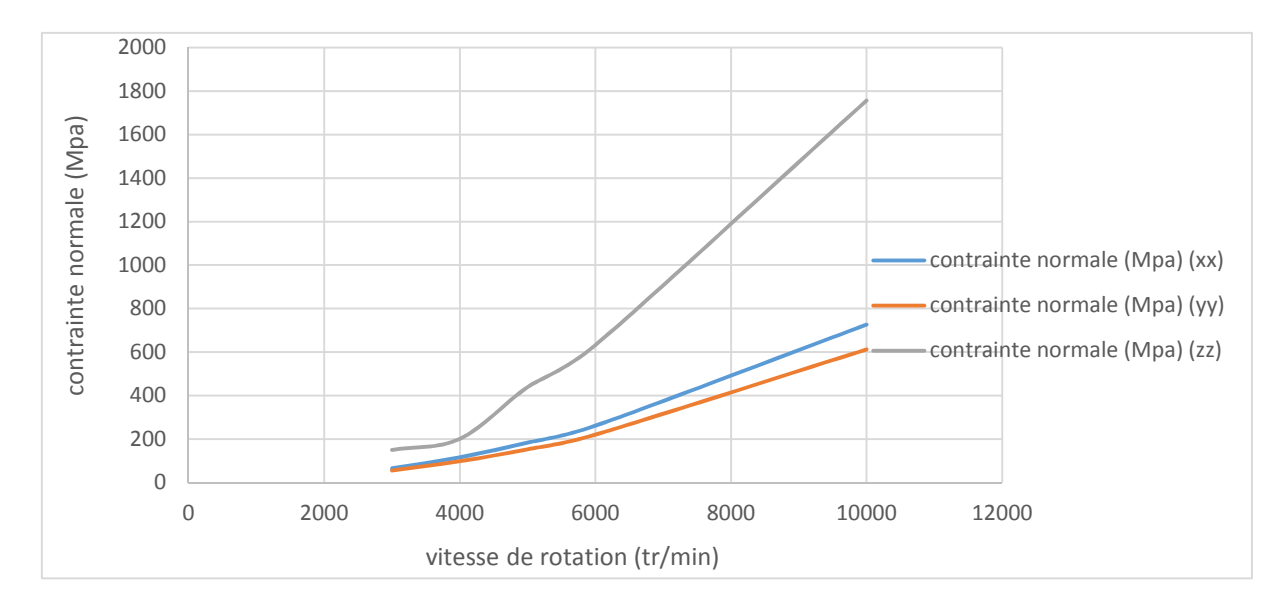

Figure 4.60 : La variation des contraintes normales maximales en fonction de la vitesse de rotation (calage60)

. Dans les figures Figure (4.54 et 4.60) on remarque que les contraintes normales et de cisaillements maximaux augmentent proportionnellement avec la vitesse de rotation Ω cela due aux forces centrifuges engendrées par la vitesse de rotation.

### 4.5 Etude de l'influence de vrillage :

Dans ce travail on a fait une étude comparative entre une poutre sans vrillage et celle de vrillage, de même calage β = 60° et même vitesse de rotation Ω=3000tr/min. Pour voir l'influence du vrillage sur les contraintes, nous avons adopté une loi de vrillage Φ=0.2 degré par millimètre.

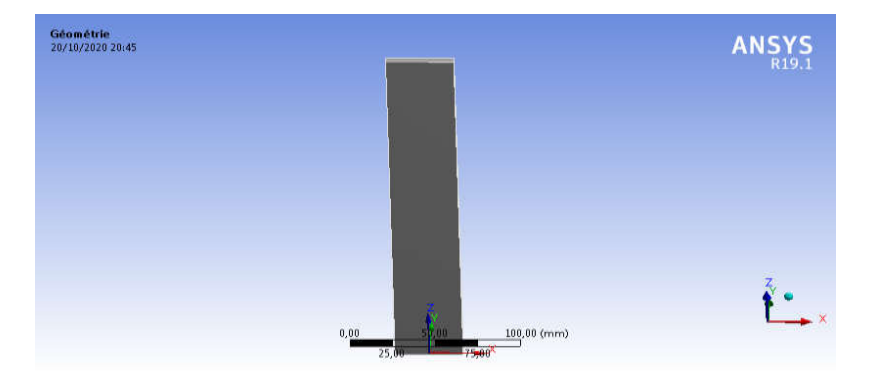

Figure 4.61 : Poutre sans vrillage (calage 60)

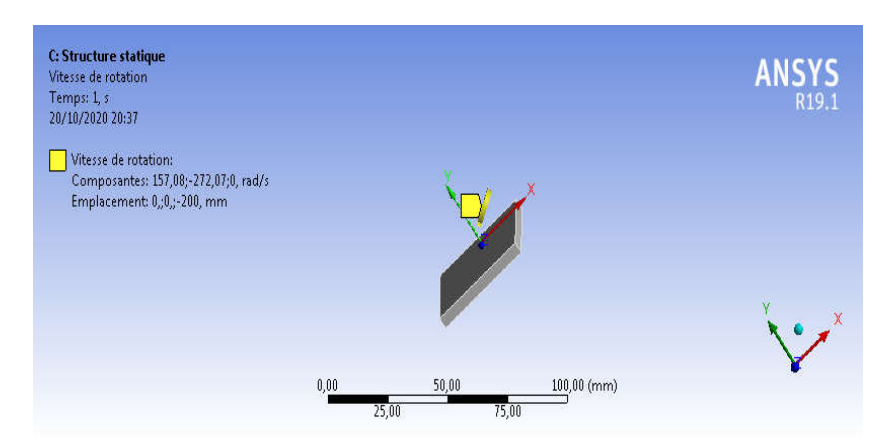

Figure 4.62 : Conditions aux limites de poutre sans vrillage (calage60)

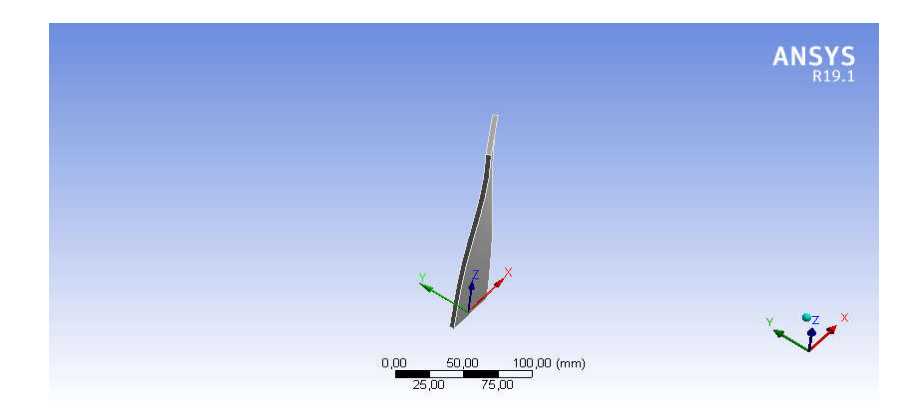

Figure 4.63 : Poutre avec vrillage

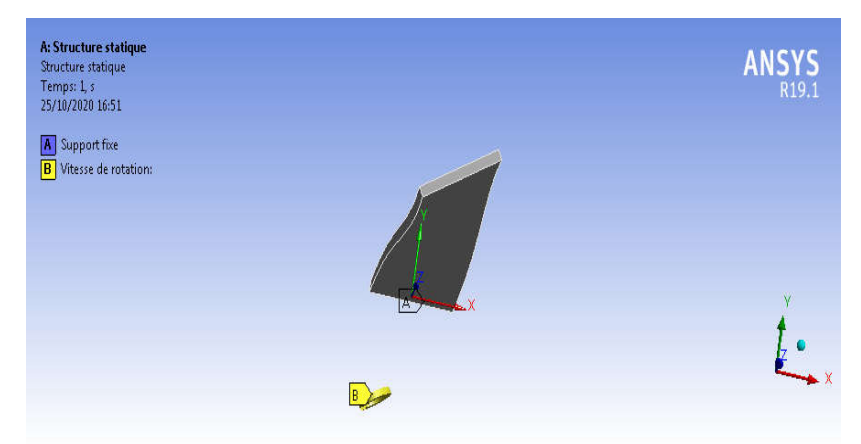

Figure 4.64 : Conditions aux limites de poutre avec vrillage (calage60)

### a- Les contraintes de cisaillements

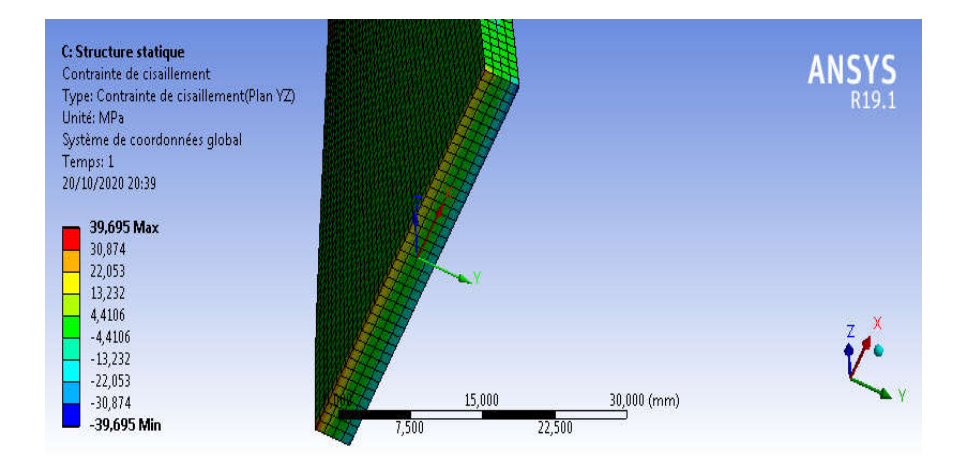

Figure 4.65 : Contrainte de cisaillement plan YZ (sans vrillage)

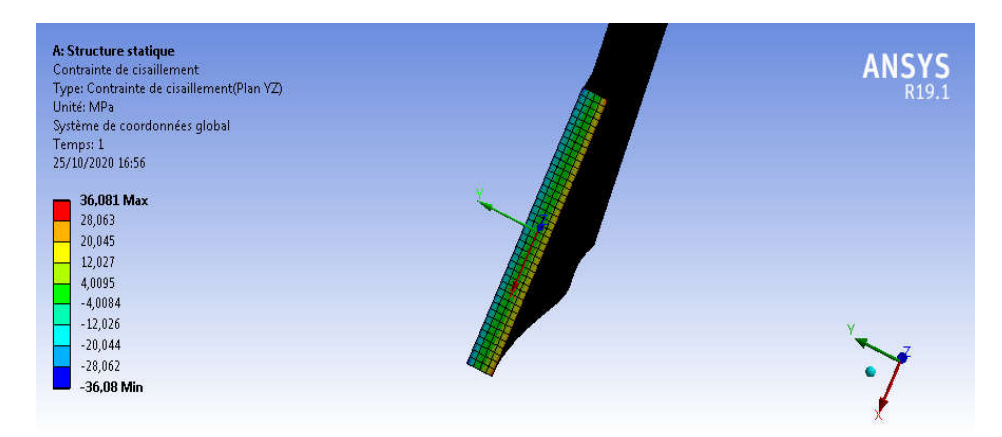

Figure 4.66 : Contrainte de cisaillement plan YZ (avec vrillage)

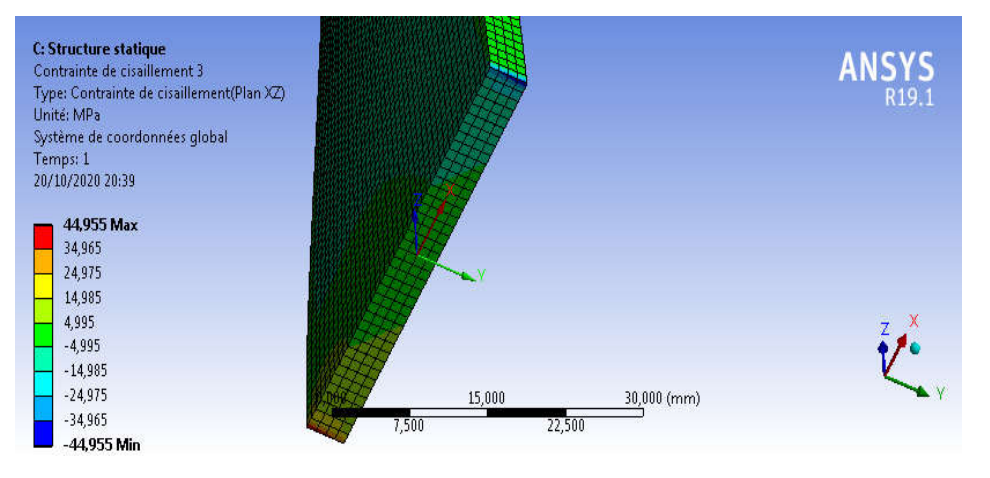

### Figure 4.67 : Contrainte de cisaillement plan XZ (sans vrillage)

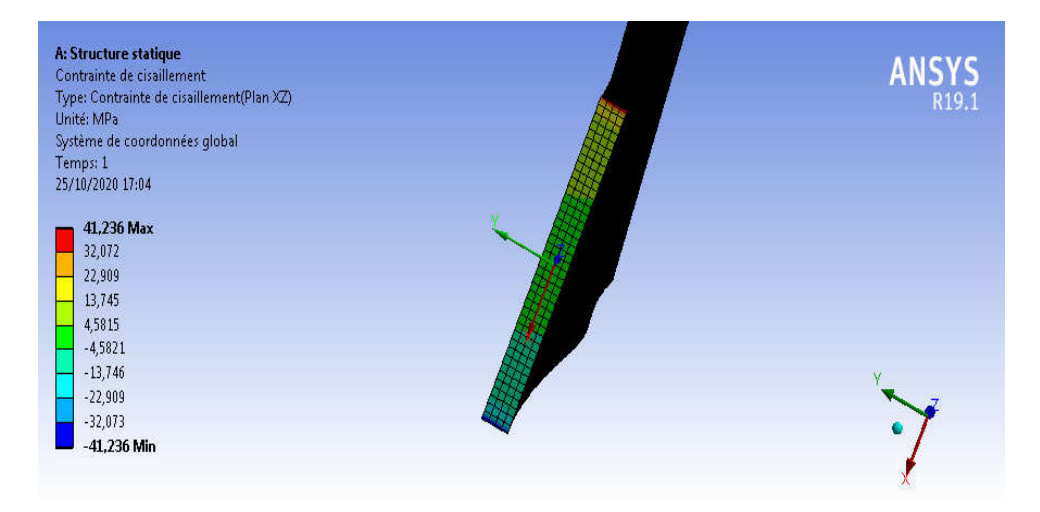

Figure 4.68 : Contrainte de cisaillement plan XZ (avec vrillage)

### b- Contraintes normales

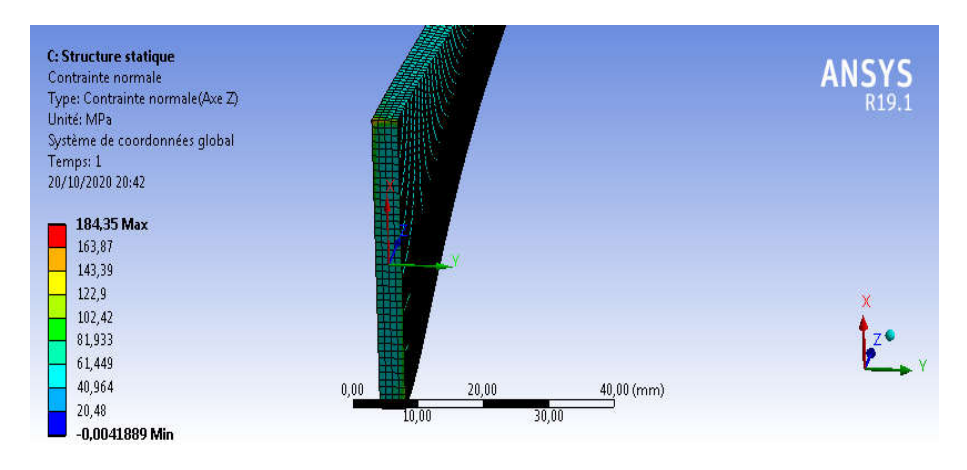

Figure 4.69 : Contrainte normale axe Z (sans vrillage)

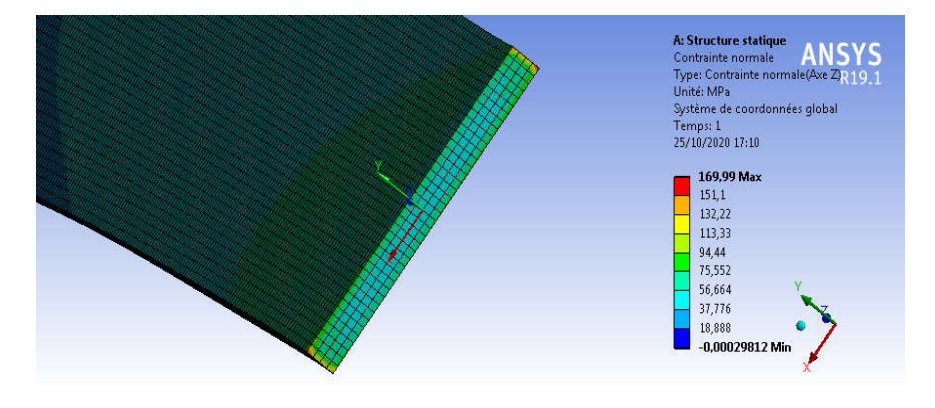

Figure 4.70 : Contrainte normale axe Z (avec vrillage)

### **c- Les déplacements directionnels :**

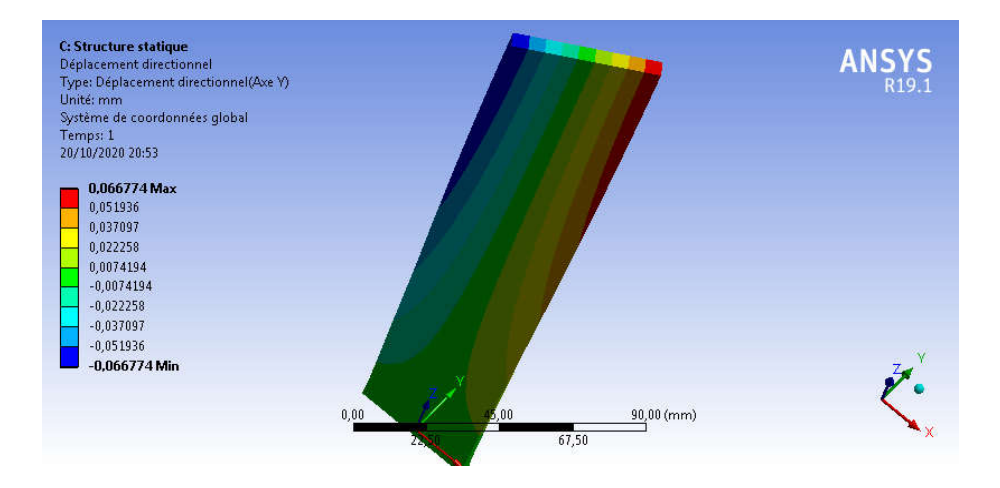

Figure 4.71 : Déplacement directionnels axe Y (sans vrillage)

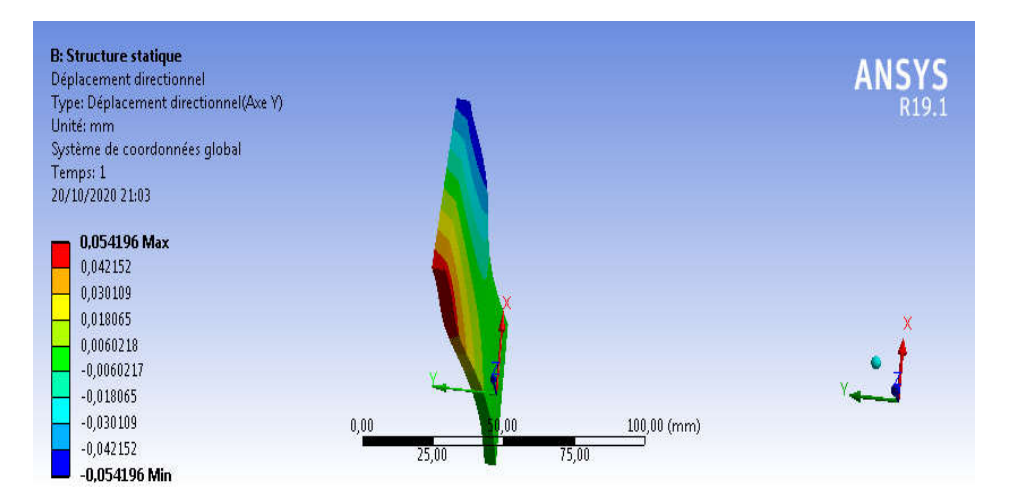

Figure 4.72 : Déplacement directionnels axe Y (avec vrillage)

 On remarque en ce qui concerne les contraintes de cisaillement et les contraintes normales que les valeurs en cas de vrillage sont inferieurs par rapport au cas sans vrillage.

 Le vrillage engendre des moments centrifuges devrilleurs dont il faut prendre en considération sur le comportement global des contraintes et des déformations de la poutre. Ce comportement global est décidé par la résultante des deux moments de torsions engendrés ; vrilleur et devrilleur.

### 4.6 Application sur une aube

Dans cette dernière application on va étudier un cas réel d'une turbine à vapeur dont les dimensions sont données par le tableau ci-dessous et même bien expliqué dans l'annexe. Laube est encastrée dans la partie inférieure et tourne avec une vitesse de rotation Ω=10000rad/s.

### 4.6.1 Conception d'aube vrillée sous logiciel SolidWorks :

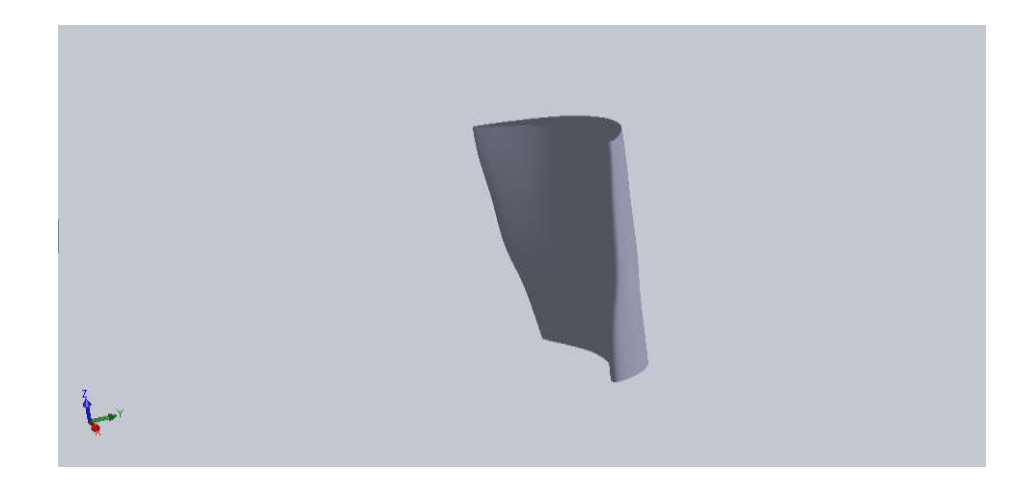

Figure 4.73 : La conception de l'aube sur CAO

| Les propriétés de l'aube | Valeur numérique |
|--------------------------|------------------|
| Longueur suivant X       | 257,24mm         |
| Longueur suivant Y       | 212,45 mm        |
| Longueur suivant Z       | 456,52 mm        |
| Volume                   | 4,8989+006 mm3   |
| Masse                    | 38,433 kg        |

*Tableau* 4.7 *: Propriétés physique pour l'étude de ce modèle d'aube.*

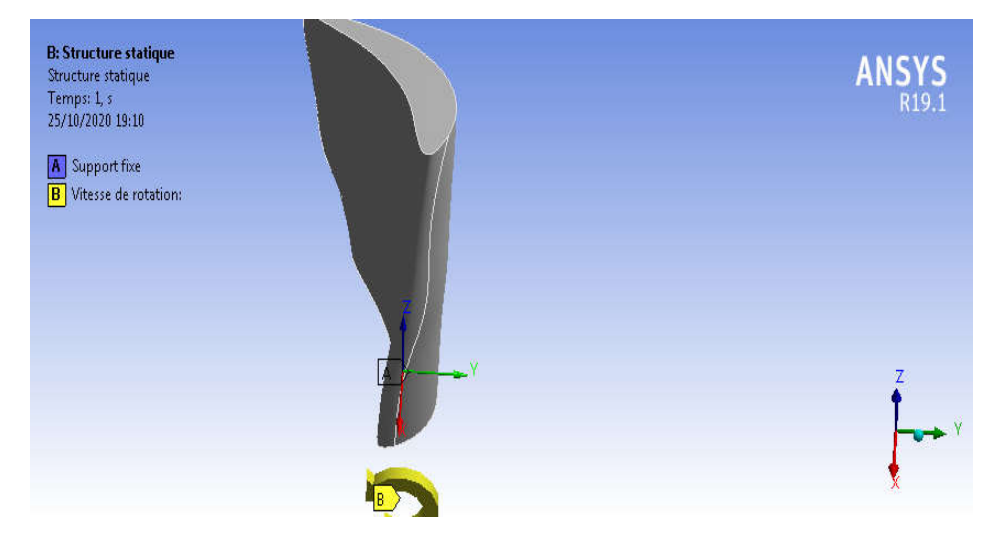

Figure 4.74 : Condition aux limites

## 4.6.2 Maillage

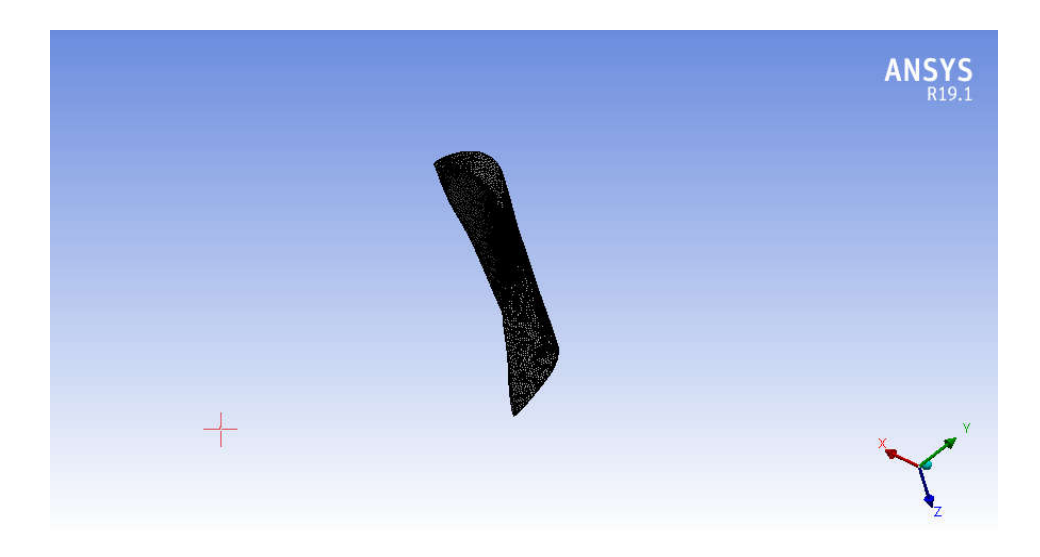

Figure 4.75 : Maillage de l'aube

- $\checkmark$  Types : triangulaire
- $\checkmark$  Nœuds : 39647
- Eléments : 2229

### a-Contraintes de cisaillements

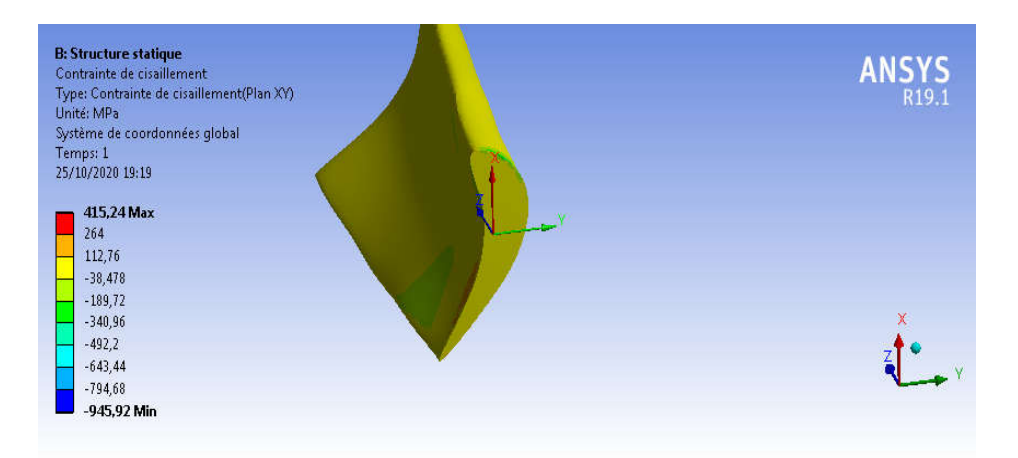

Figure 4.76 : la contrainte de cisaillement (plan XY)

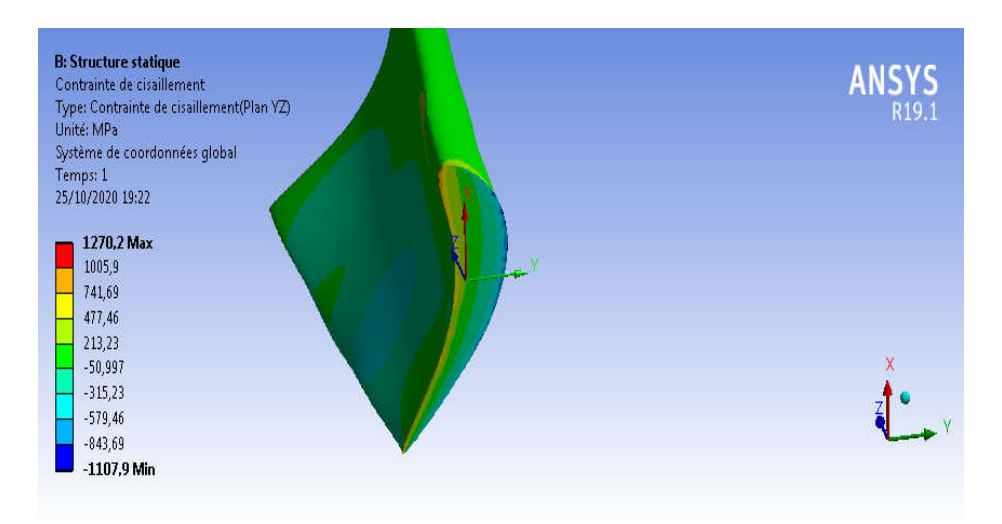

Figure 4.77: la contrainte de cisaillement (plan YZ)

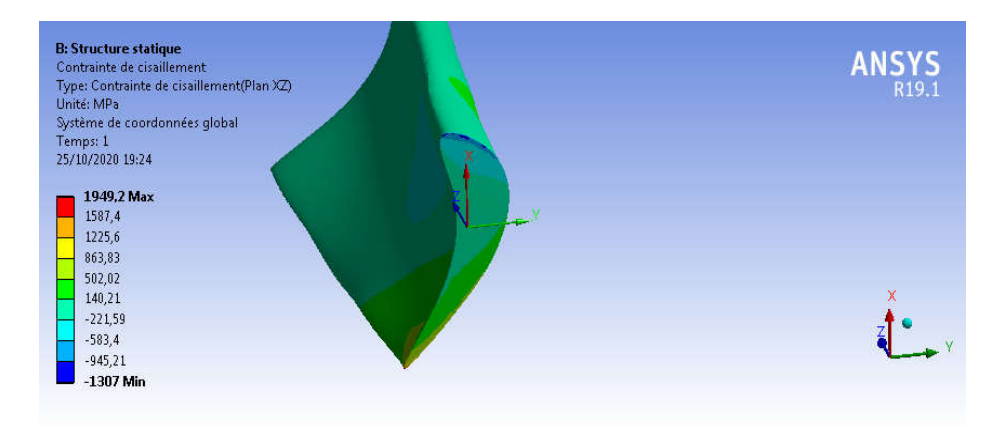

Figure 4.78 : la contrainte de cisaillement (plan XZ)

### b- contraintes normales

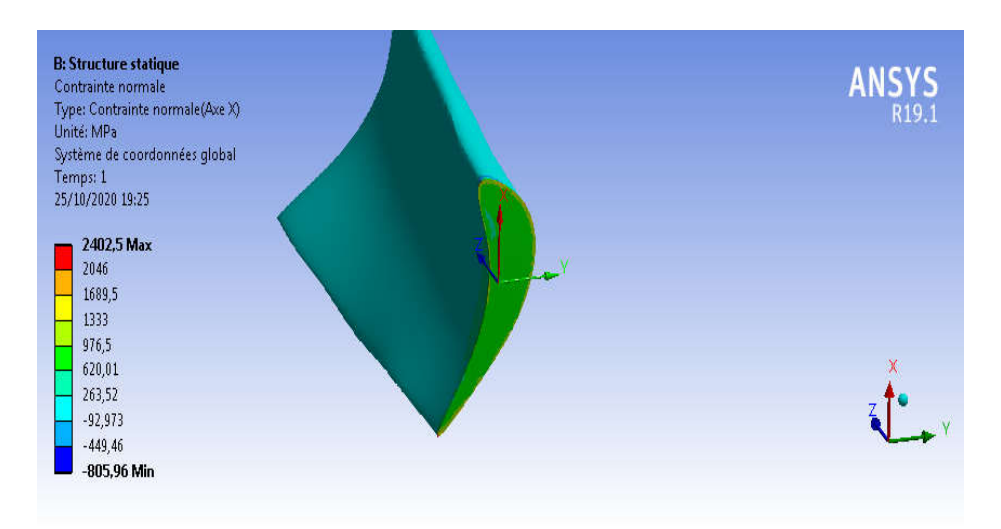

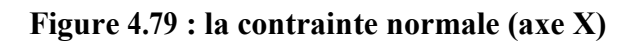

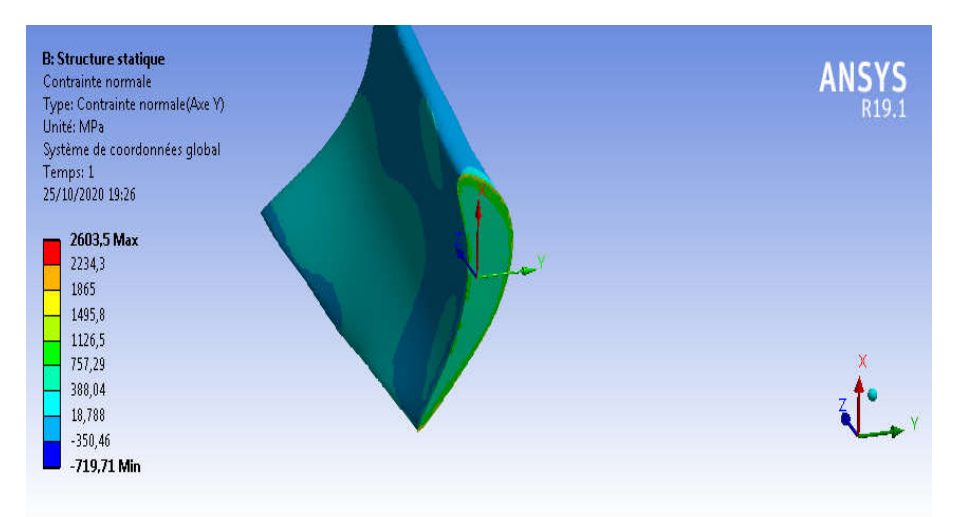

Figure 4.80 : la contrainte normal (axe Y)

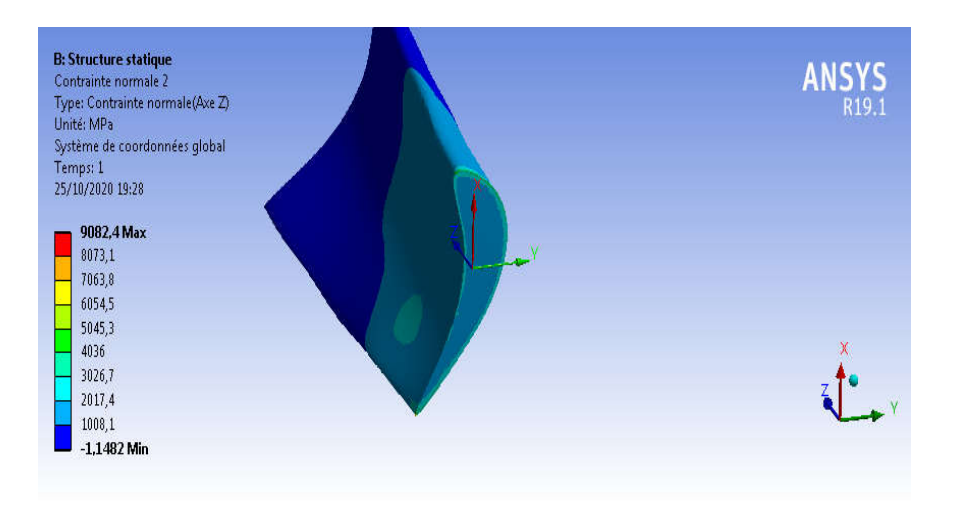

Figure 4.81 : la contrainte normal (axe Z)

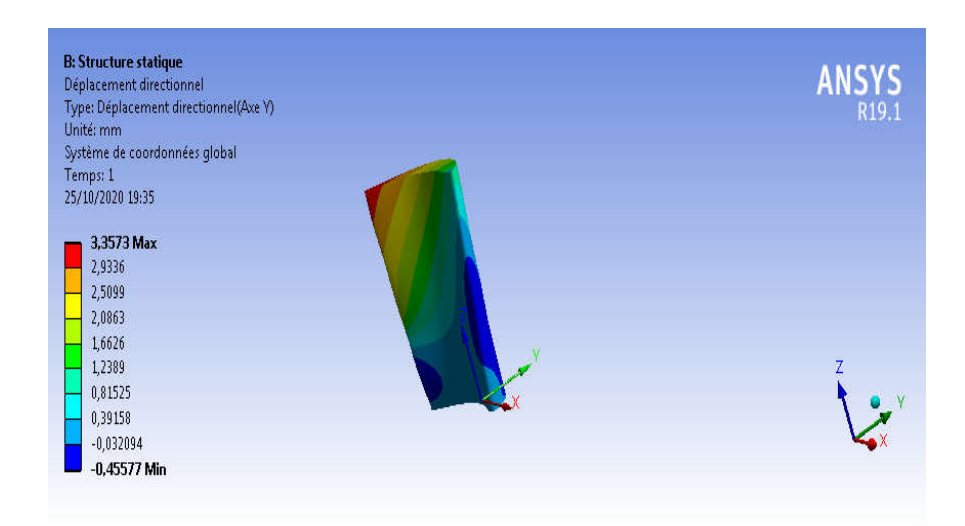

Figure 4.82 : Déplacement directionnel (axe Y)

### 4.7 Conclusion :

Dans ce chapitre nous avons adoptés en premier lieu le modèle de poutre en forme de plaque vrillée pour mieux comprendre et analyser ces phénomènes couplés engendrés par la vitesse de rotation. L'influence de calage et de vrillage, engendrant des moments de torsions vrilleur et devrilleur, sur le champ des contraintes passant par un model réel.

# Conclusion générale

Le principal objectif de la présente étude était de comprendre et d'analyser les phénomènes couplés générées par la vitesse de rotation tels que les couplages des forces centrifuges et des moments de torsions. Ces moments de torsions vrilleurs et devrilleurs sont dues au calage et au vrillage de l'aube, respectivement. En raison de la complexité de la géométrie dans le cas réel, on a fait des études sur une poutre, de forme simple, en vue d'effectuer une analyse paramétrique pour un calcul des contraintes statiques ainsi engendrées.

Dans la première application on a remarqué qu'un moment centrifuge vrilleur apparait dès lors que la plaque à un calage non nul par rapport au plan de la roue, la croissance et la décroissance des contraintes sont dues, respectivement, à l'augmentation et à la diminution des moments centrifuges vrilleurs.

Dans la deuxième application on a remarqué aussi que les contraintes normales et de cisaillements maximaux augmentent proportionnellement avec la vitesse de rotation Ω, cela est due aux forces centrifuges engendrées par la vitesse de rotation.

Dans la dernière application on a constaté que le vrillage engendre des moments centrifuges devrilleurs dont il faut prendre en considération sur le comportement global des contraintes et des déformations de la poutre. Ce comportement global est décidé par la résultante des deux moments de torsions engendrés ; vrilleur et devrilleur.

- Ajouter au moment fléchissant, le moment de torsion résultant (vrilleur et devrilleur) engendre des contraintes supplémentaires dans le matériau créant ainsi une contrainte équivalente résultante plus élevée dont il faut prendre en compte lors d'un calcul de dimensionnement statique .

- De plus, le moment de torsion résultant (vrilleur et devrilleur) engendre une variation de la loi de vrillage de l'aube dont il faut prendre en compte lors d'un calcul de dimensionnement aérothermodynamique.

Nous pouvons envisager, comme travaux futurs, l'effet de variation de la loi de vrillage sur le couplage flexion-torsion, l'effet de la forme de profil aérodynamique et l'effet de matériaux pour les sections creuses tel que les aubes de soufflantes et éoliennes ou l'emploi des matériaux composites est beaucoup utilisé.

Enfin, on souhaite que notre modeste travail satisfasse tout lecteur et participe dans le développement de cet axe de recherche et aussiservira les étudiants, particulièrement de l'institut d'aéronautique et des études spatiales, pour leurs travaux de recherche.

# Bibliographie

### Bibliographie

[1] Michel Pluviôse, Ingénierie des turbomachines : Circuits, aubages, vibrations, effets in stationnaires et des exercices résolus, 2eme édition 2012, p30, Ellipses, Français.

[2] Salah Amroune Réhabilitation d'un rotor turbine à vapeur et contribution à l'élaboration d'un logiciel de répartition d'aubes, Université Mohamed Boudiaf de Msila, 2001, p 01.

[3] Manuel de société SCHENCK.

[4] http://erobin.e-monsite.com/pages/le-compresseur.html

[5] Klaa Eftikhar, « conception d'une aube de turbine à gaz en matériaux

Composites » université de Batna Année 2014/ 2015

[6] Manuel d'exploitation de turbine à gaz type (Taurus 60) par « solar turbine»(sonatrach SP3 lotaya W. Biskra).

[7] http://mobile.lavionnaire.fr/MobTurbElemCompres.php

[8] E.N. Jacobs, K.E. Ward, & R.M. Pinkerton. NACA Report No. 460, "The Characteristics of 78 related airfoil sections from tests in the variable-density windtunnel".

[9] Jacques Maunand, Production d'électricité par turbine à gaz, Technique d'ingénieur, D4- 001, p11, 2008

[10] Jean-Marc Cardona, «Comportement et durée de vie des pièces

Multi perforées application aux aubes de turbine » l'Ecole Nationale Supérieure desMines de Paris Année 2000.

[11] Marion Cuny, «contribution à la caractérisation locale des couples de Matériaux mis en jeu lors du contact rotor/stator dans une turbomachine» l'université de Lorraine le 9 mars 2012.

[12] Olivier Pantale, Machine Mécanique et Turbomachines, Ecole National Ingénieur de Tarbes, p26, 2008, France.

[13] l.vivier .Turbine à vapeur et à gaz, Edition Albin Michel, (1965).

[14]: S.L.Dixon, Fluid Mechanics Turbodynamics of Turbomachinery, Pergamon Press, Third Edition, University of Liverpool, England, 1978.

[15] développement d'une méthodologie de réduction Des défauts géométriques : application à l'usinage 5-axes de composants de turbomachine Julien CHAVESJACOB, le 28 septembre 2009, Ecole Nationale Supérieure d'Arts et Métiers.

[16] Aircraft Engineering and Aerospace Technology Emerald Article: Ceramic engine Considerations for future aerospace Propulsion Amir S. Gohardani, Omid Gohardani (2012), Aircraft Engineering and Aerospace Technology, Vol. 84 Iss: 2 pp. 75-86.

# Bibliographie

[17] Michael Newnham, Modèle informatique pour l'optimisation de la conception de composants de turbines à gaz coulés, société ABB Production d'énergie SA, CH-5401 Baden/Suisse, revue ABB 1997, p34.

[18] Louis Ratier, Simon Cambier, Loïc Berthe ; Analyse probabiliste du désaccorde ment d'une roue de turbine ; 7ème colloque national en calcul des structures, Giens, 2005.

[19] Lucien Vivier, 1965, Turbine à vapeur et à gaz, Edition Albin Michel.

[20] J. D. Denton: Aerodynamic factors in the design of the final stage of Condensers. Ed by Moore/Sieverding.Springer Verlag, ISBN 3-540-17086-3, 1987.

[21] C. H. Sieverding: Aerodynamic characteristics of last stage blade Profiles. Aerodynamics of Low Pressure Steam Turbines and large high Speed steam turbines. Design Conférence : Stream Turbines for the1980s, London.

[22] Samir Daghboudj ; 1997 Contribution à l'étude des aubes des Turbines à vapeur. Vrillage, Structure & vibration, Thèse de Magister. Genie mécanique université d'Annaba.

[23] G. Gyarmathy, W. Schlachter: On the design limits of steam turbine last Stages. Proceedings of the Institute of Mechanical Engineers, London, 1988.

## DAO d'une aube vrillée (SOLIDWORKS)

## Les étapes de la réalisation d'une aube vrillée.

1-Cliquez sur le bouton Nouveau de la barre d'outils standard

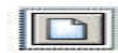

2- Dans la boîte de dialogue (Nouveau document SolidWorks) qui s'ouvre, double cliquez sur Pièce.

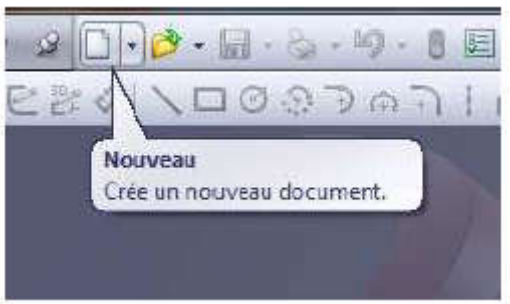

*Dans une première étape, on réalisera l'aubage à partir de 6 sections, chacune étant définie par 9 points, fermée par une spline et transformée en surface plane. Le volume sera ensuite engendré par la fonction de bossage lissé.*

*Remarque : cet exemple est purement didactique.*

*En effet, dans la réalité le nombre de points définissant une section est très supérieure il existe des conditions de second ordre (courbure).*

*De même le nombre de sections nécessaires à la définition de l'aubage est beaucoup plus important.*

## Mise en place des plans de section

Le plan 2 est réservé pour la section 0

Dans l'arbre de création, sélectionnez Plan2, puis cliquez  $\Diamond$ . Entrez la valeur 122.5. Nommez le plan PlanSect1.

Recommencez pour les autres sections :

PlanSect2 : valeur 190

PlanSect3 : valeur 320

PlanSect4 : valeur 442.5

PlanSect5 : valeur 456.5

1.1.1.1.1 Création des sections

On commence par la section 0.

- Dans l'arbre de création, sélectionnez Plan2, puis cliquez  $\left| \triangle \right|$ Cliquez  $\mathcal{Y}$ ,  $\mathcal{X}$  . Créez les 9 points suivants :

Pt 1 2 3 4 5 6 7 8 9 x 0 40 104 88 21.5 -26 -74.5 -147 -74.5 y 12 -14.5 -25 20 47 33 0 74 34

Cliquez  $\sim$ . Tracez la ligne en respectant l'ordre des points. Vous devez avoir :

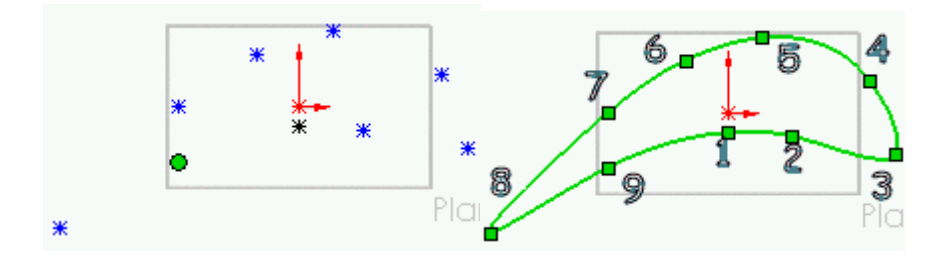

 $Cliques$   $\bullet$  Validez. L'esquisse actuelle est transformée en surface plane. Nommez-la : section0

### Copier la section

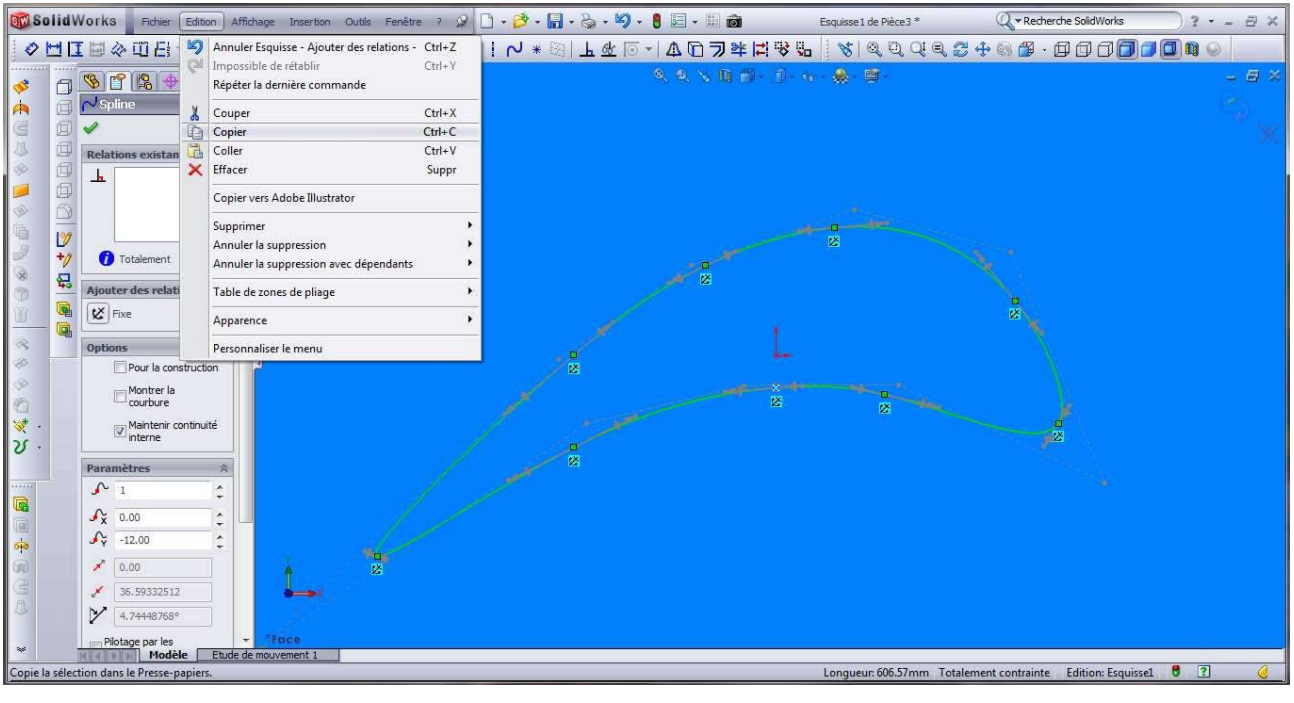

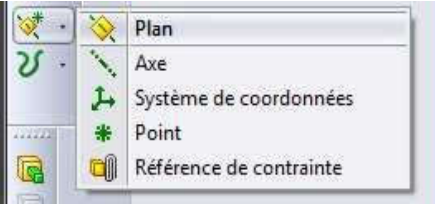

Choisir un nouveau plan

Créer un nouveau plan

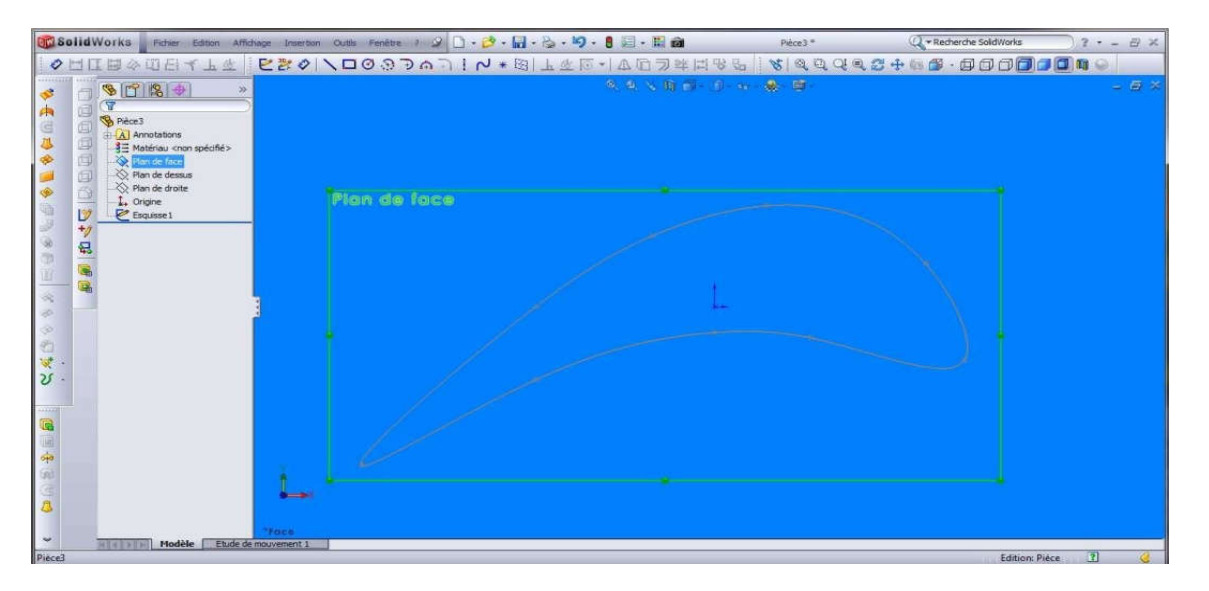

### Coller la section

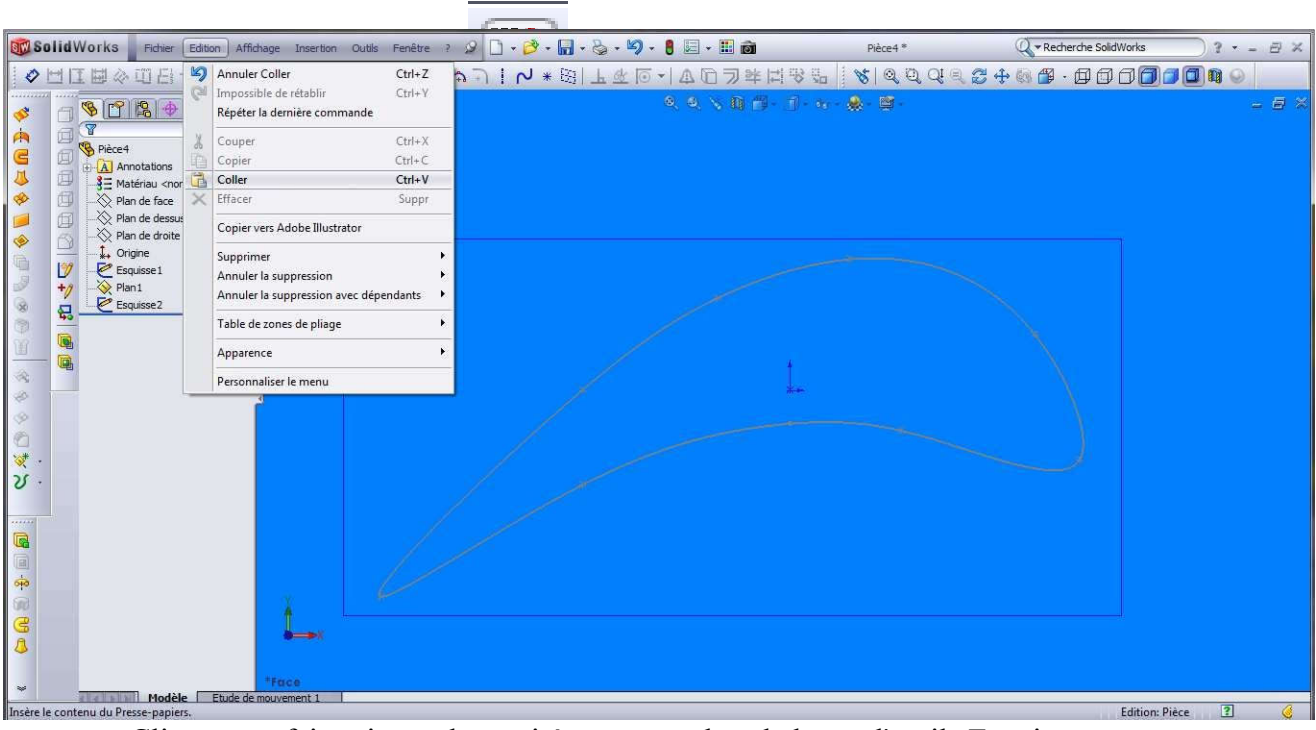

Cliquez sur faire pivoter les entités dans la barre d'outils Esquisse.

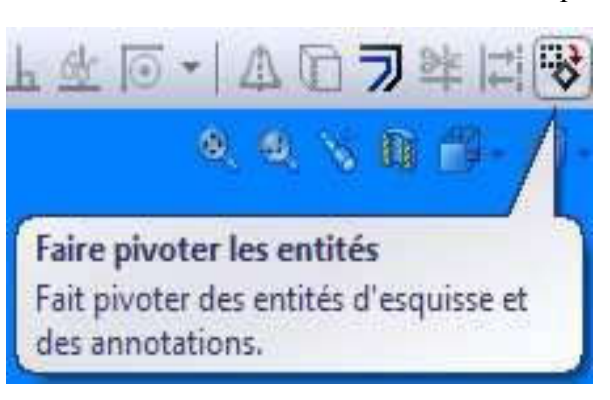

Entrer la valeur de rotation 10 dégrée

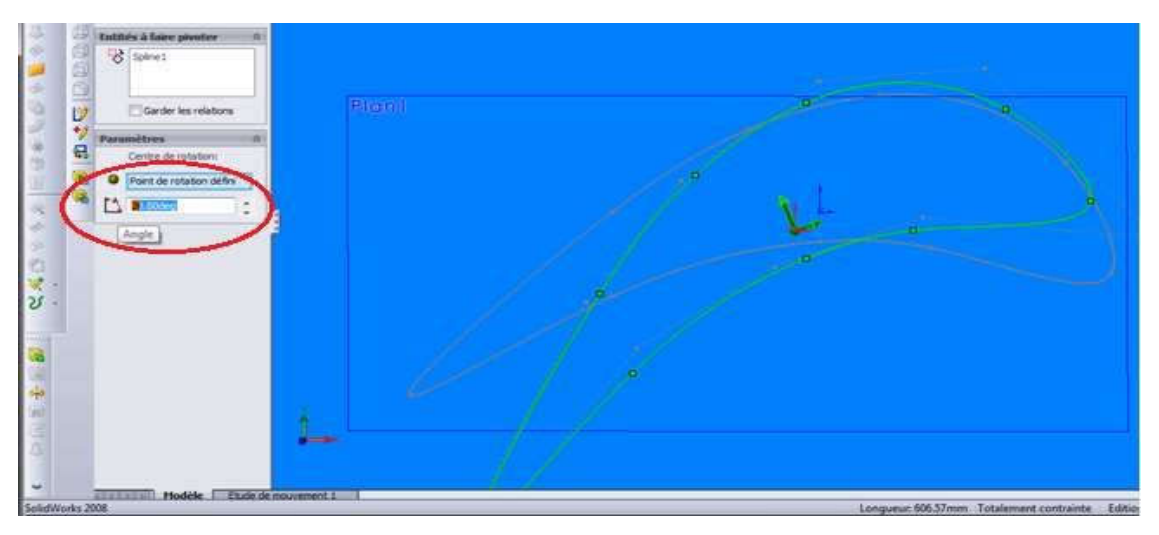

Ensuite, faire ce processus 5 fois

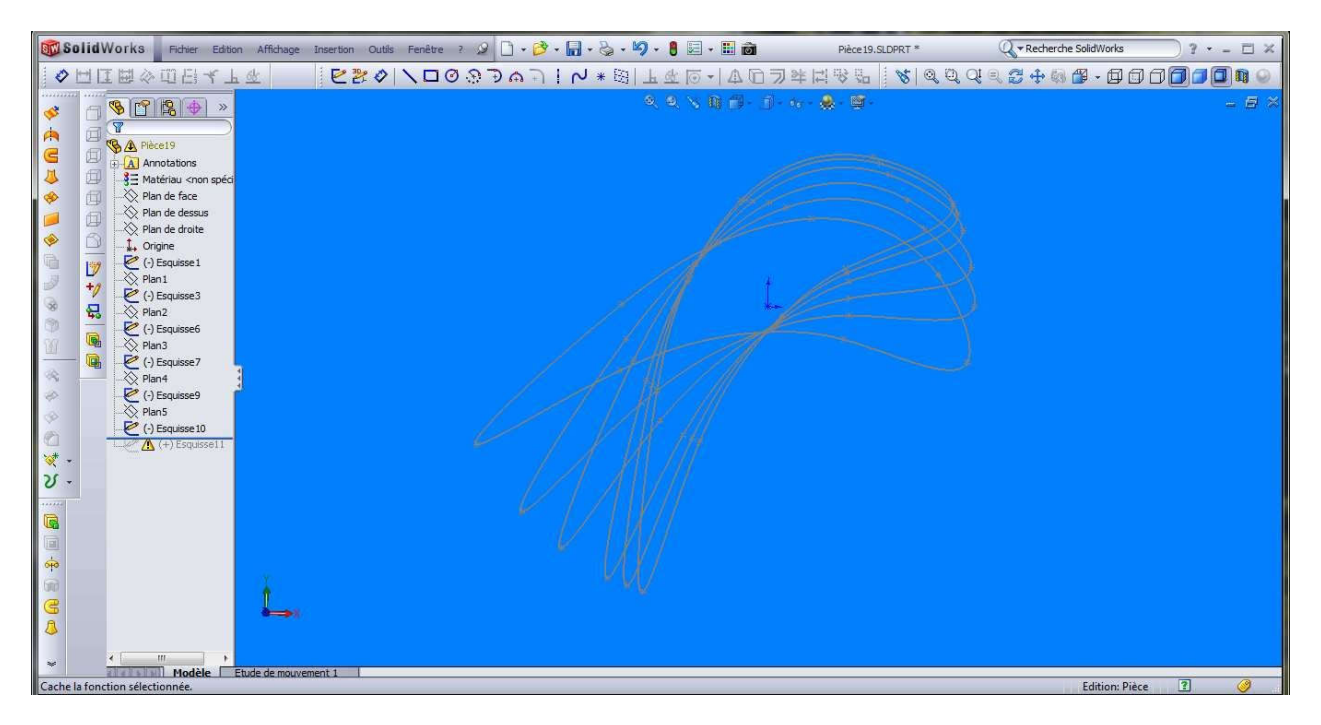

Cliquez sur Bossage/Base li

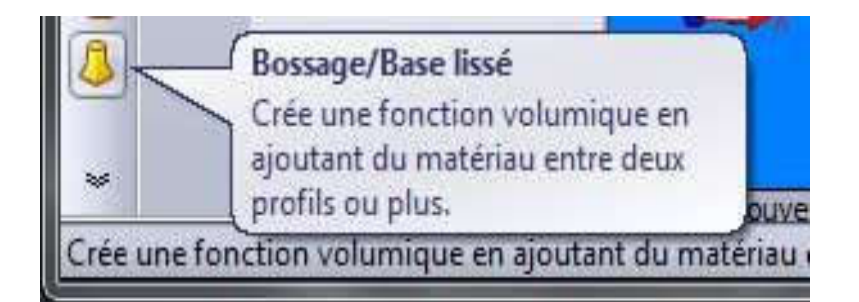

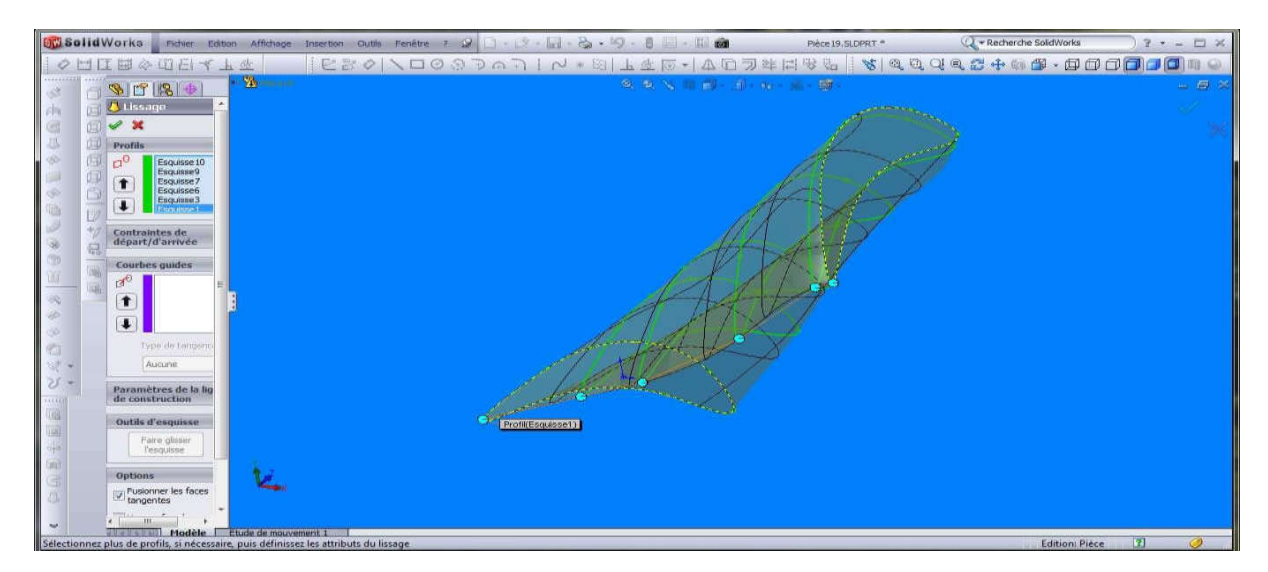